# **GOVERNMENT COLLEGE OF ENGINEERING KARAD**

**(***An Autonomous Institute of Government of Maharashtra***)**

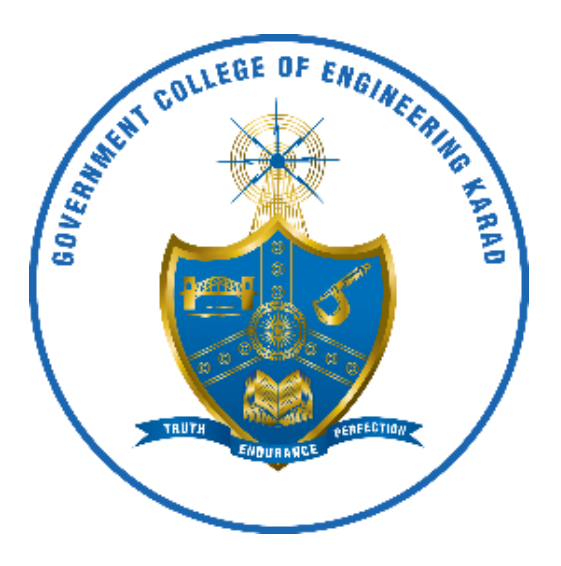

**DEPARTMENT OF MECHANICAL ENGINEERING**

CURRICULA FOR **SECOND YEAR B.TECH MECHANICAL ENGINEERING**  AS PER NEP-2020 W.E.F AY 2024-25

# **SY B.TECH MECHANICAL ENGINEERING**

COURSE SYLLABI

## FOR

## **SEMESTER III**

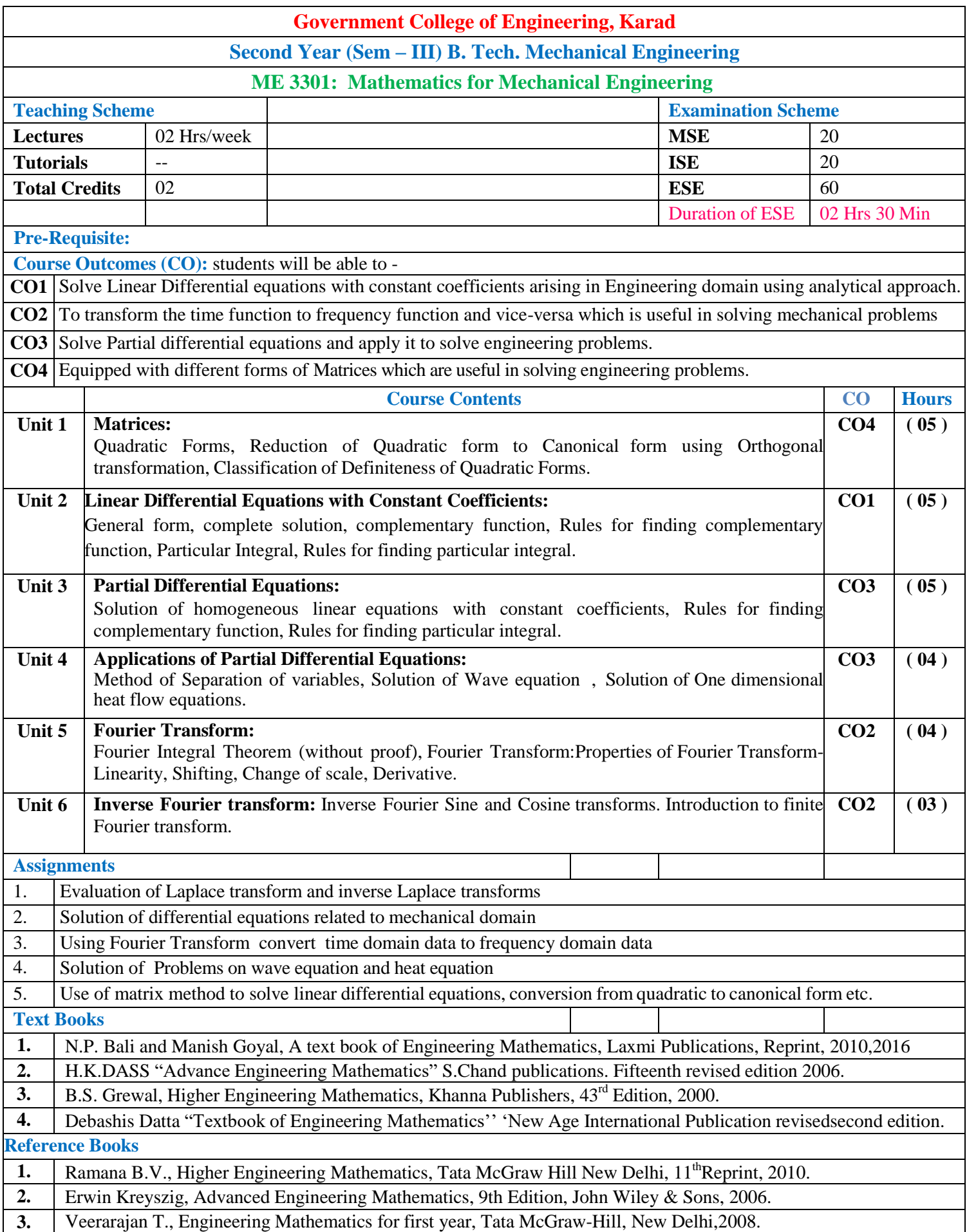

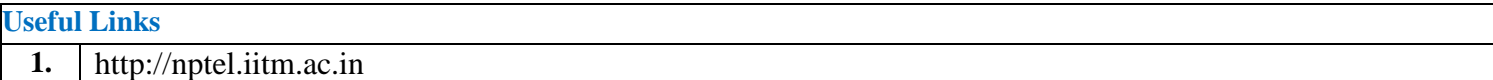

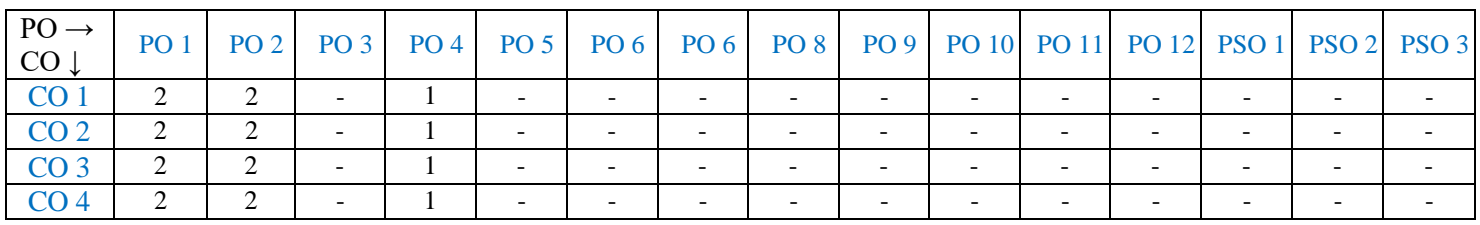

1: Slight (Low) 2: Moderate (Medium) 3: Substantial (High)

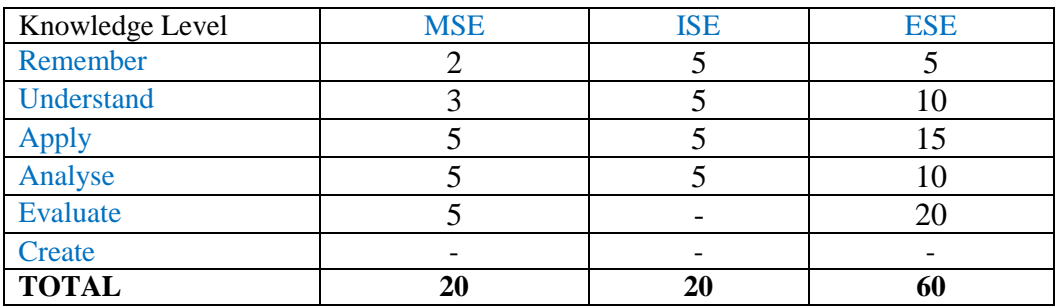

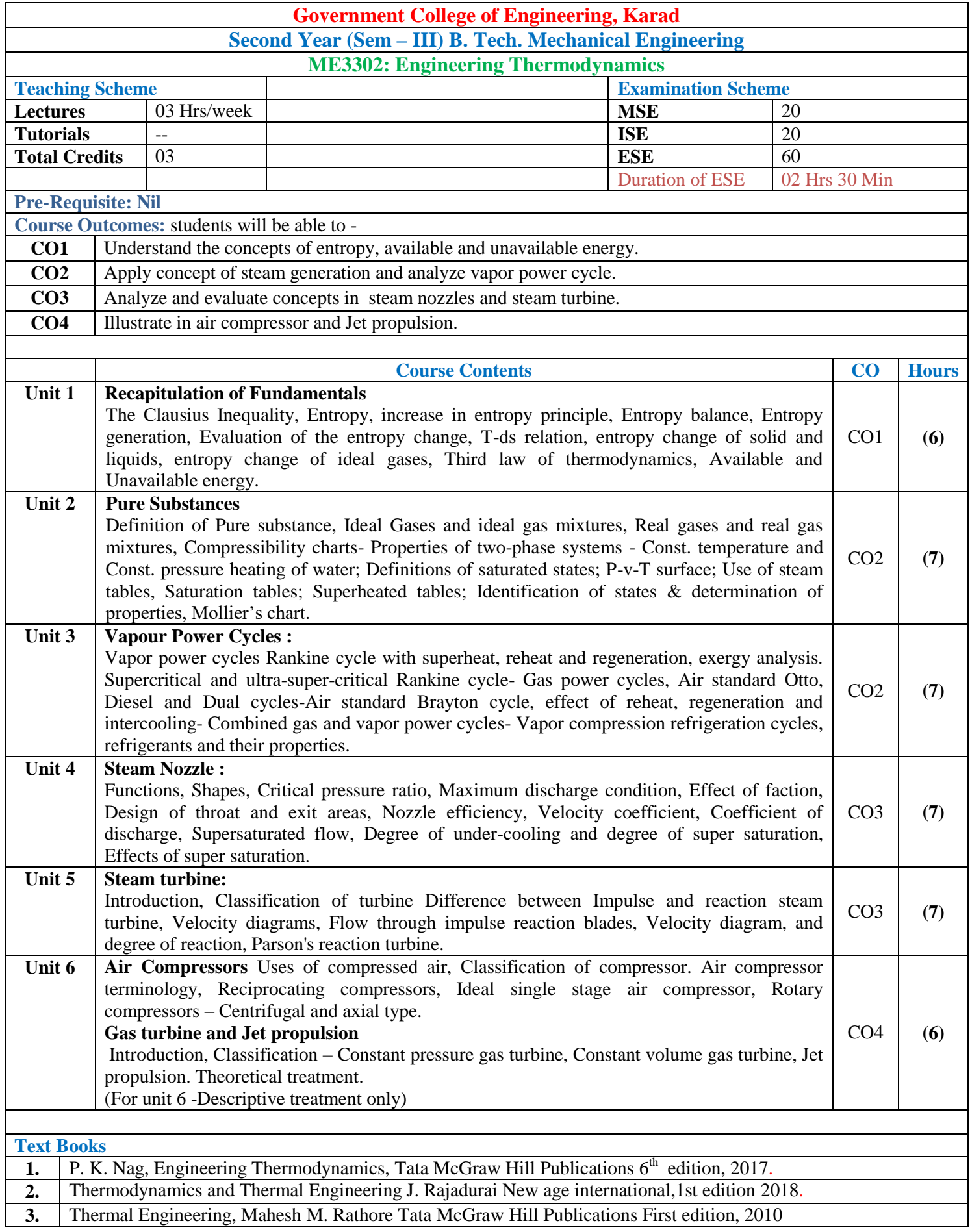

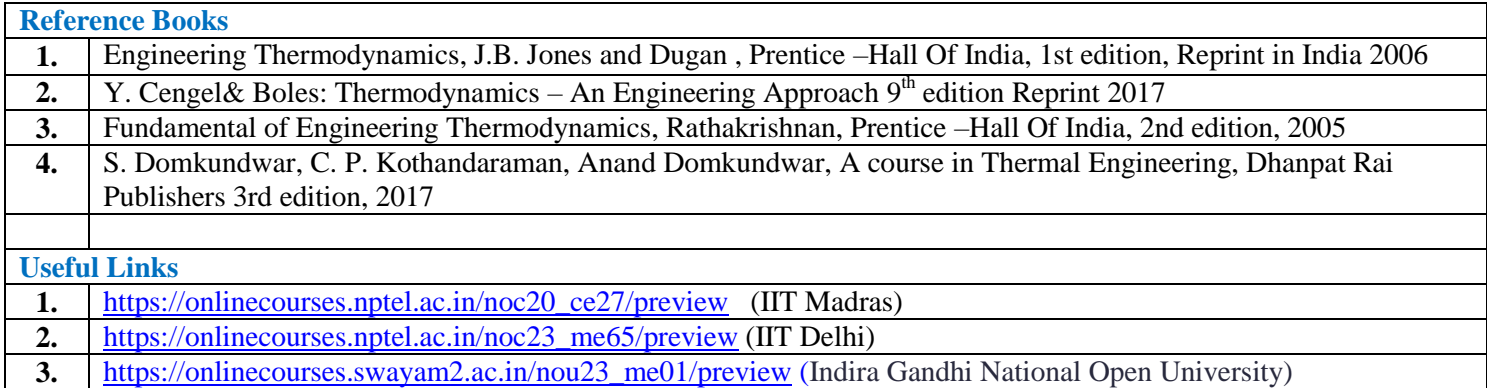

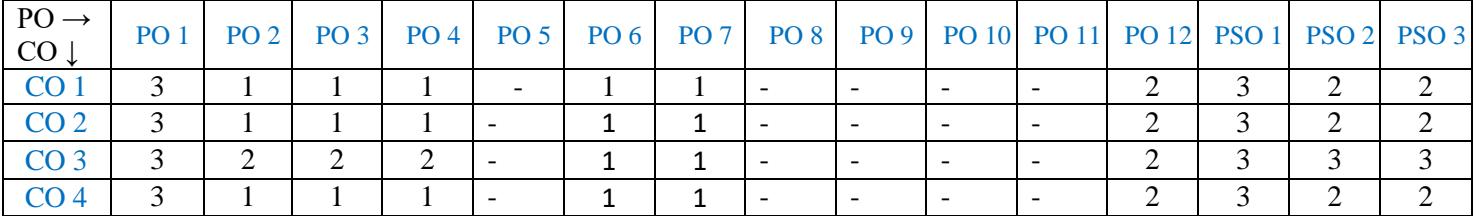

1: Slight (Low) 2: Moderate (Medium) 3: Substantial (High)

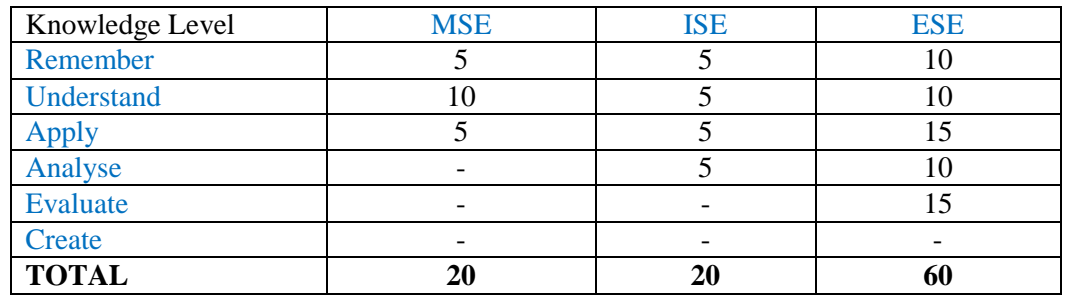

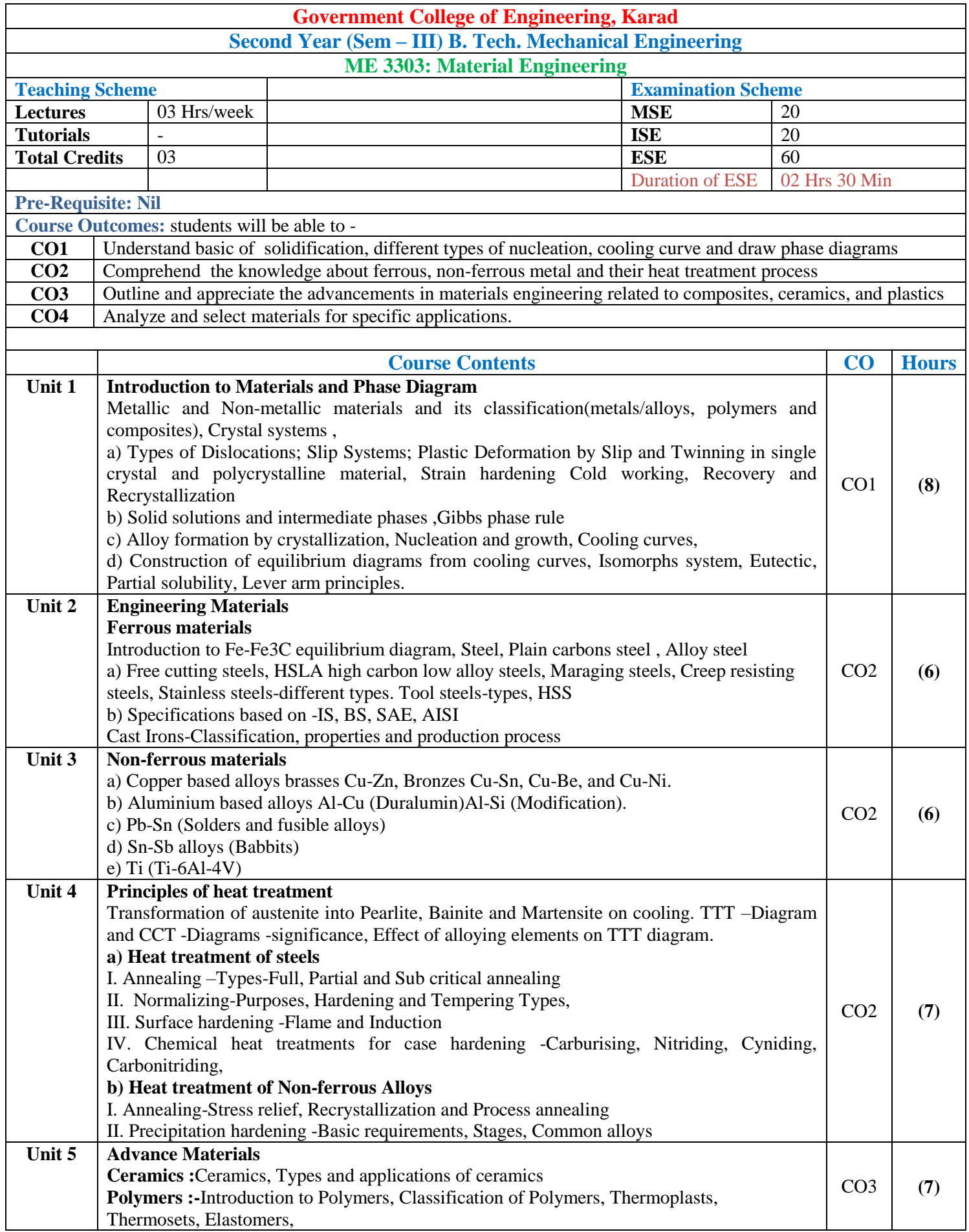

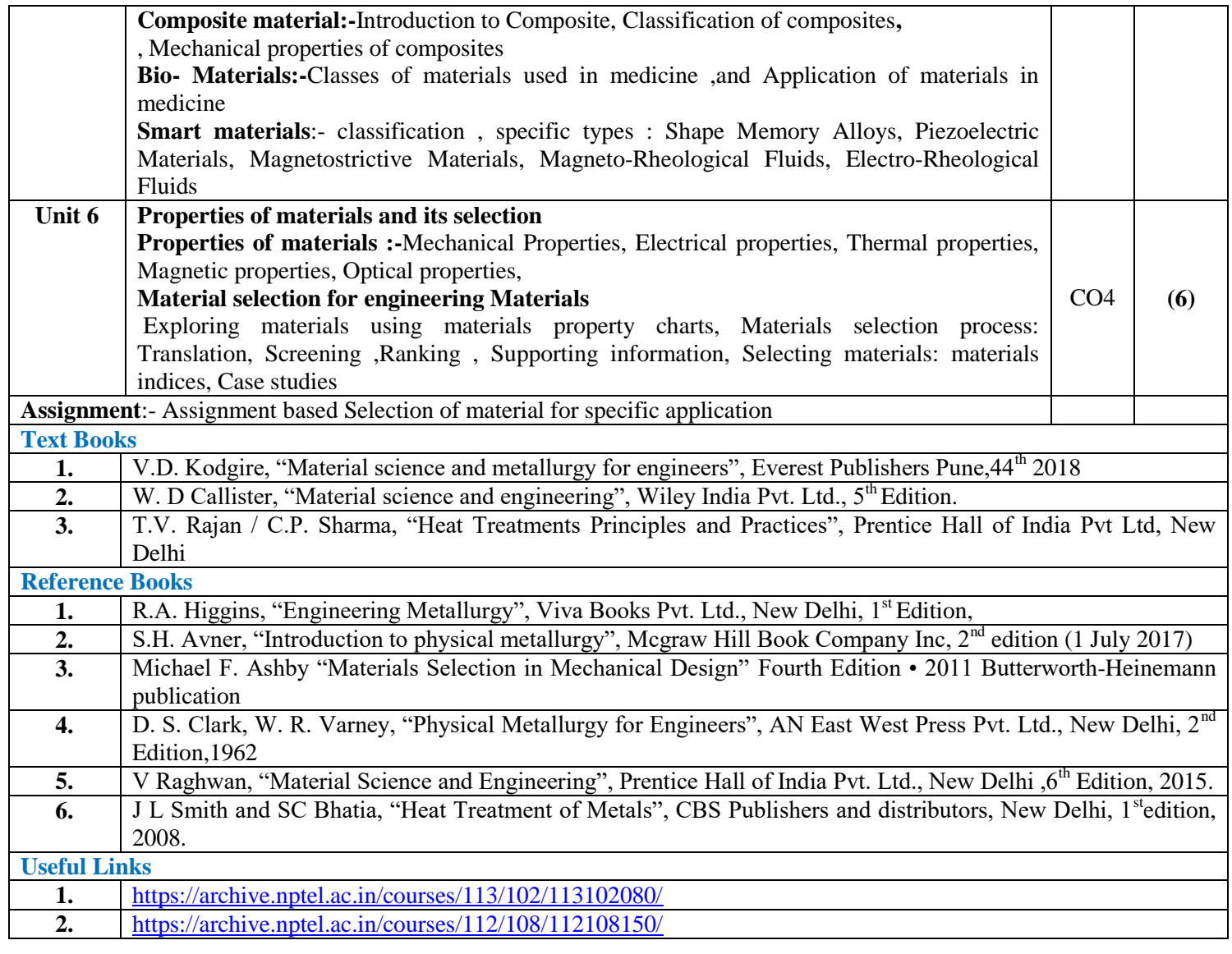

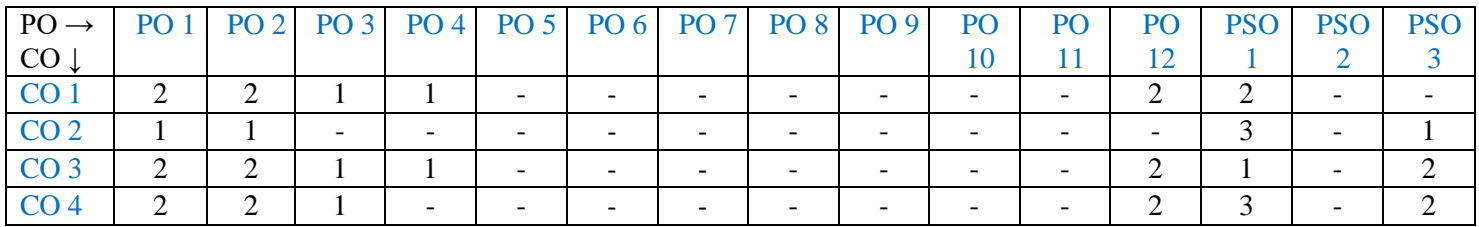

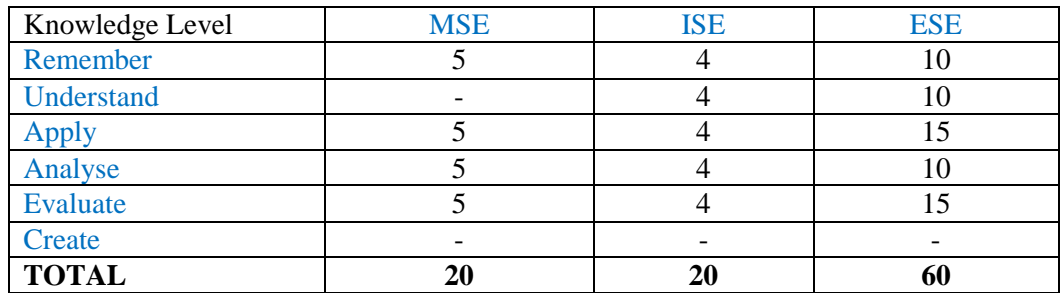

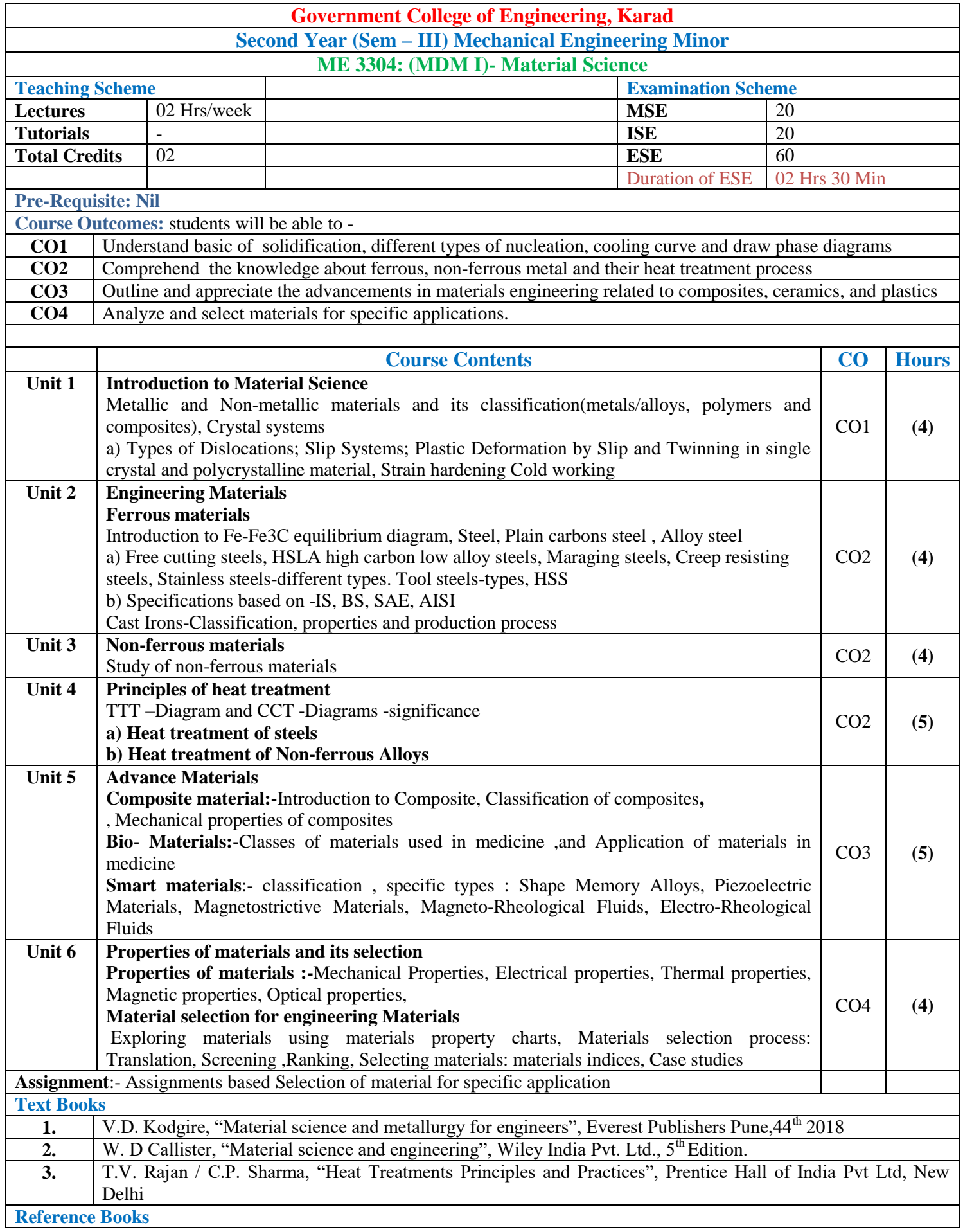

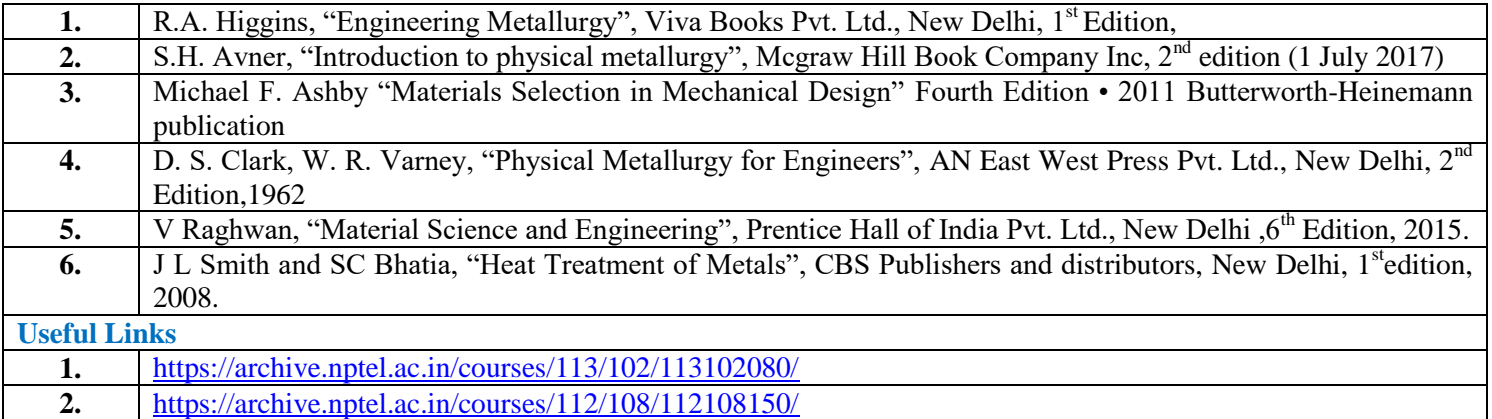

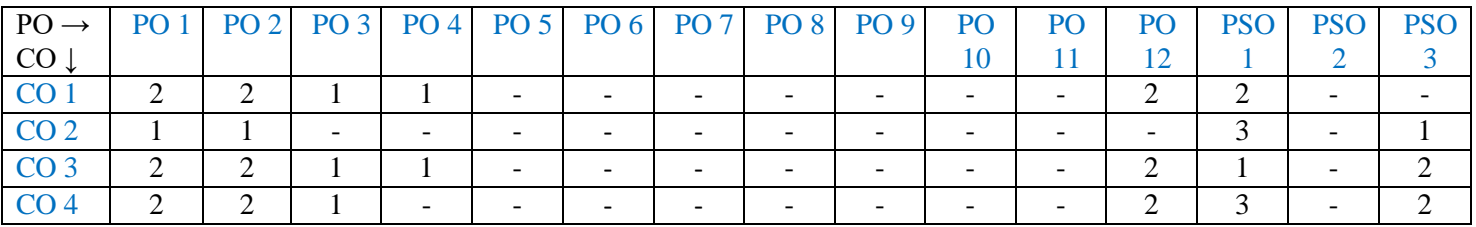

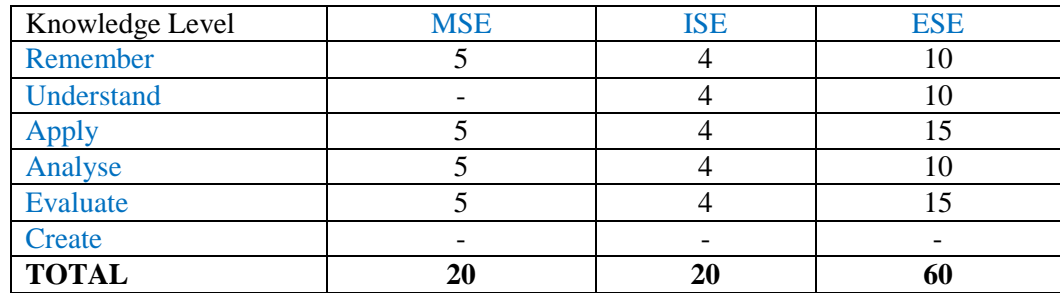

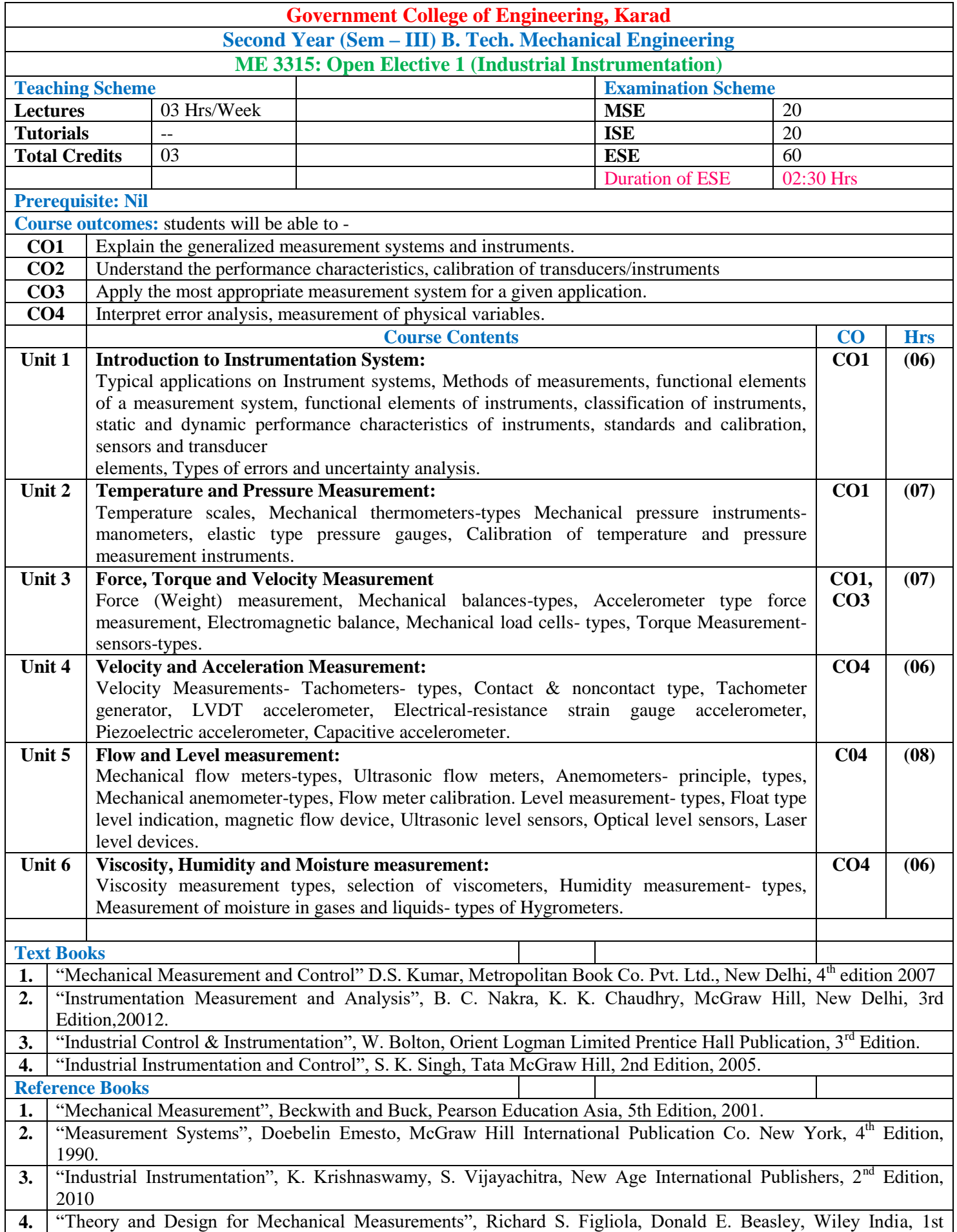

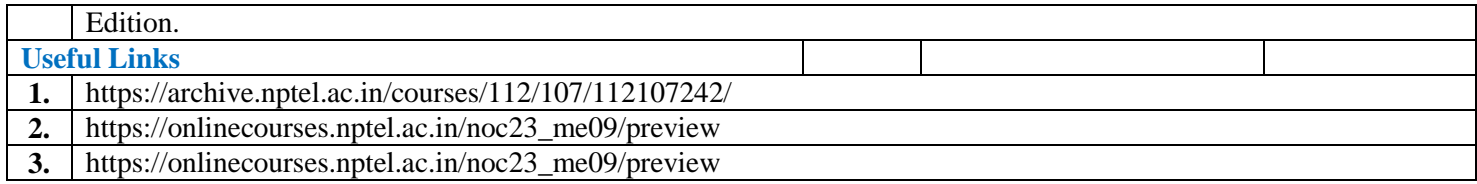

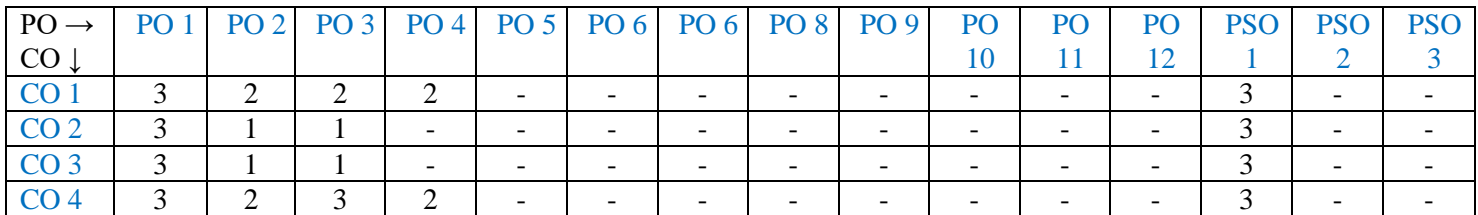

1: Slight (Low) 2: Moderate (Medium) 3: Substantial (High)

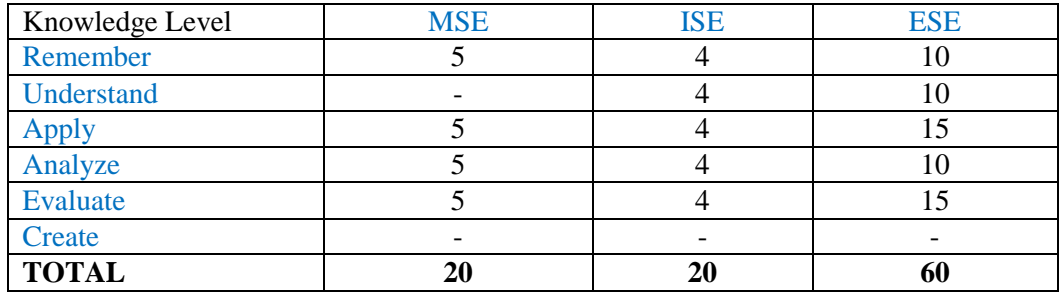

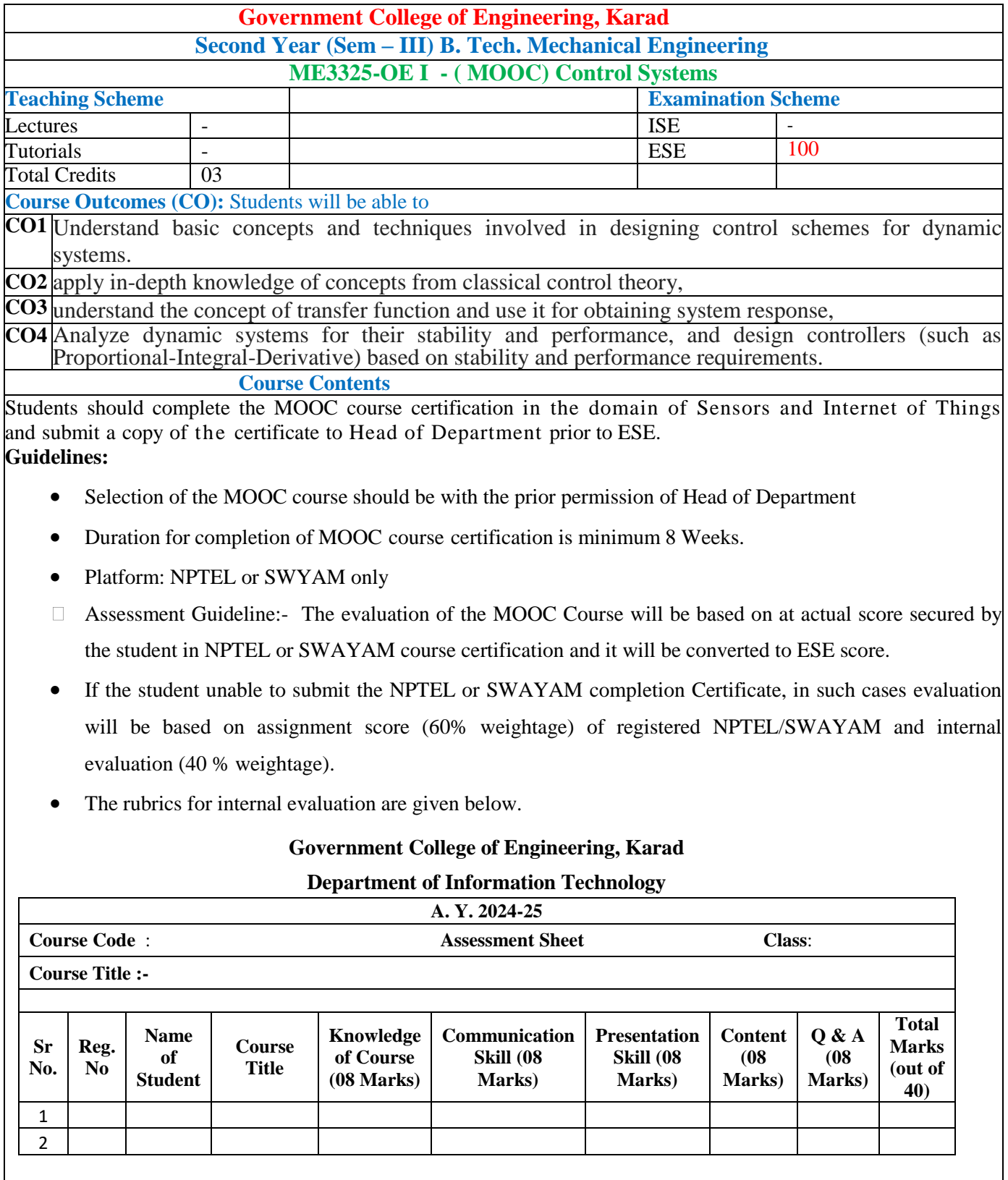

**Faculty Name and Sign. Head of the Department** 

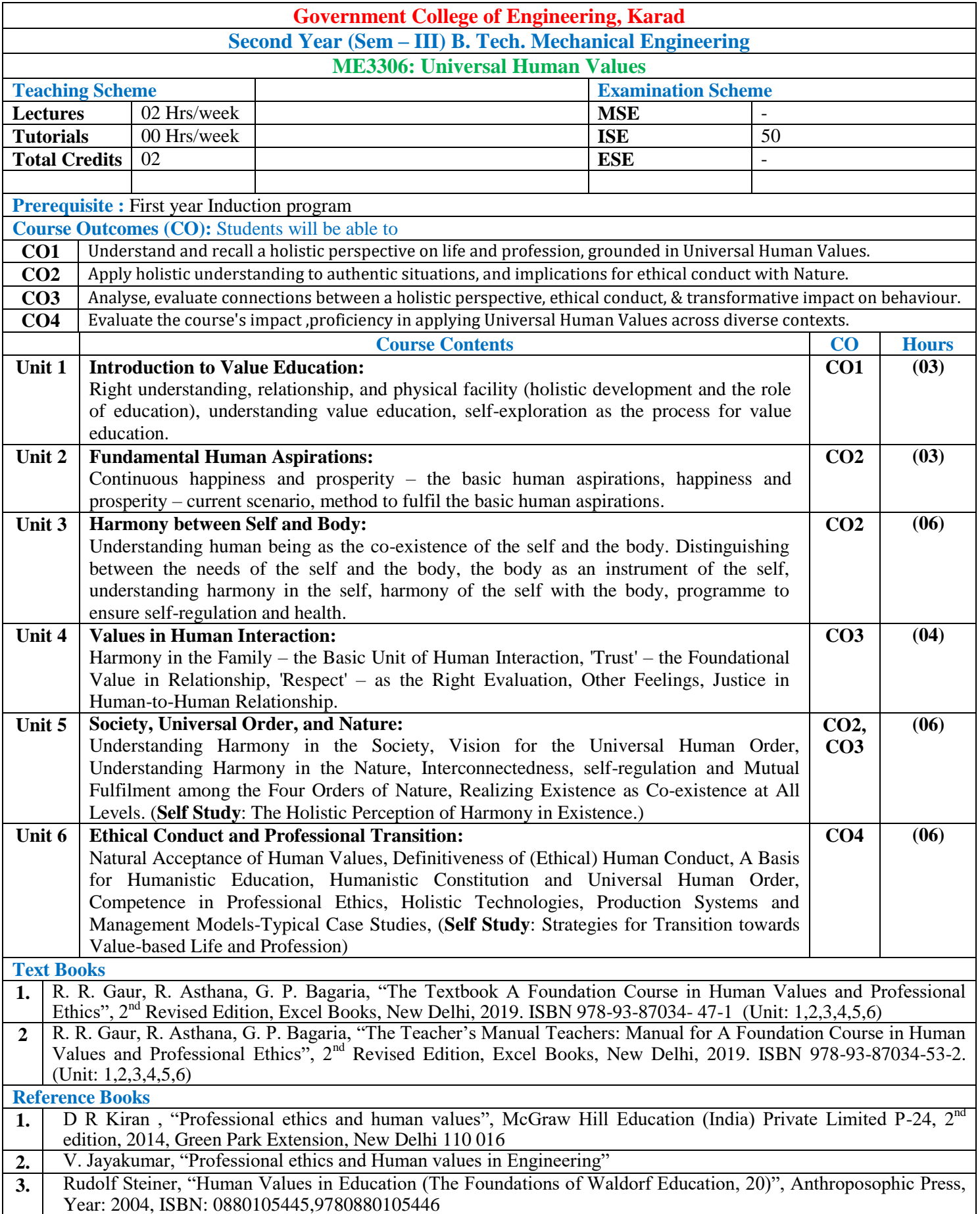

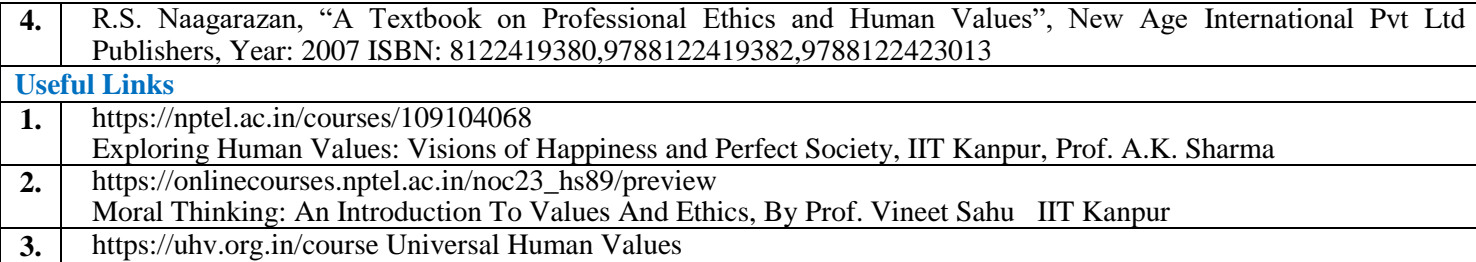

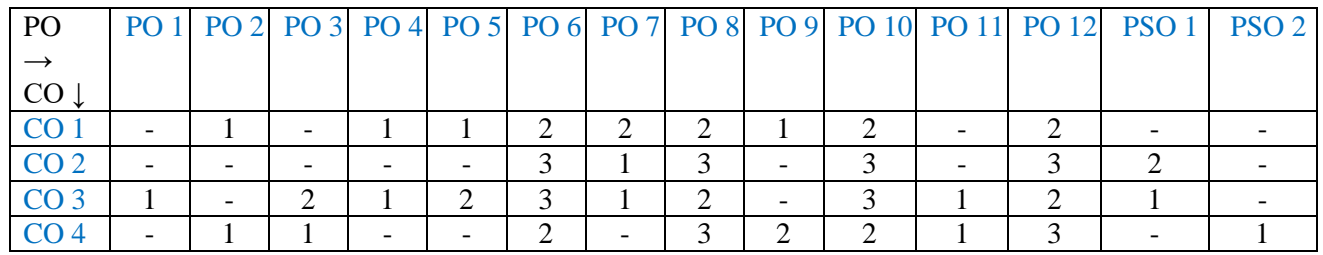

1: Slight(Low) 2: Moderate(Medium) 3: Substantial(High)

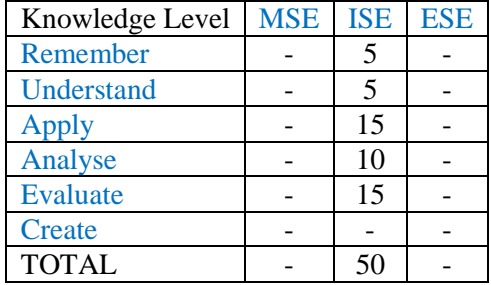

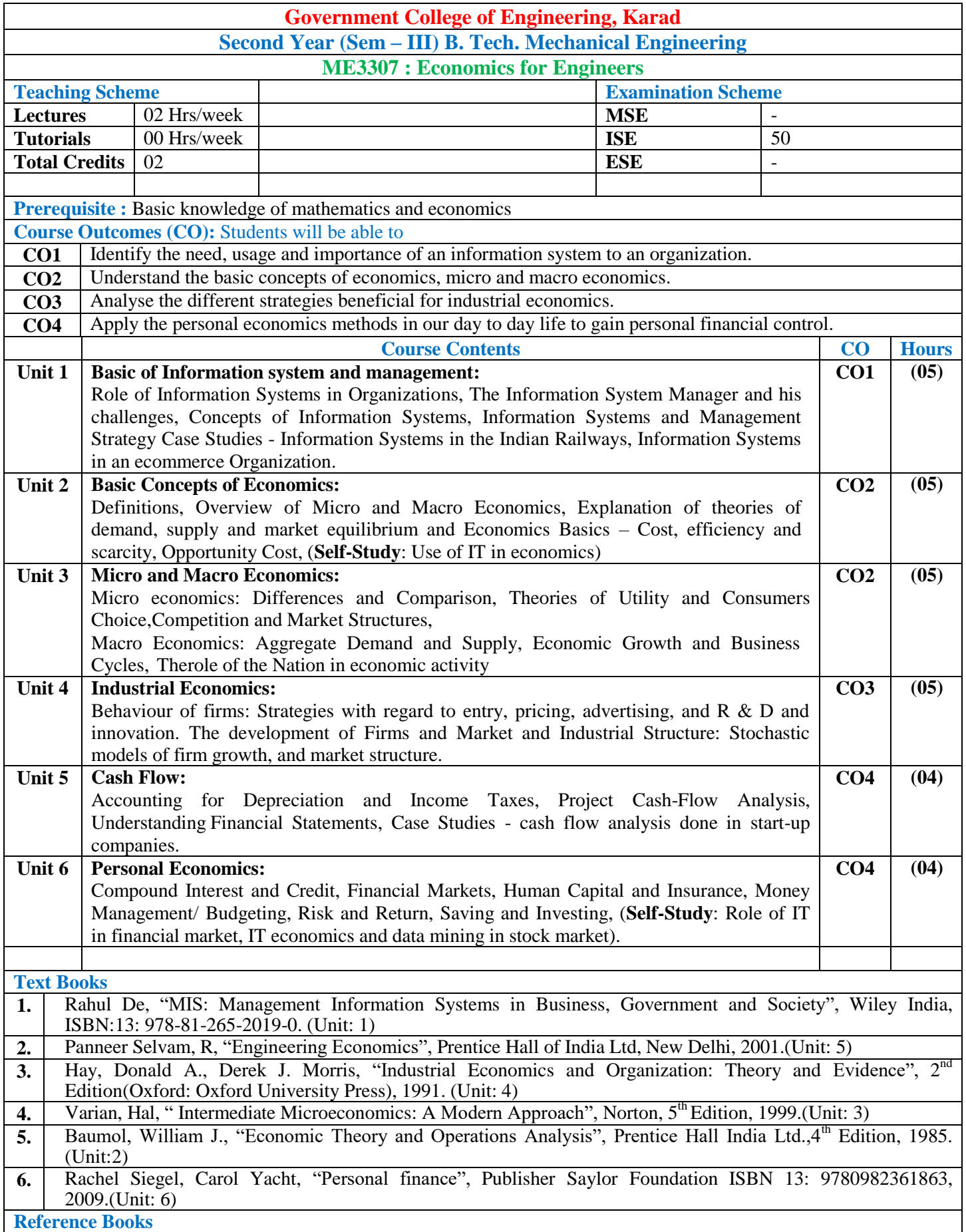

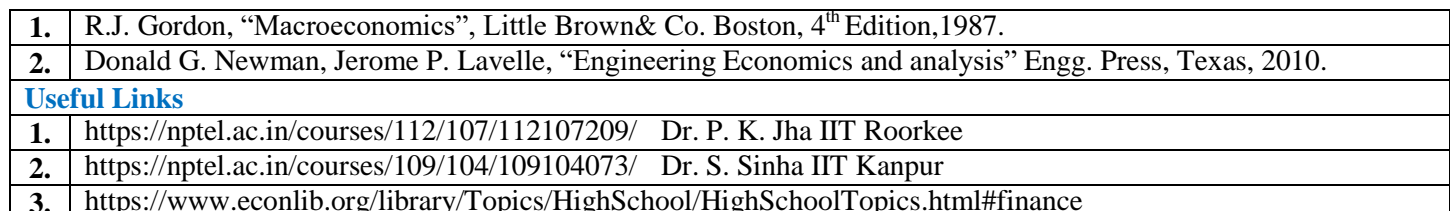

**3.** https://www.econlib.org/library/Topics/HighSchool/HighSchoolTopics.html#finance

#### **Mapping of COs and POs**

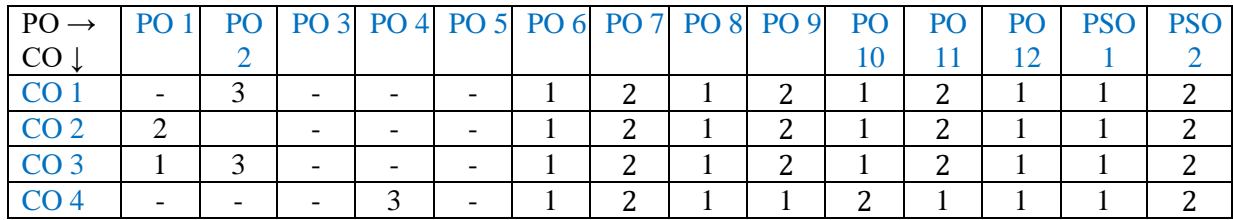

1: Slight(Low) 2: Moderate(Medium) 3: Substantial(High)

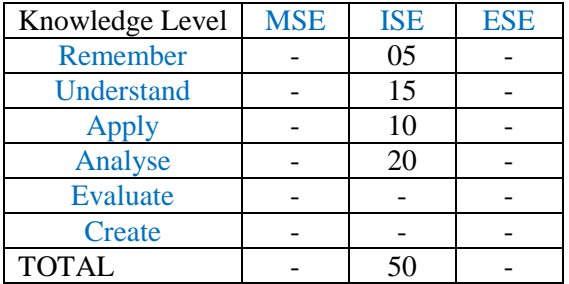

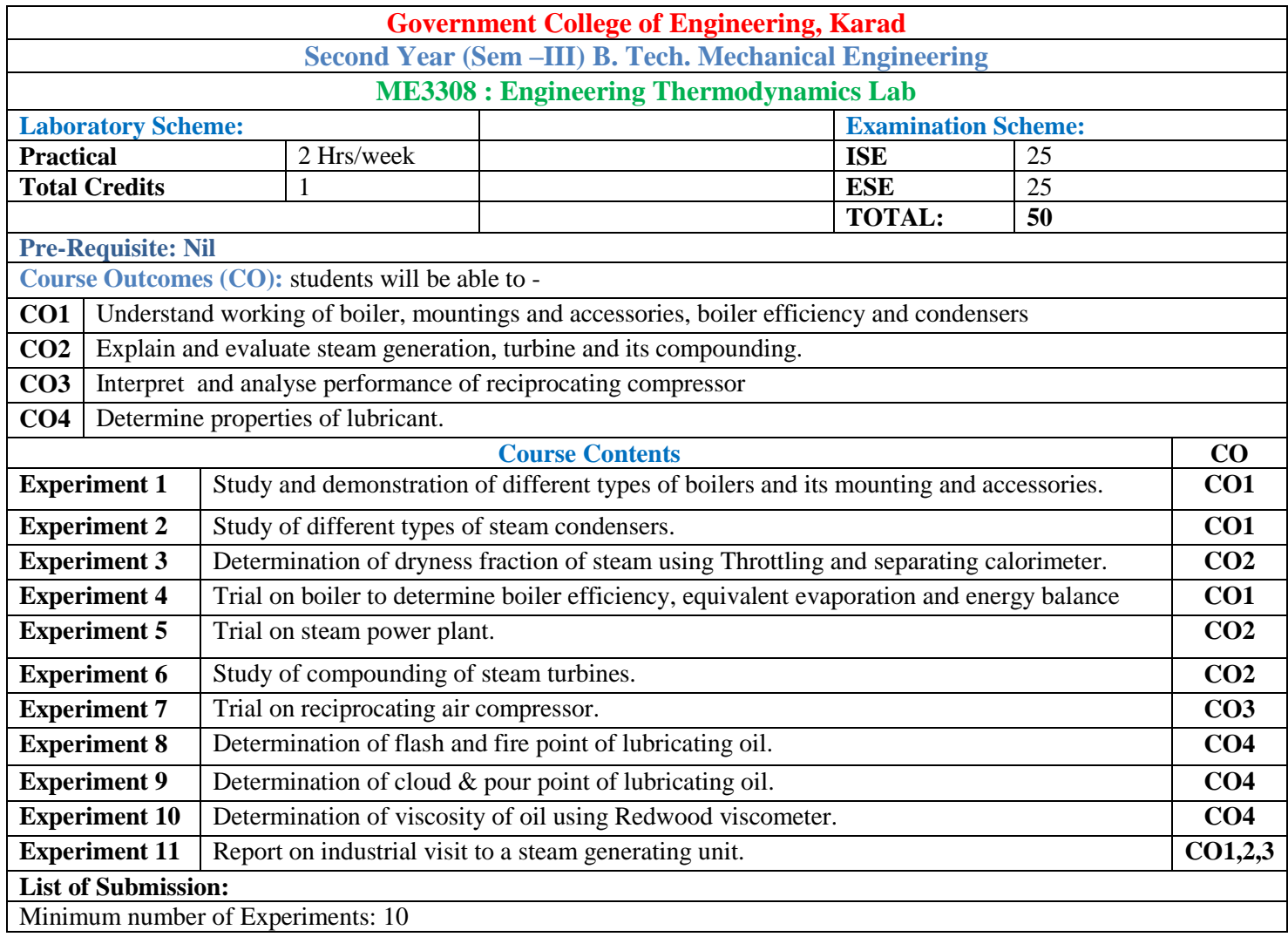

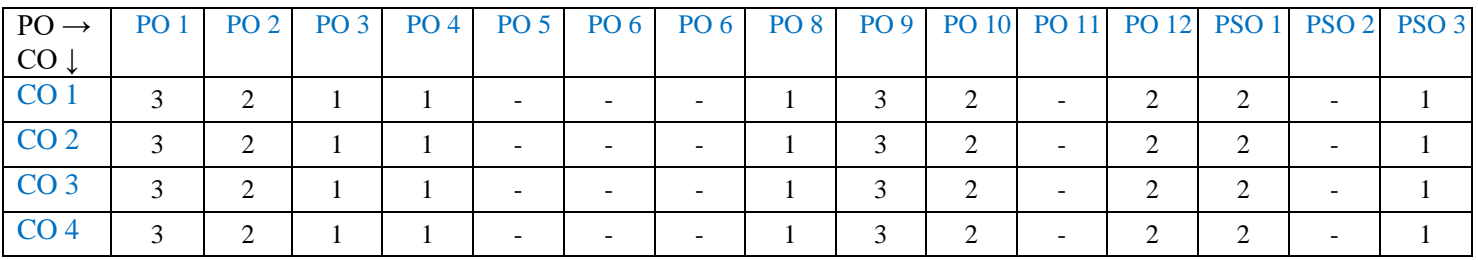

1: Slight (Low) 2: Moderate (Medium) 3: Substantial (High)

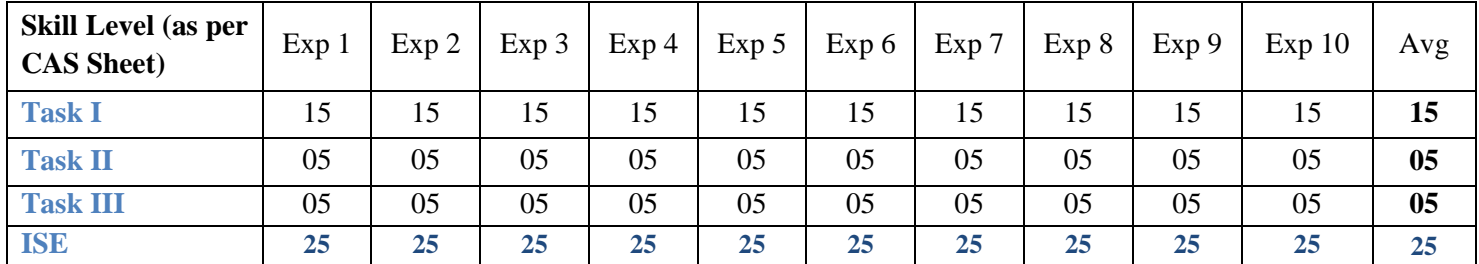

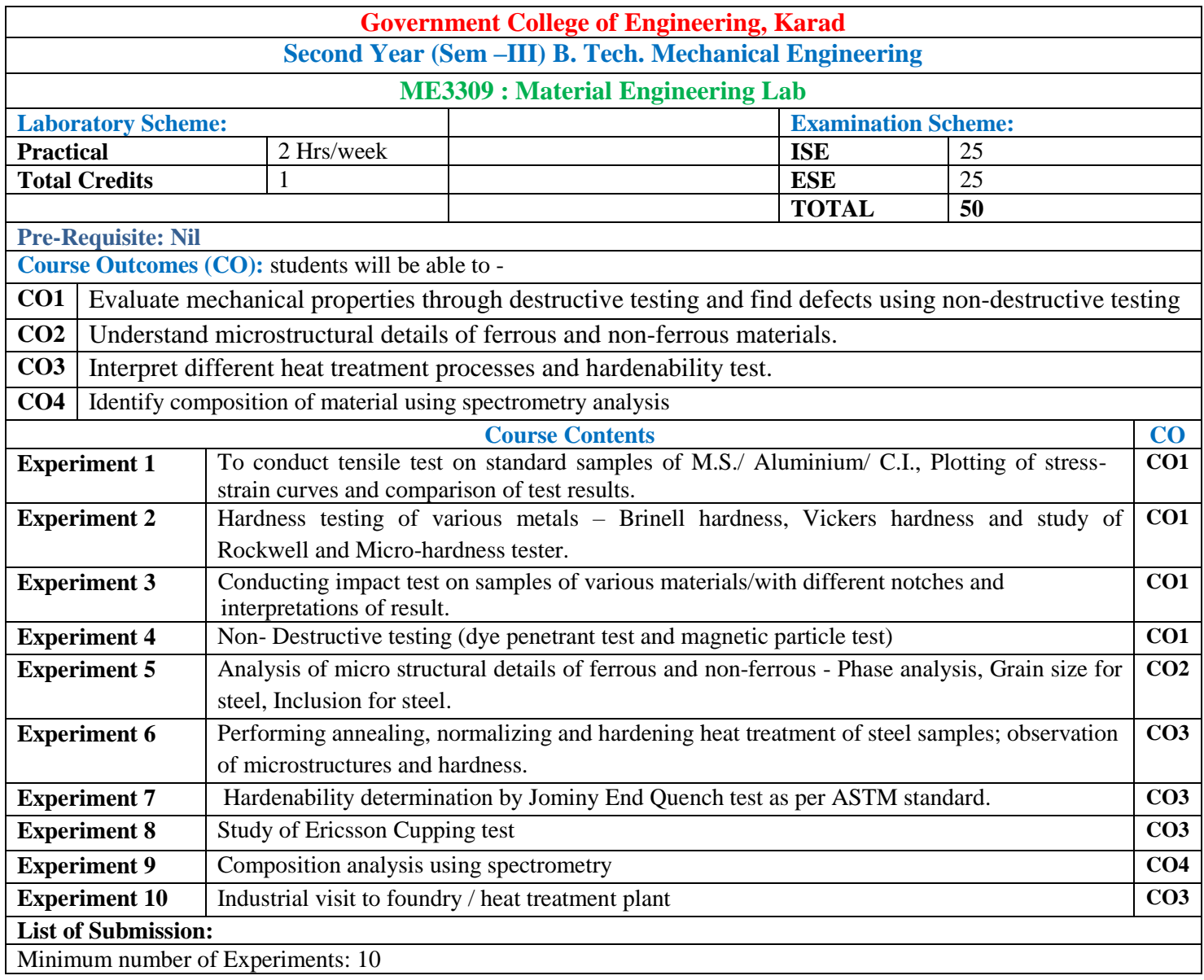

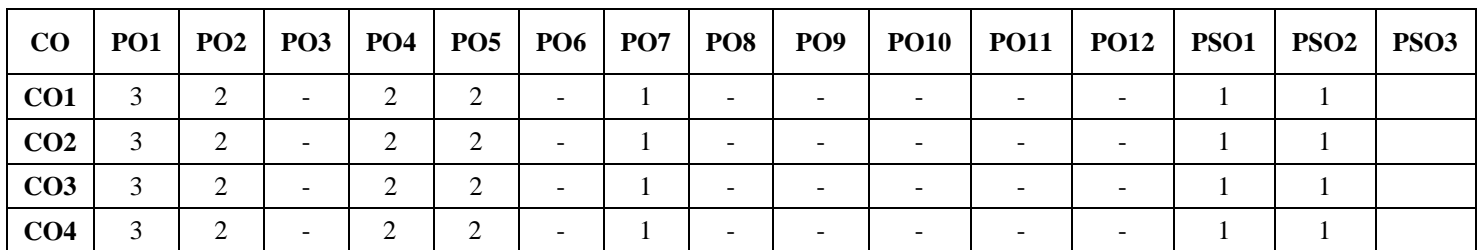

1: Slight (Low) 2: Moderate (Medium) 3: Substantial (High)

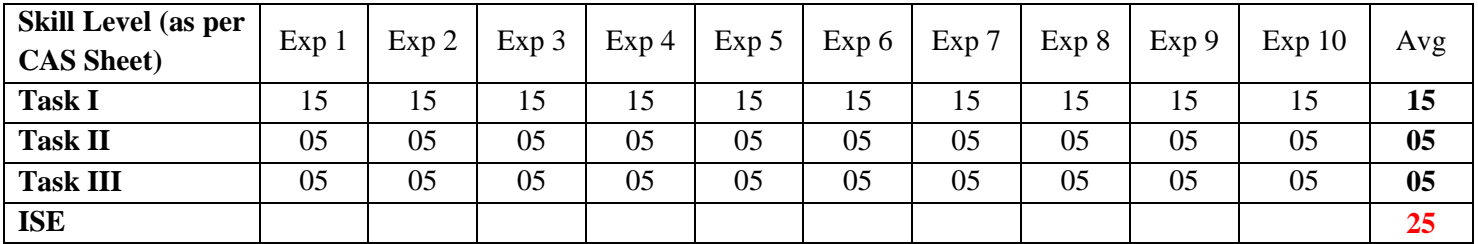

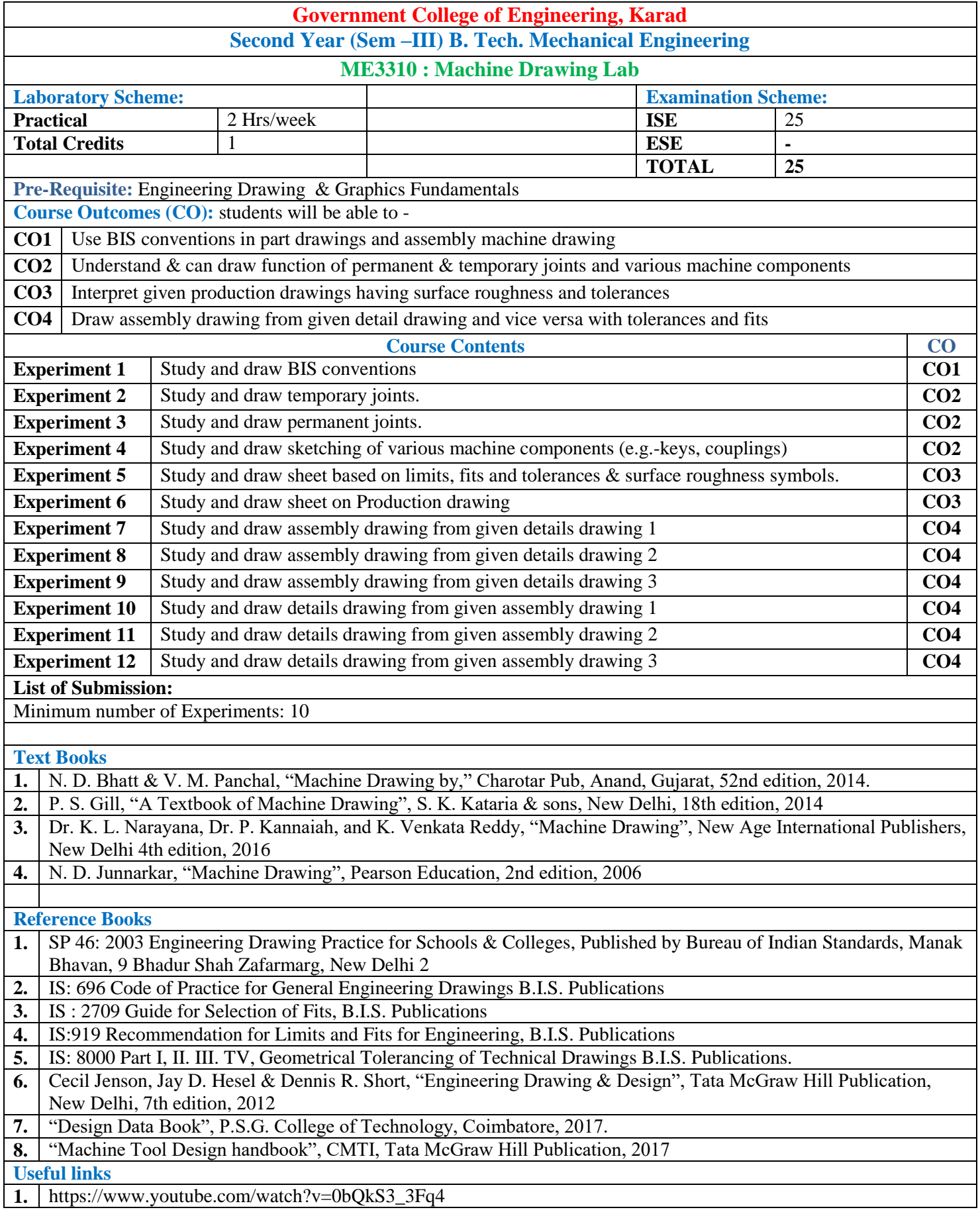

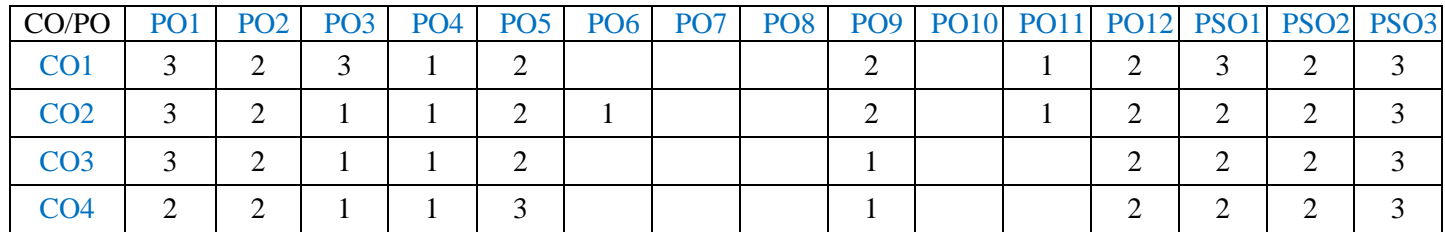

1: Slight (Low) 2: Moderate (Medium) 3: Substantial (High)

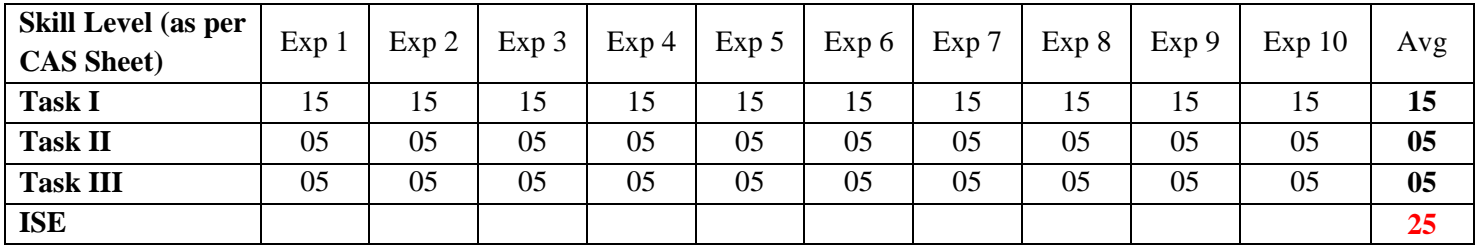

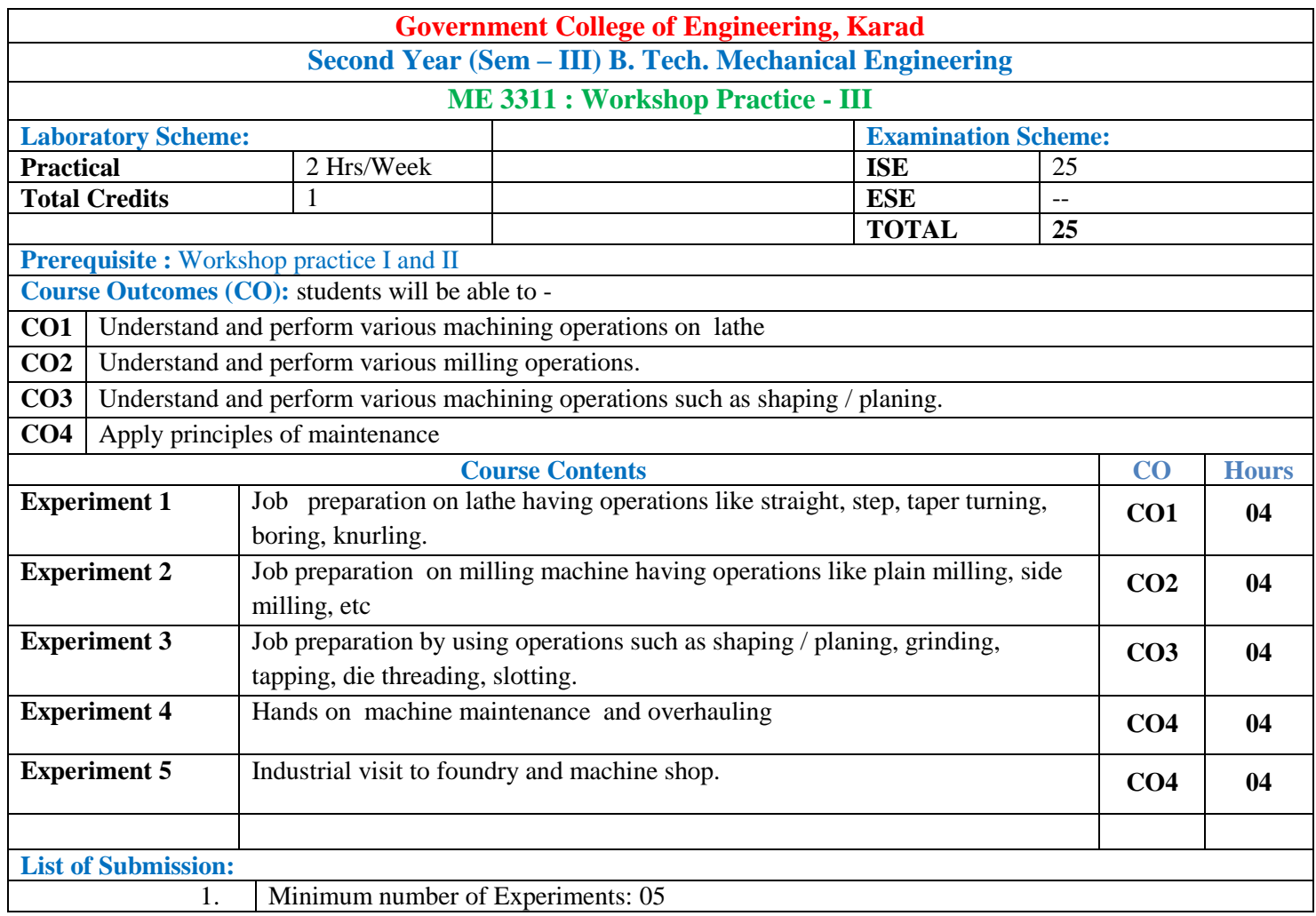

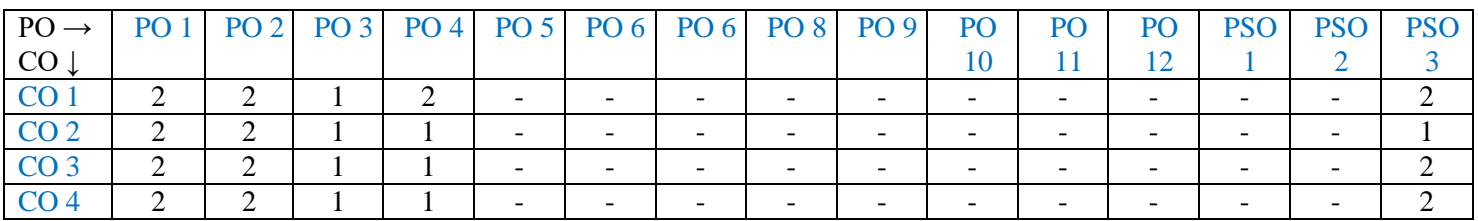

1: Slight (Low) 2: Moderate (Medium) 3: Substantial (High)

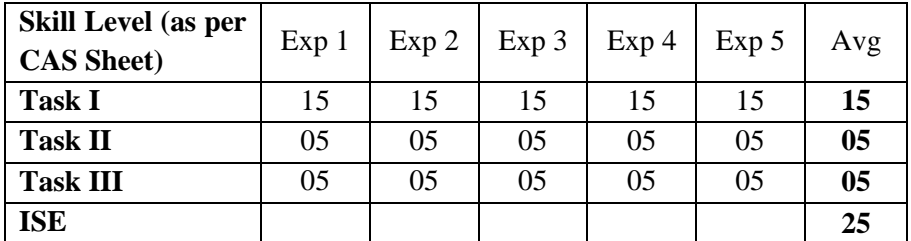

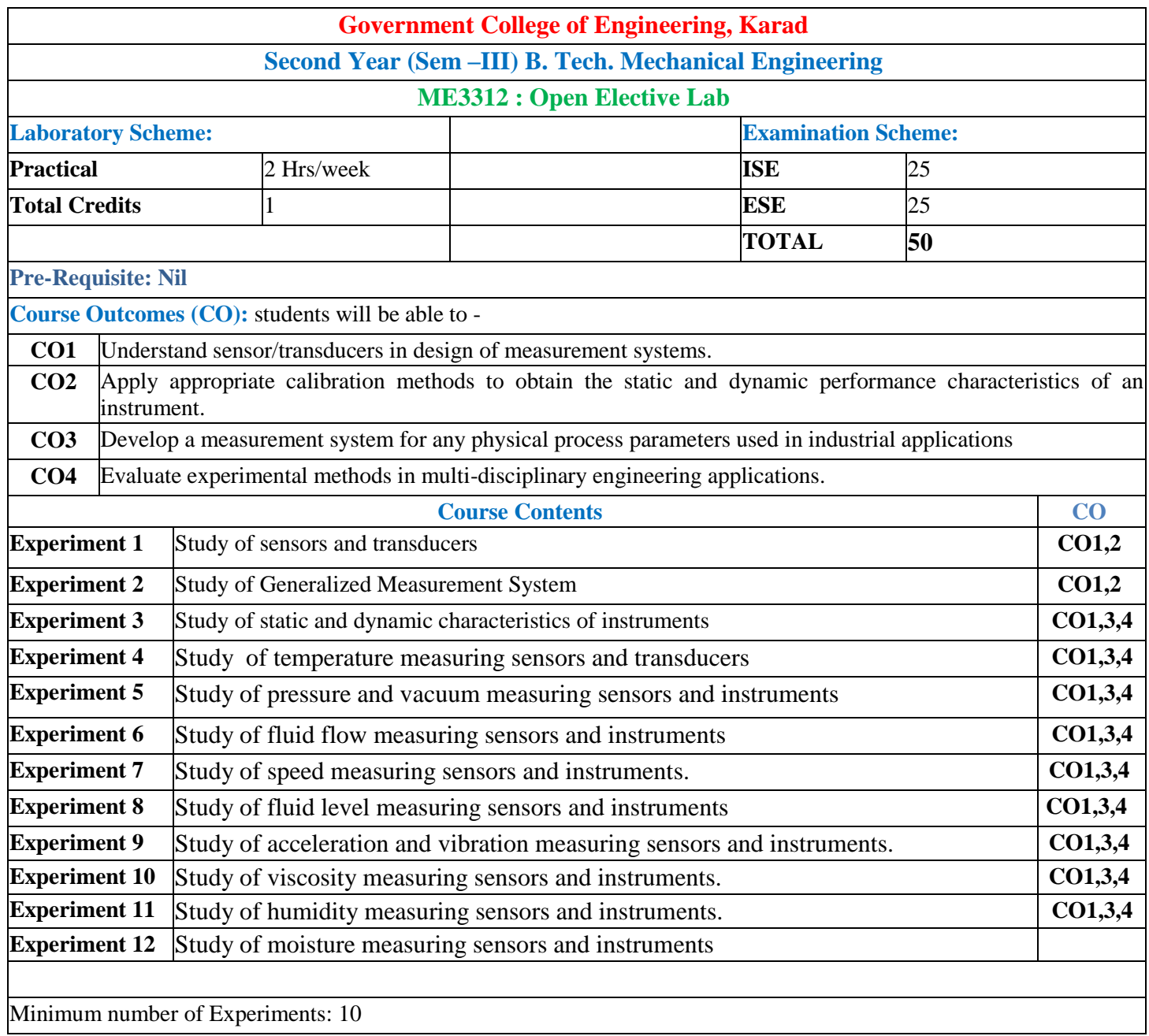

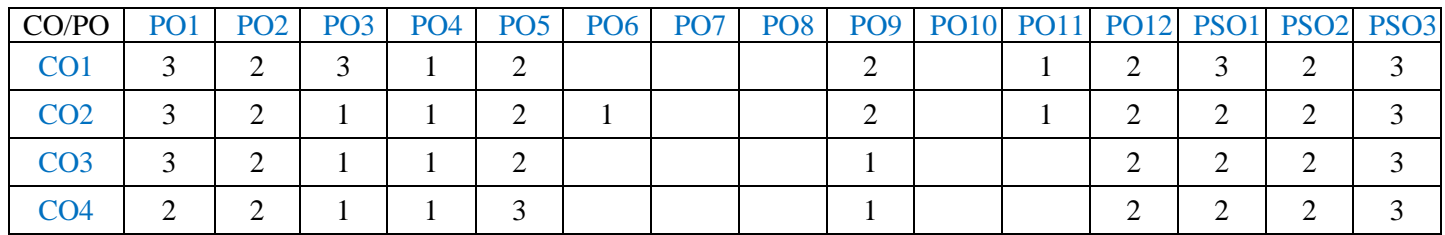

1: Slight (Low) 2: Moderate (Medium) 3: Substantial (High)

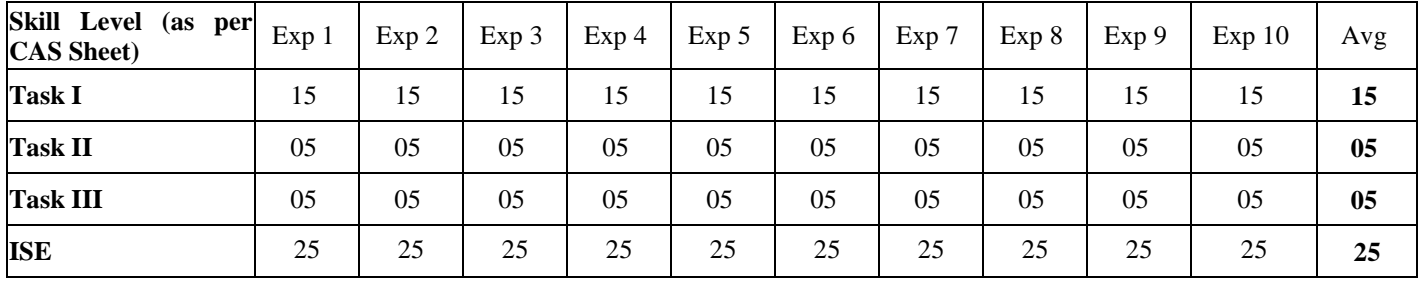

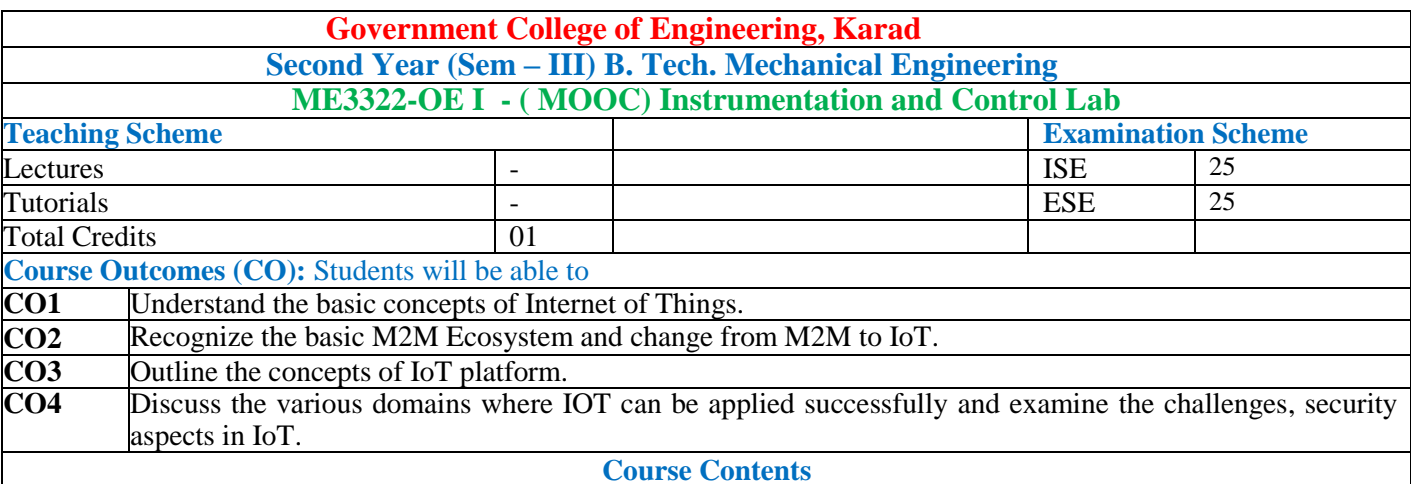

Students should complete the MOOC course certification in the domain of Sensors and Internet of Things and submit a copy of the certificate to Head of Department prior to ESE. **Guidelines:**

• For Open Elective Lab course conducted in online mode (MOOC), assessment may be done in line with course undertaken in MOOC.

#### **General Instruction:**

 Course coordinator will decide the suitable assessment method for internal evaluation of 25 marks and for ESE Evaluation of 25 marks based on presentation conducted by Panel of minimum two internal faculty members for the course completion.

# **SY B.TECH MECHANICAL ENGINEERING**

COURSE SYLLABI

FOR

**SEMESTER IV**

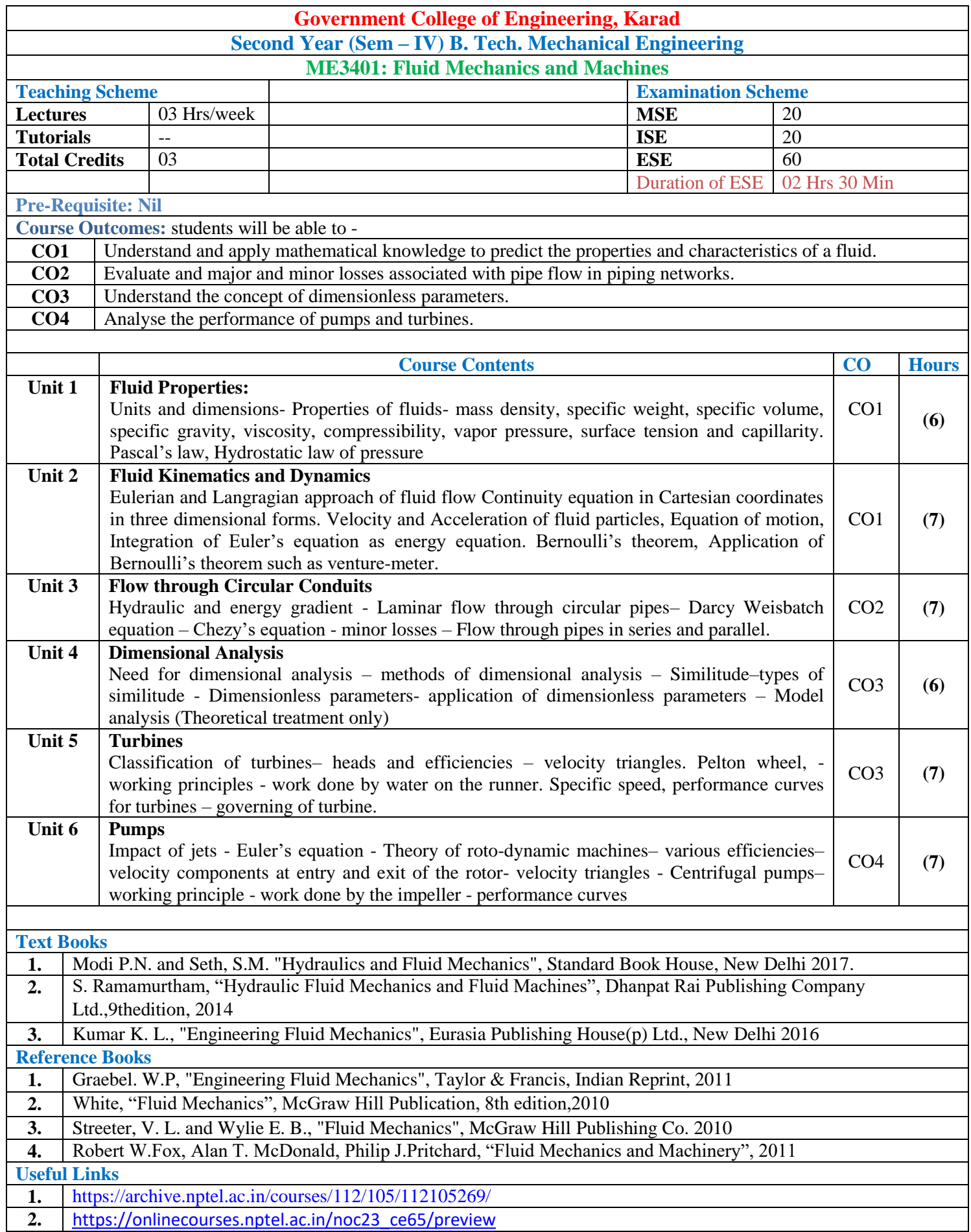

#### **3.** <https://archive.nptel.ac.in/courses/112/104/112104305/>

#### **Mapping of COs and POs:**

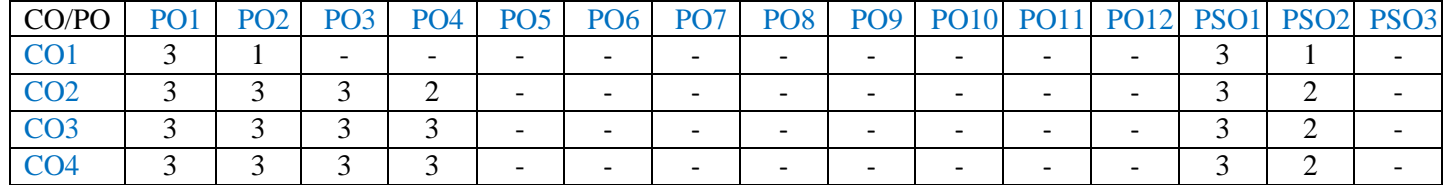

1: Slight (Low) 2: Moderate (Medium) 3: Substantial (High)

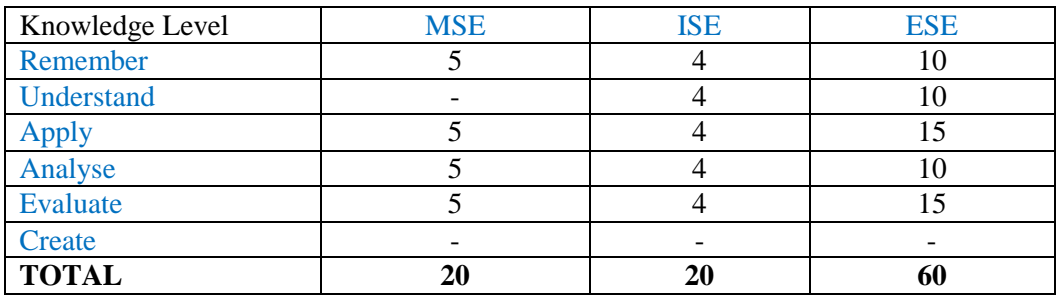

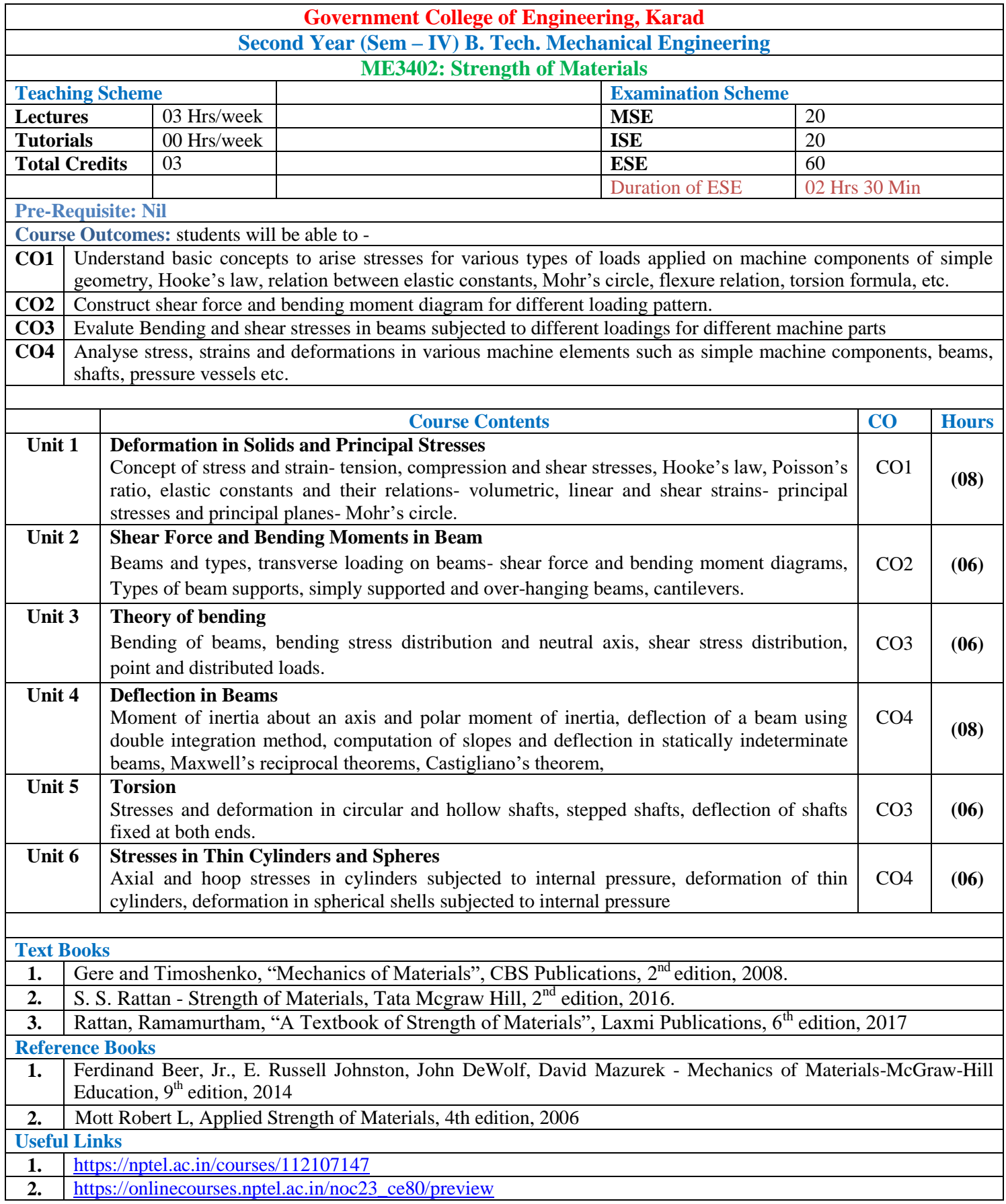

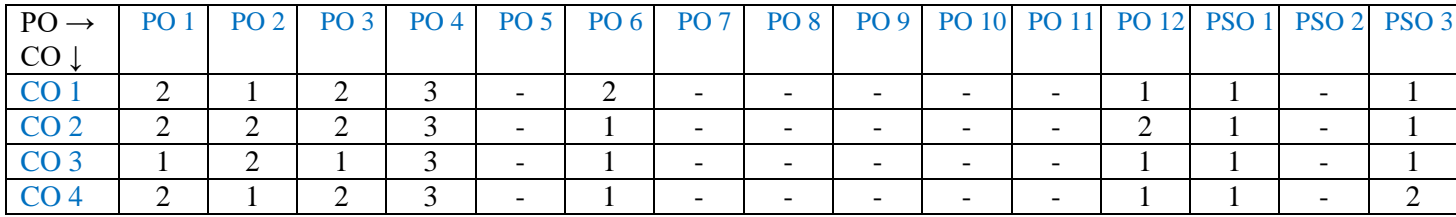

1: Slight (Low) 2: Moderate (Medium) 3: Substantial (High)

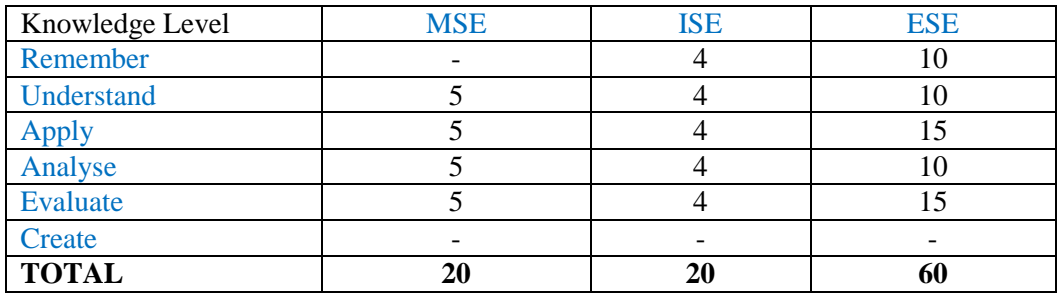

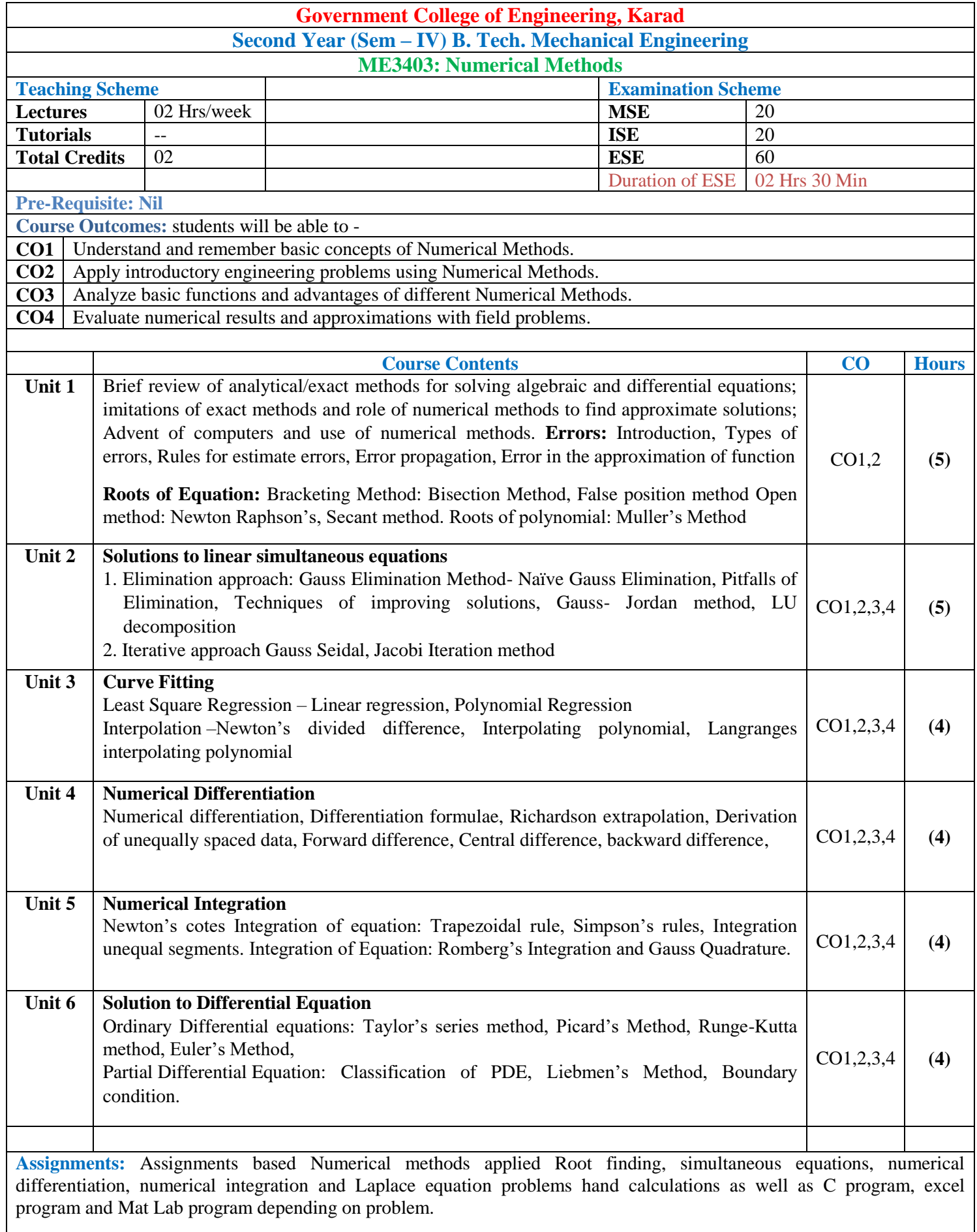

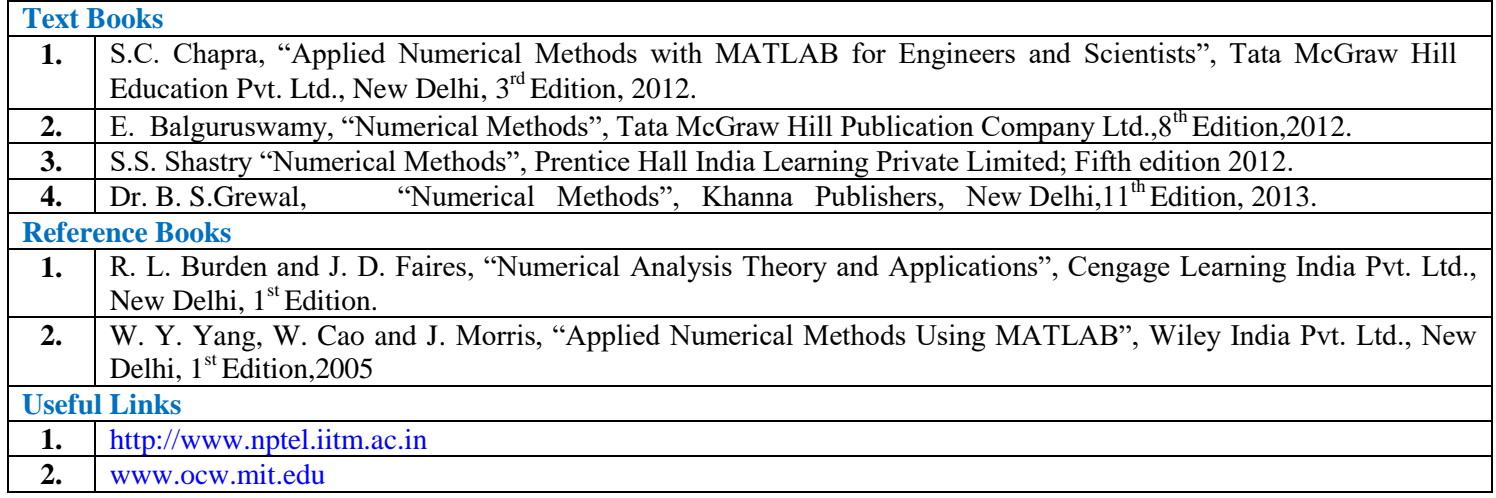

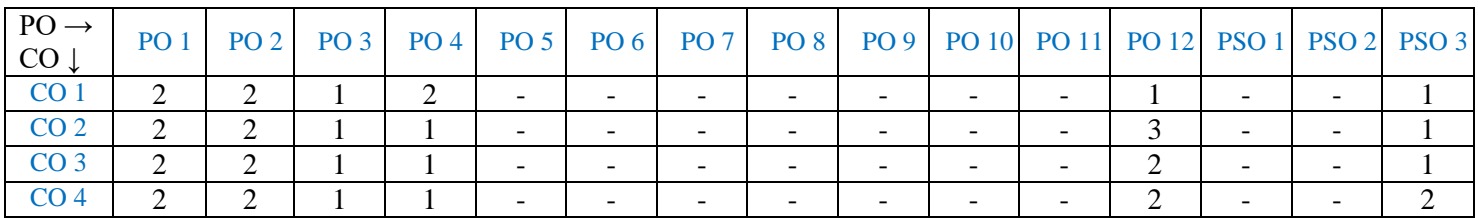

1: Slight (Low) 2: Moderate (Medium) 3: Substantial (High)

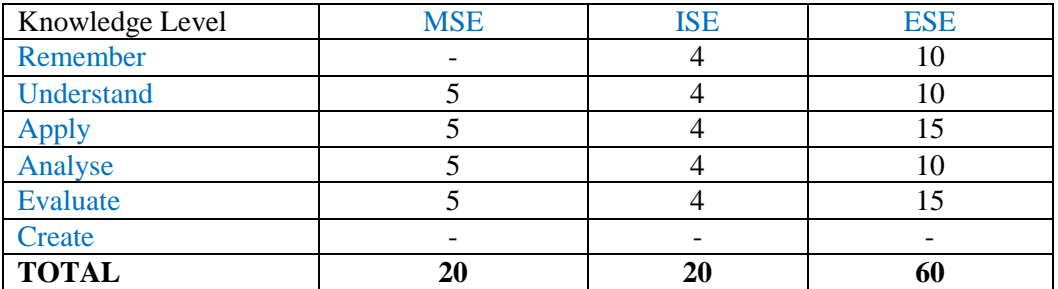

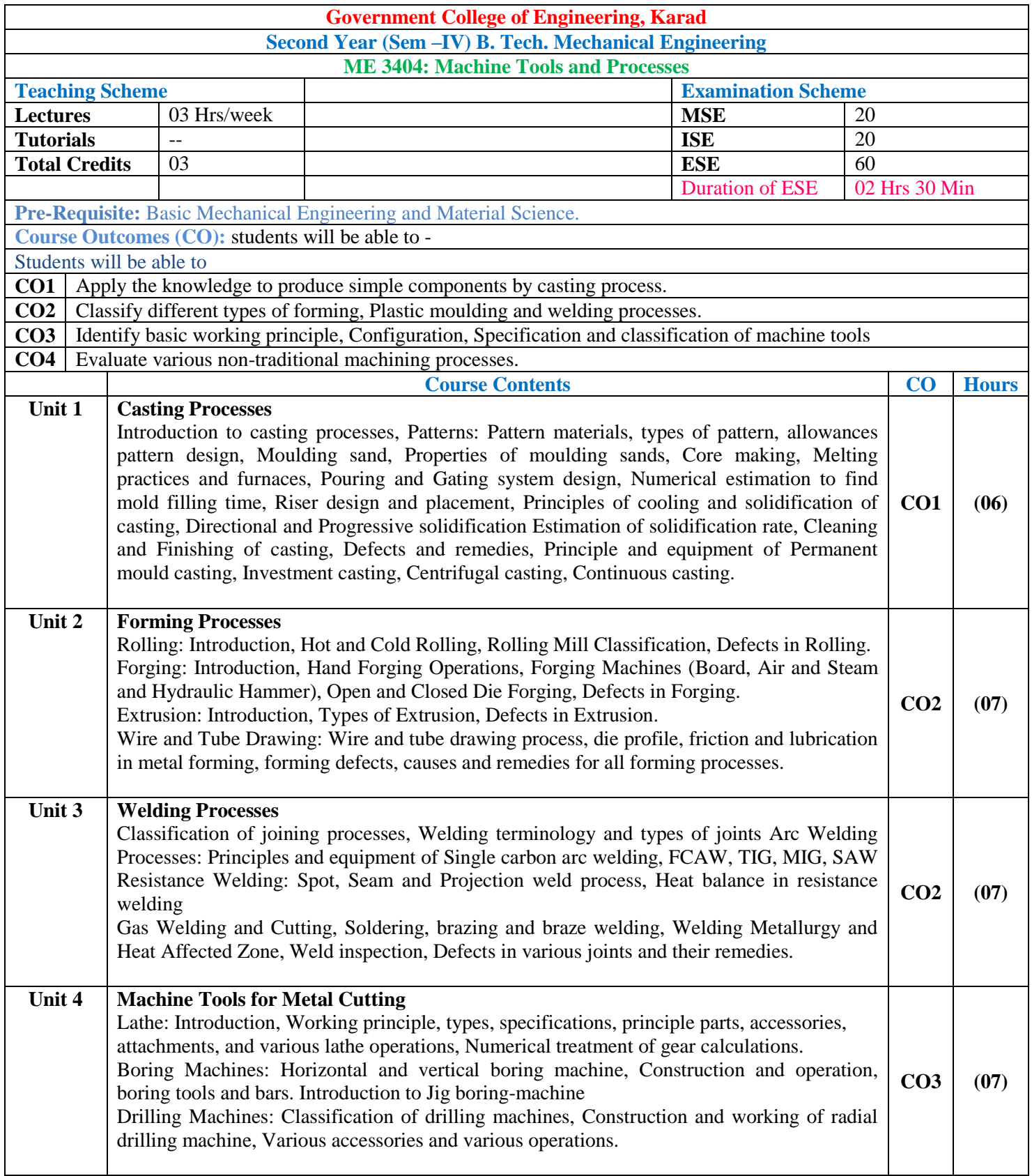

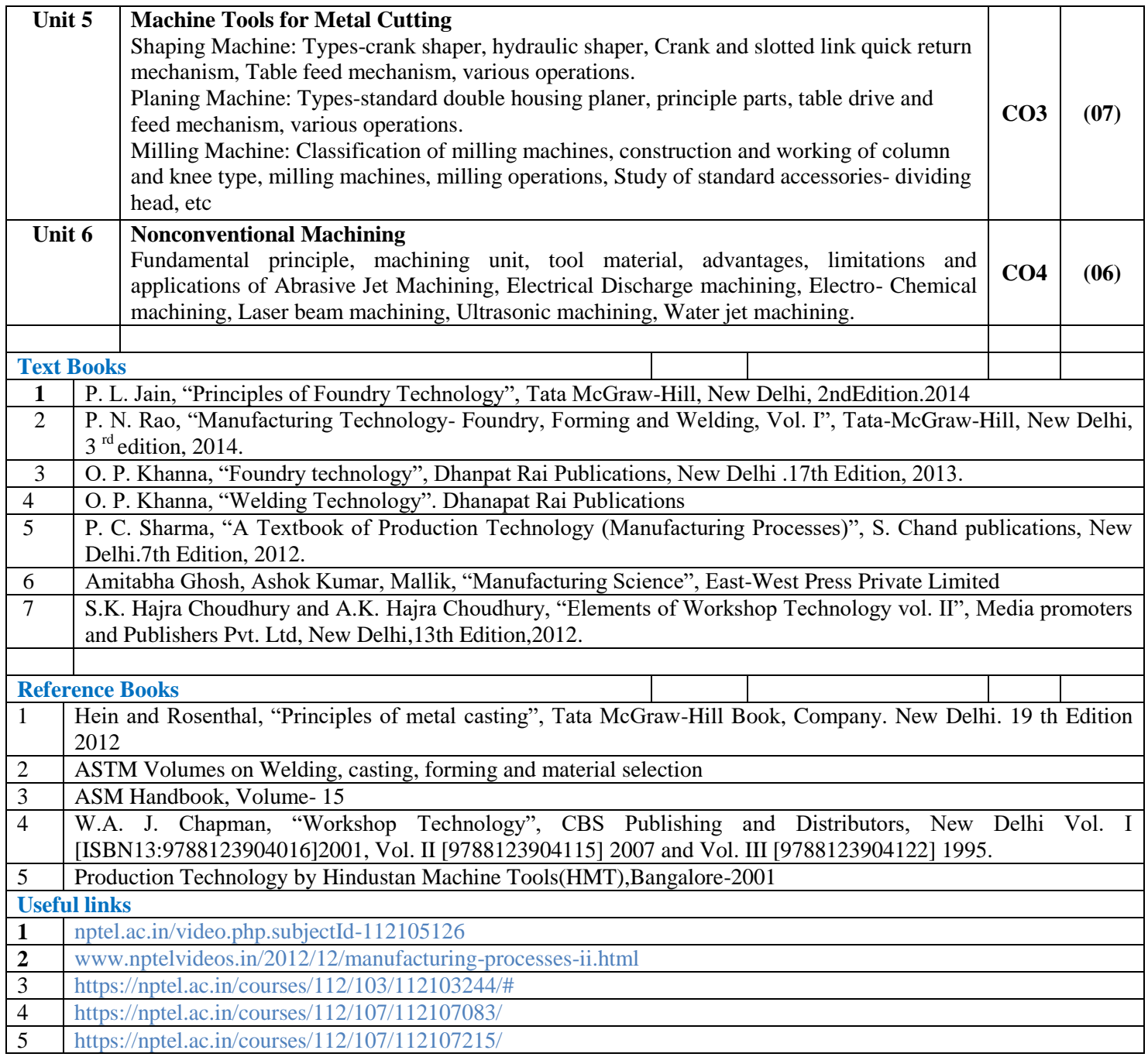

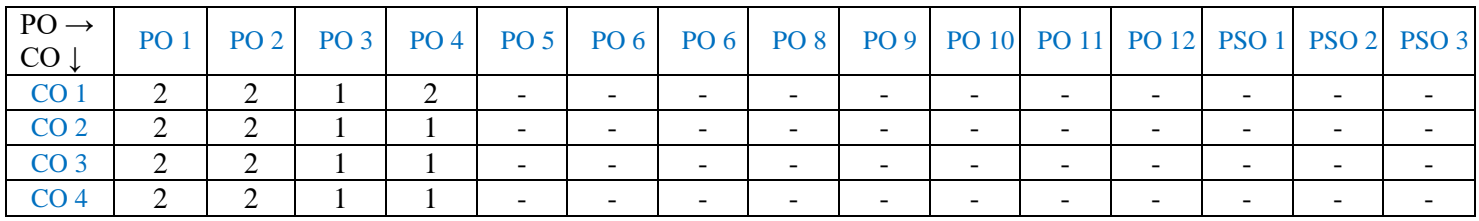

1: Slight (Low) 2: Moderate (Medium) 3: Substantial (High)

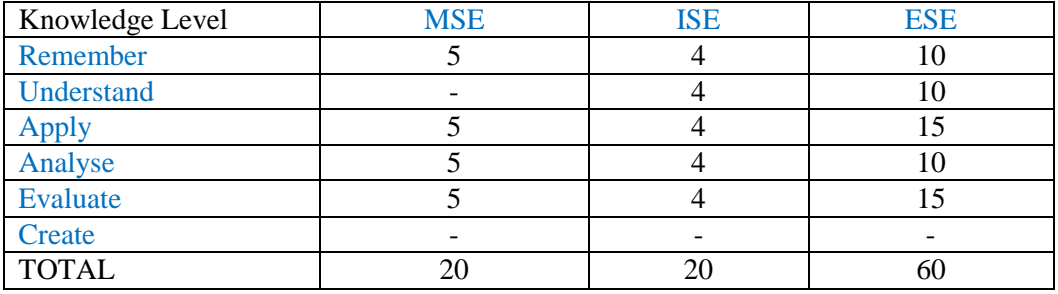
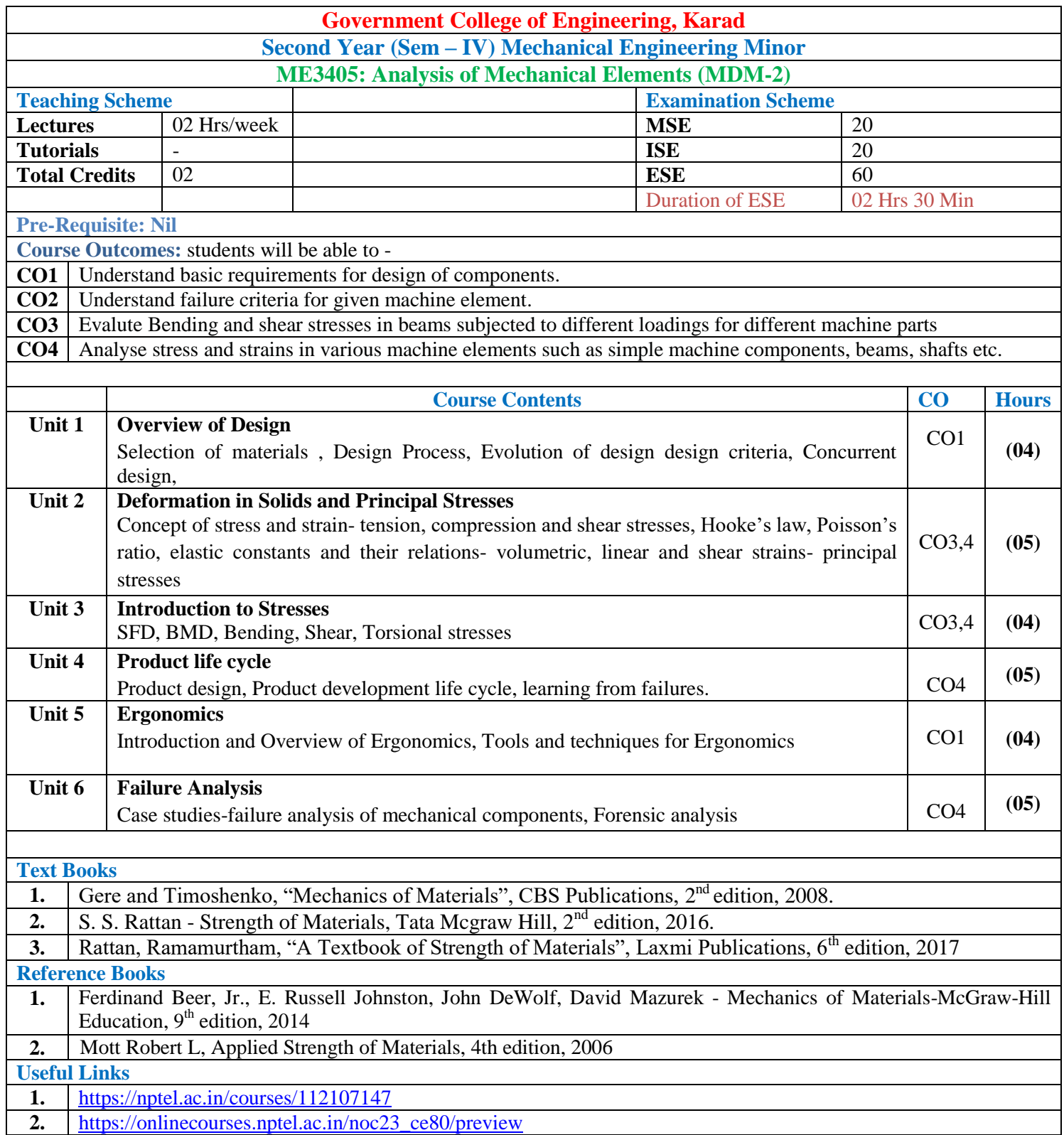

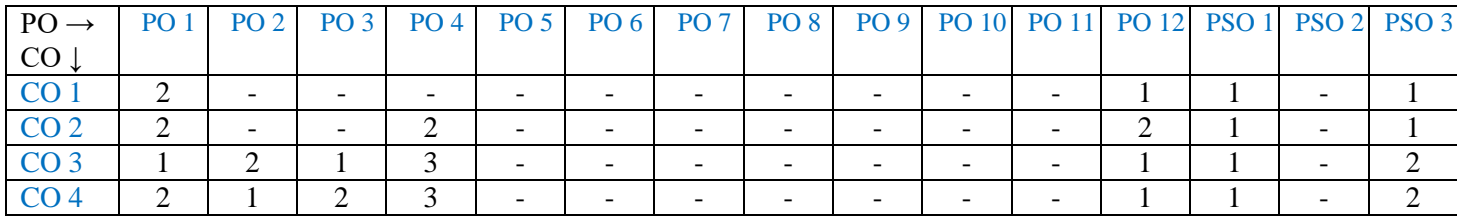

1: Slight (Low) 2: Moderate (Medium) 3: Substantial (High)

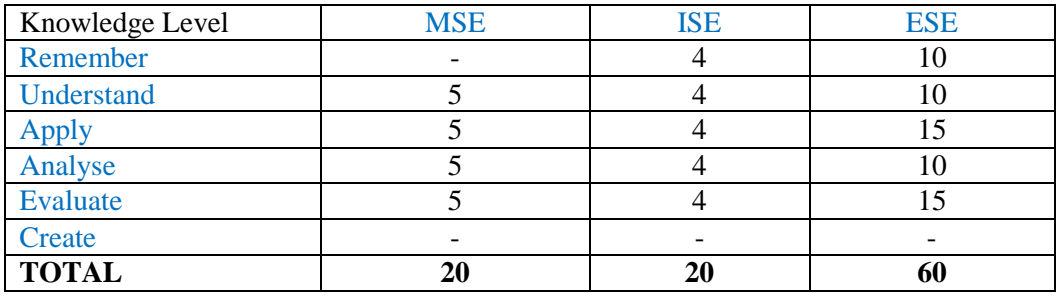

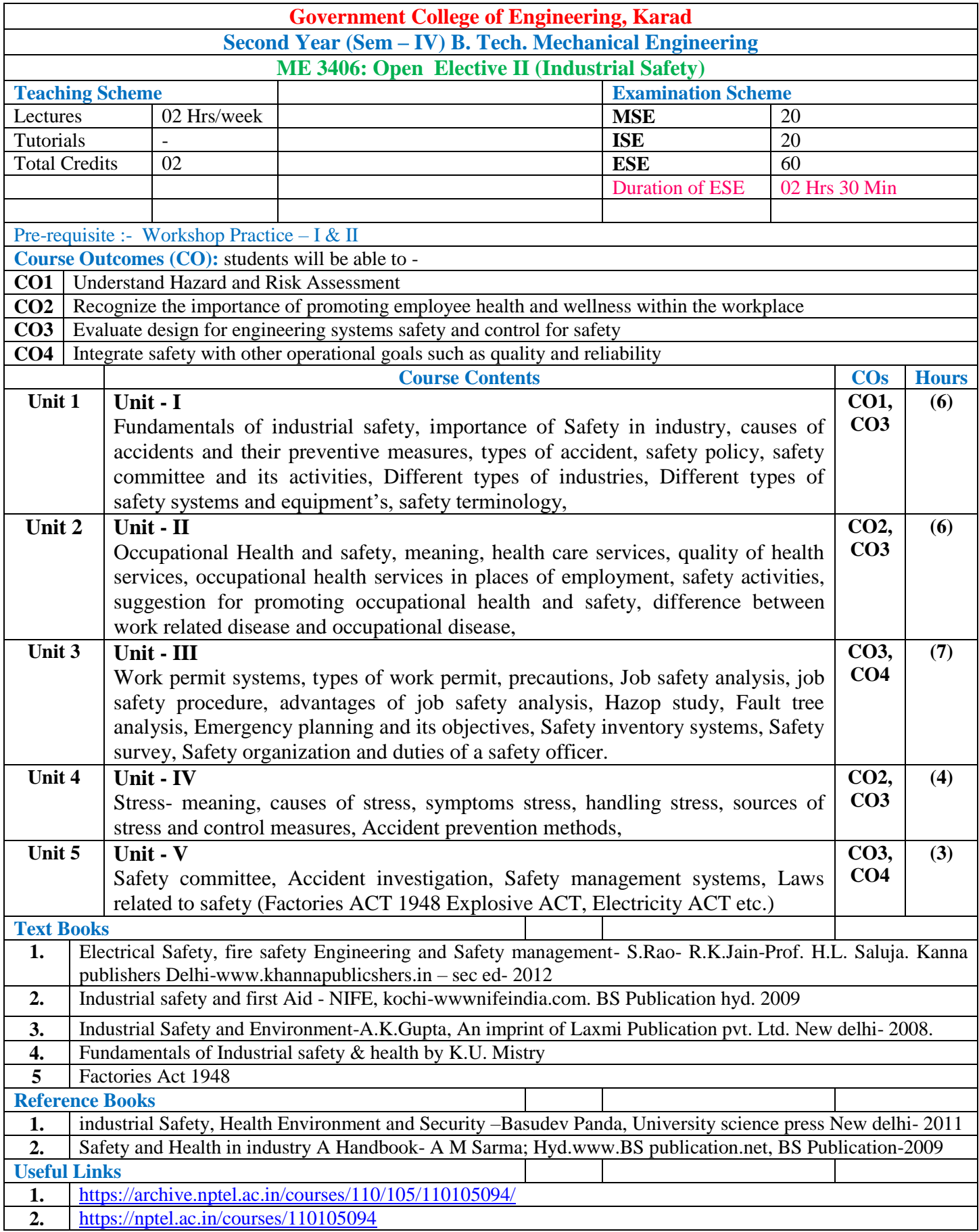

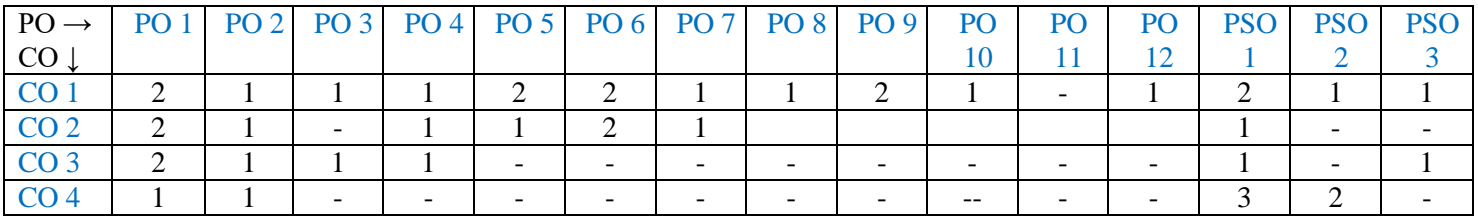

1: Slight (Low) 2: Moderate (Medium) 3: Substantial (High)

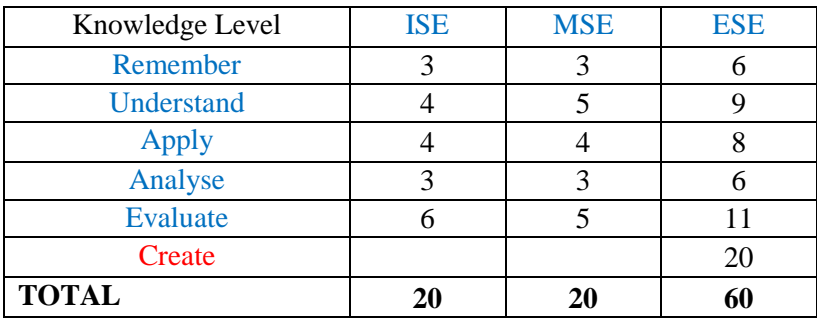

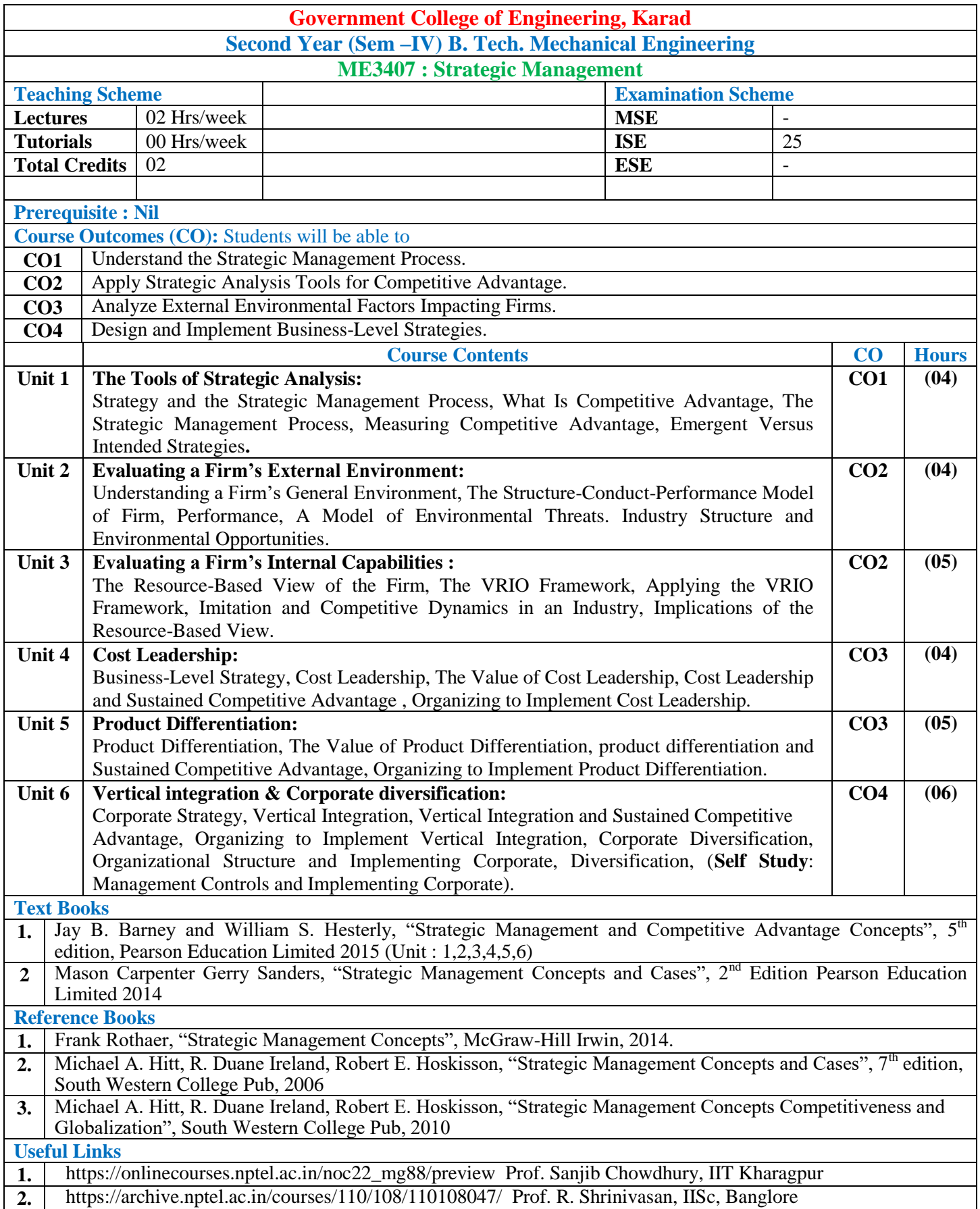

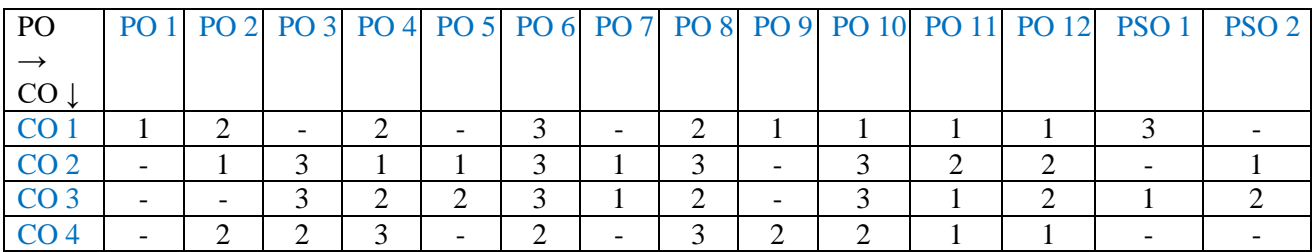

1: Slight(Low) 2: Moderate(Medium) 3: Substantial(High)

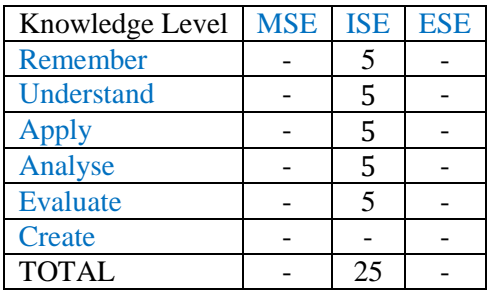

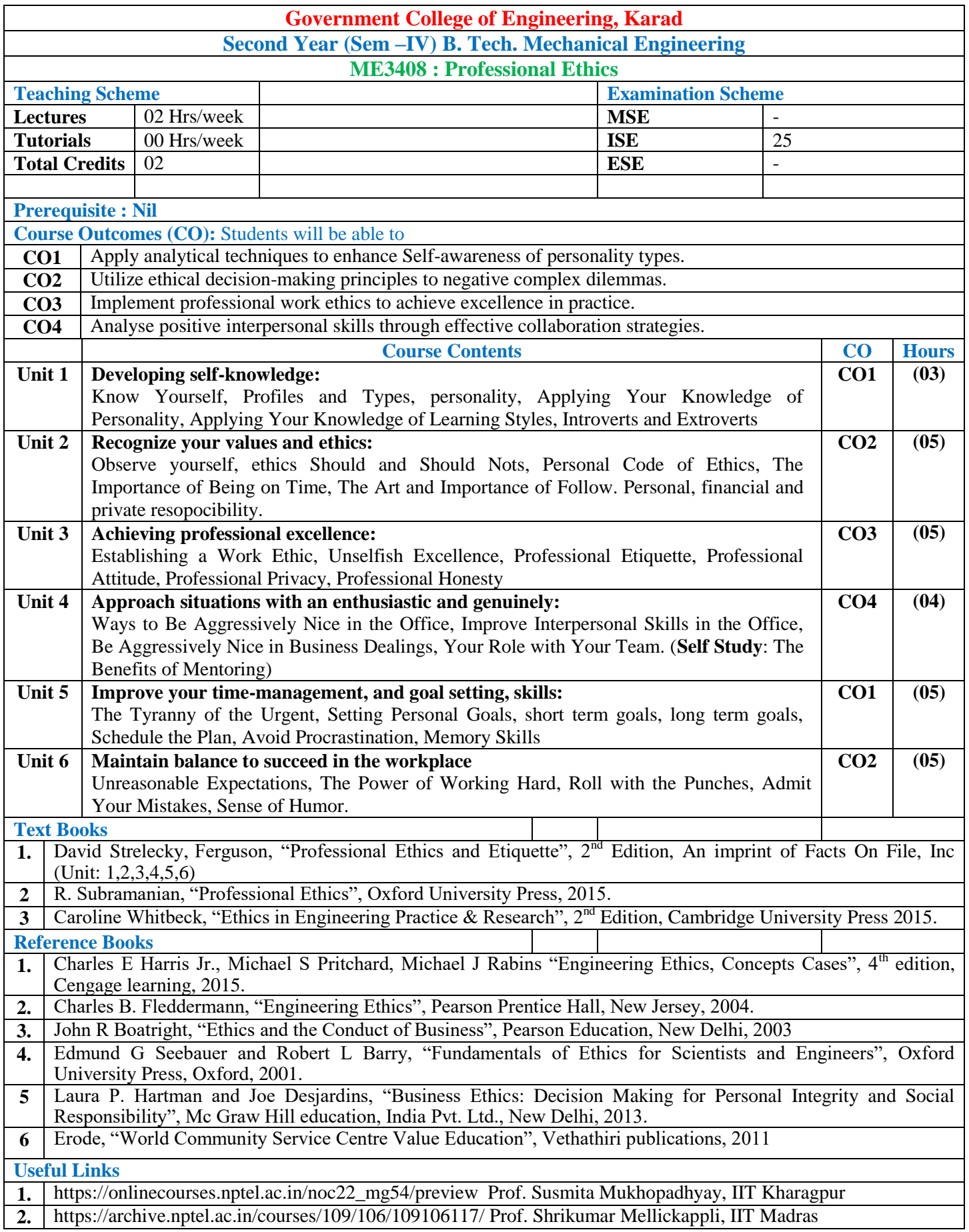

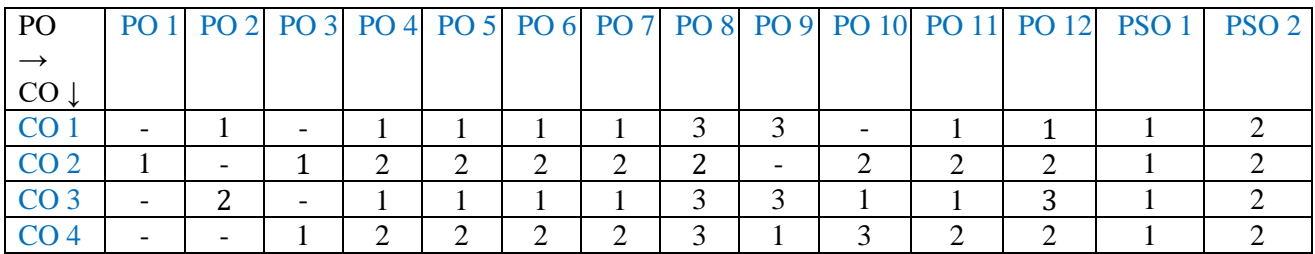

1: Slight(Low) 2: Moderate(Medium) 3: Substantial(High)

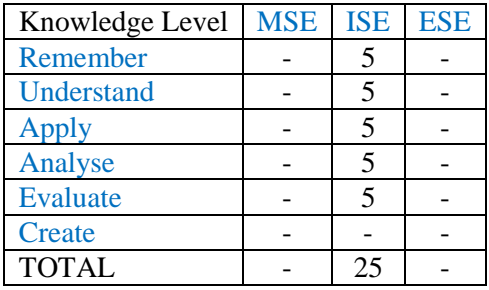

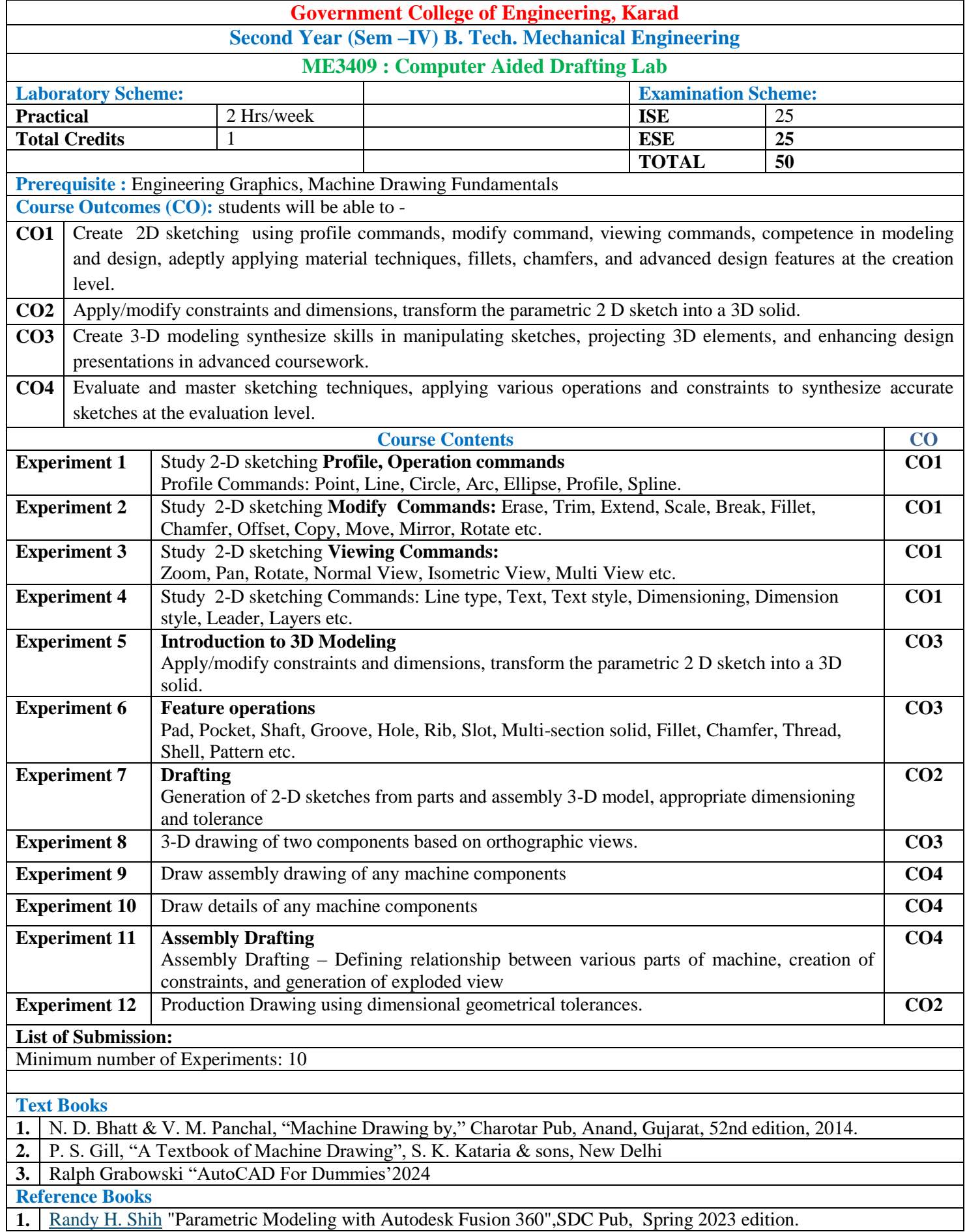

#### **2.** Ibrahim Zeid, "Mastering CAD-CAM", McGraw-Hill, 2006. **Useful links**

**1.** https://www.youtube.com/watch?v=6ftfkBt83og&list=PLIhUrsYr8yHyLArdiiSDLa0Fmz8YKIy7G

#### **Mapping of COs and Pos:**

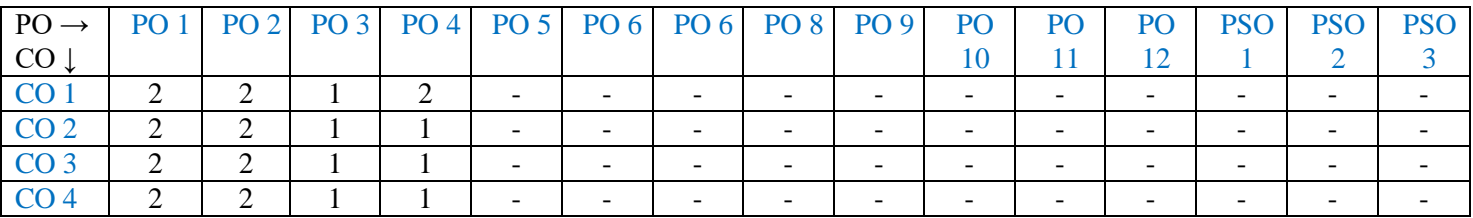

1: Slight (Low) 2: Moderate (Medium) 3: Substantial (High)

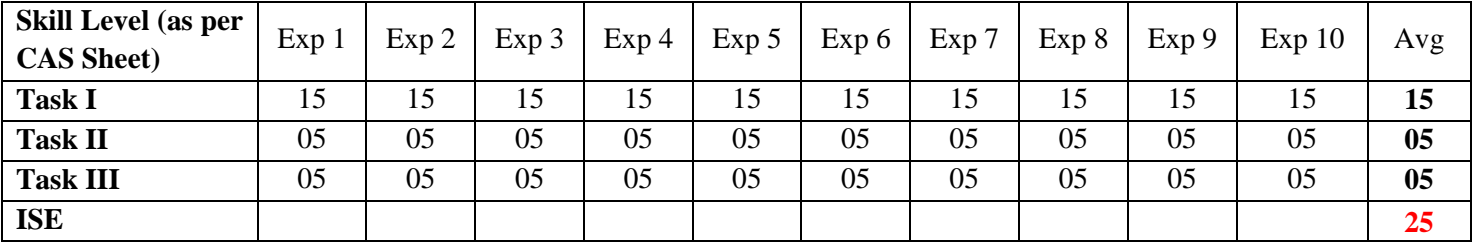

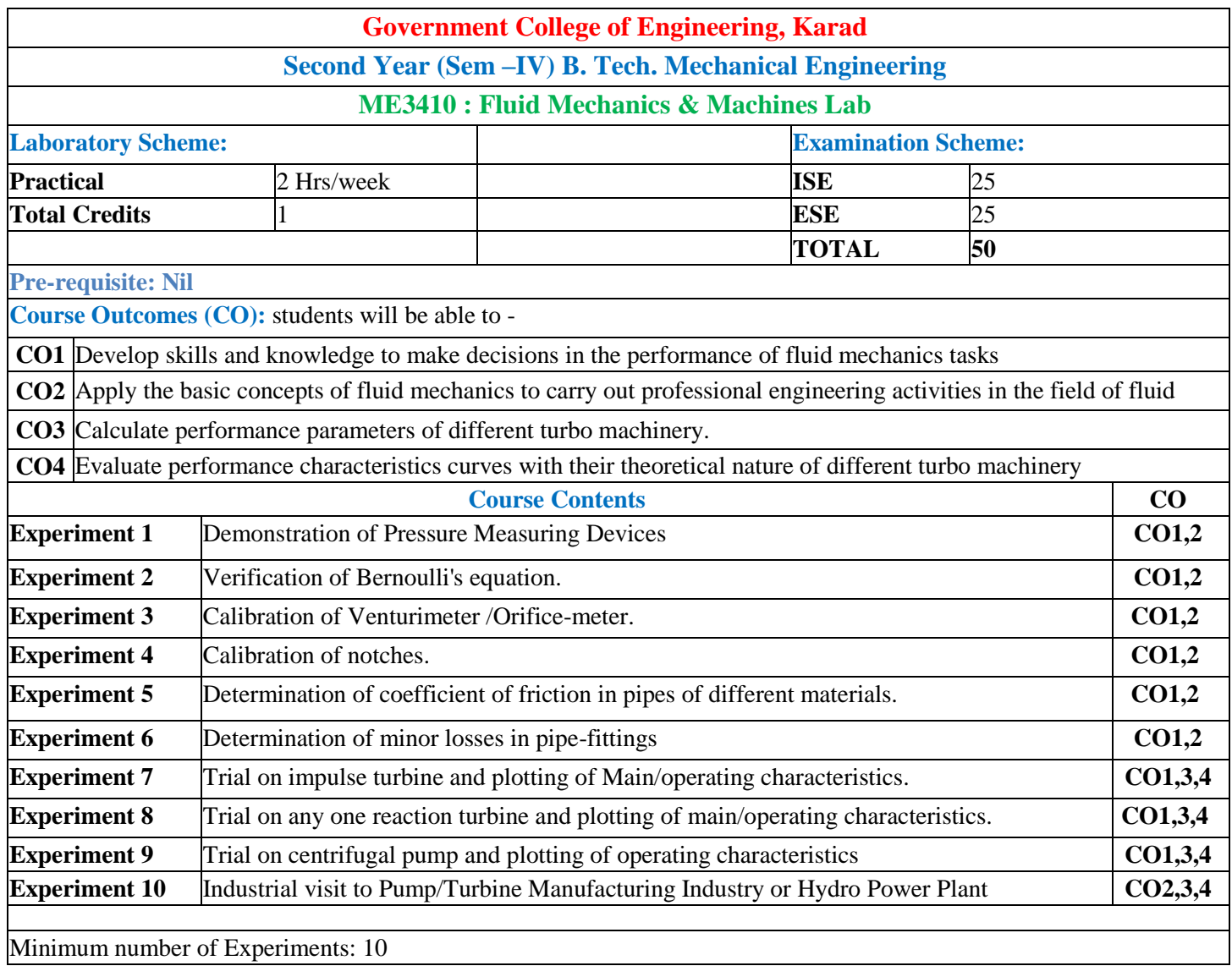

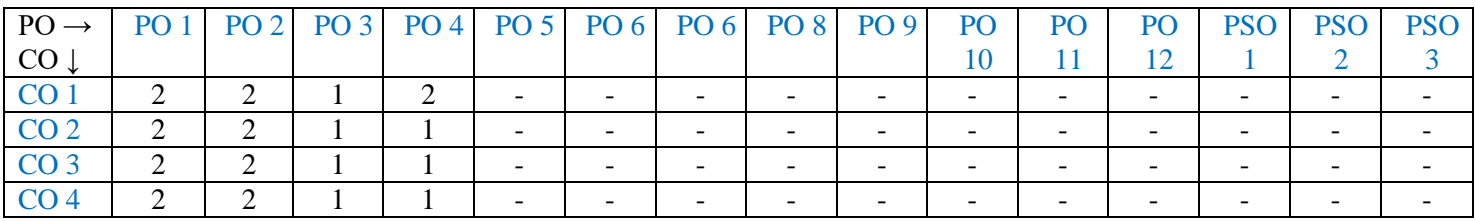

1: Slight (Low) 2: Moderate (Medium) 3: Substantial (High)

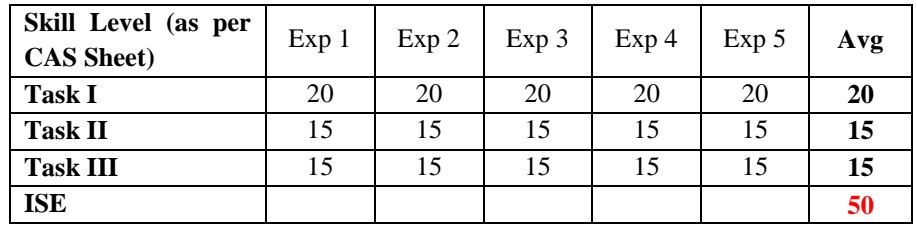

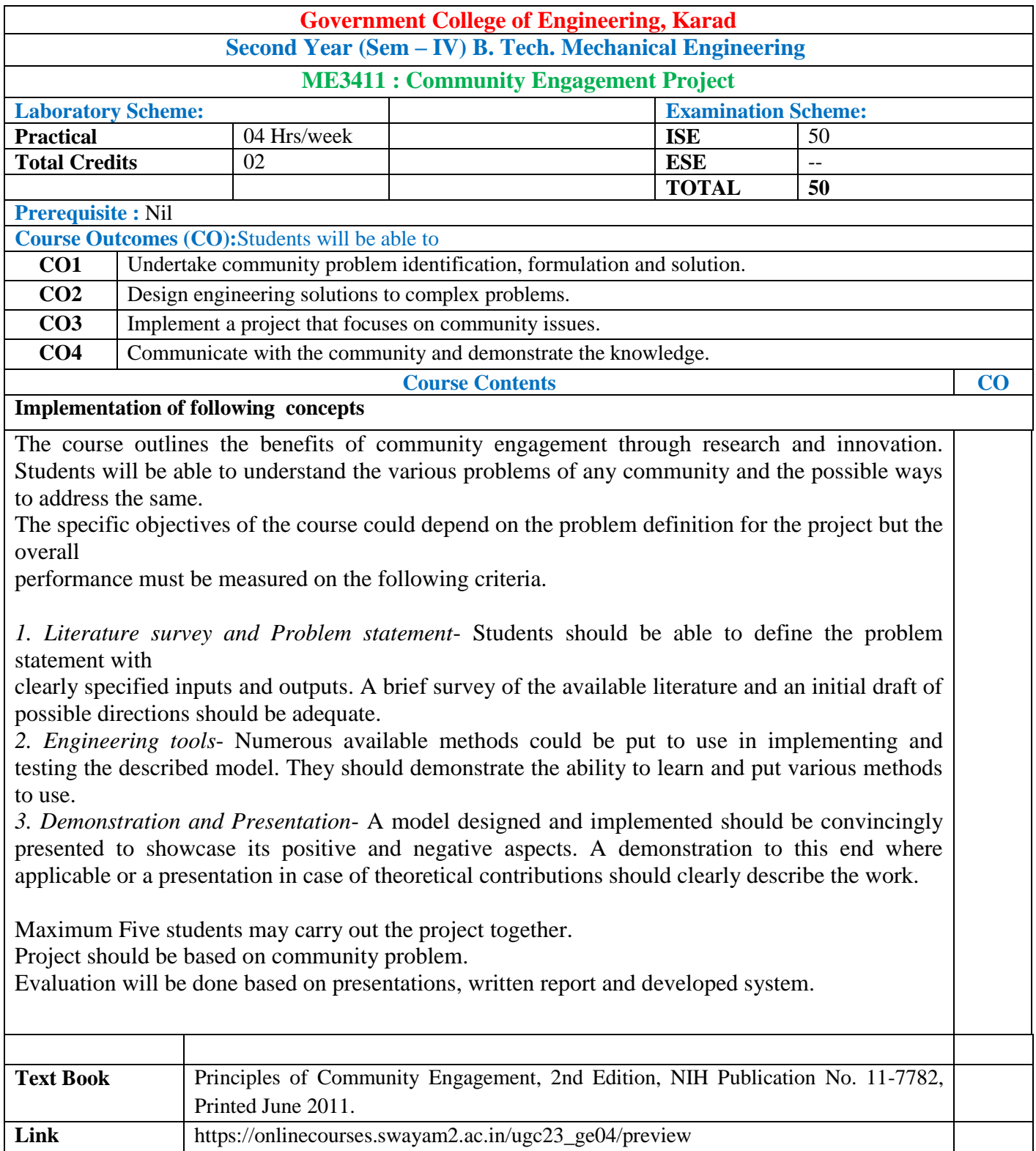

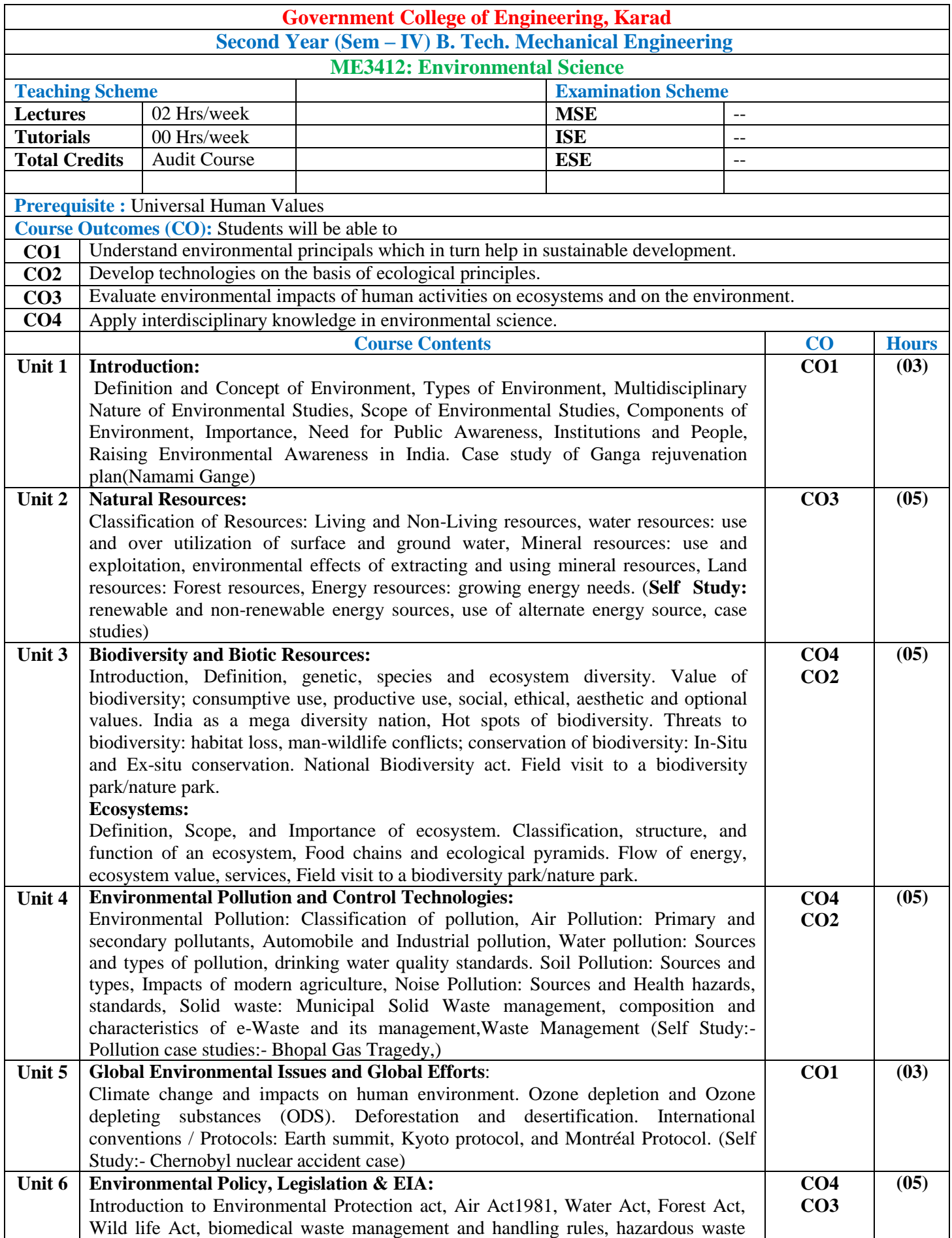

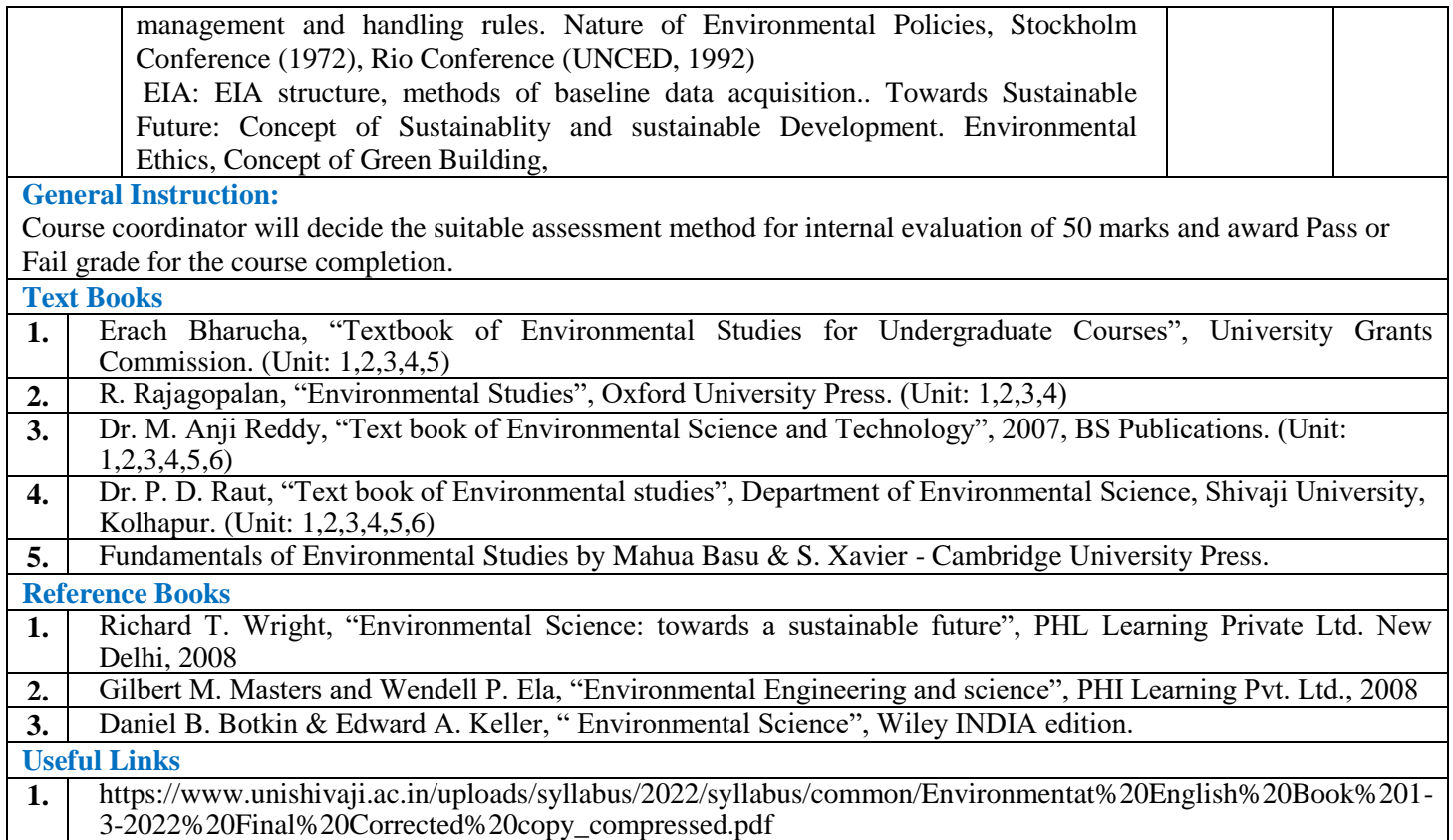

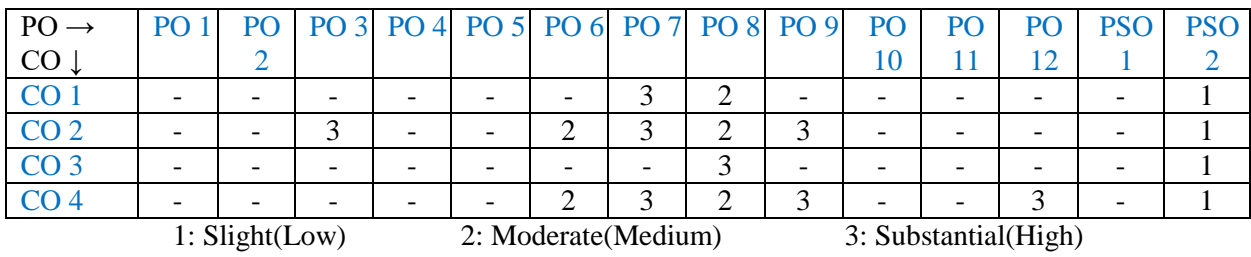

## **EXIT COURSE SYLLABI**

# ONLY APPLICABLE FOR STUDENTS OPTING FOR EXIT AFTER SECOND YEAR B.TECH MECHANICAL ENGINEERING

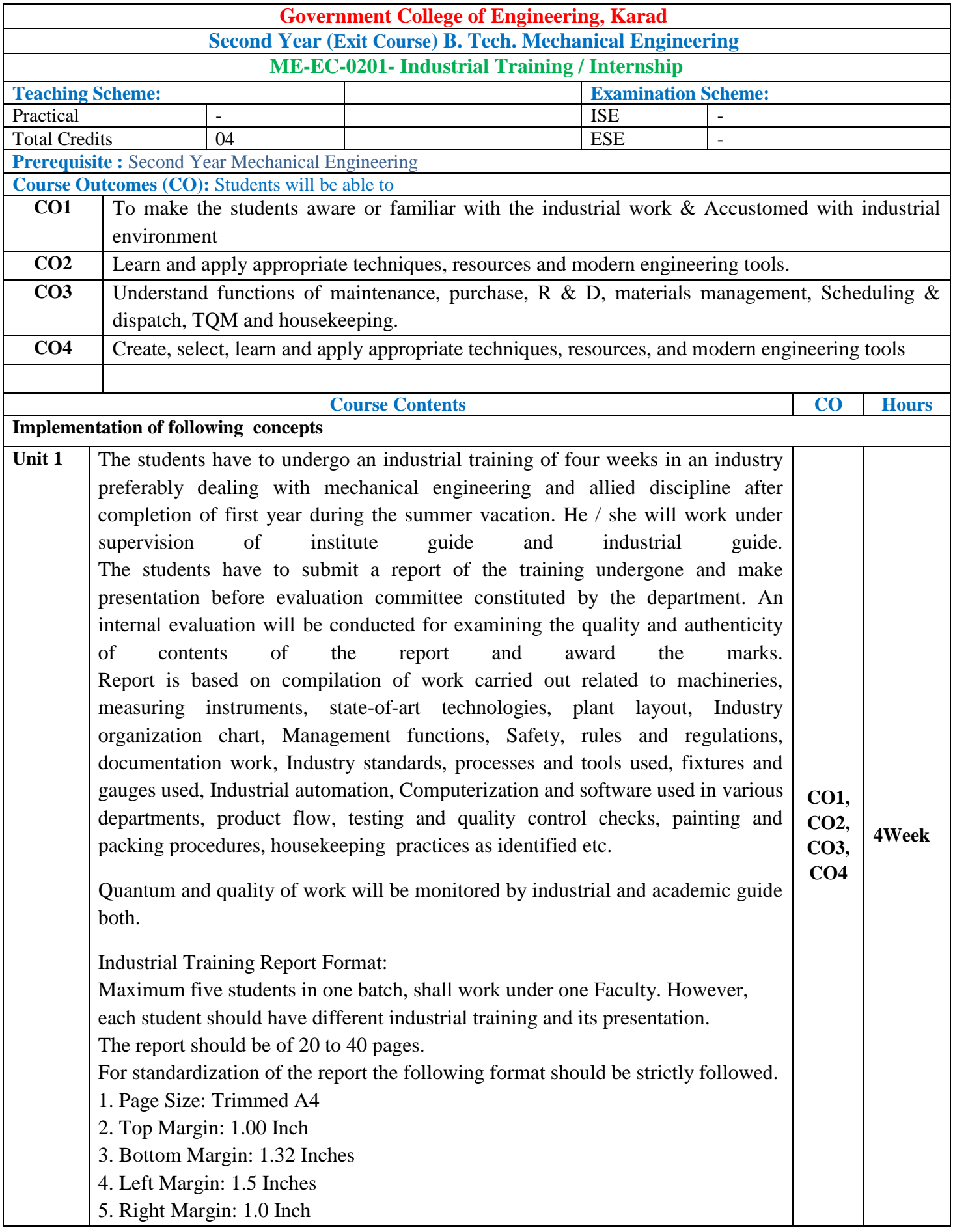

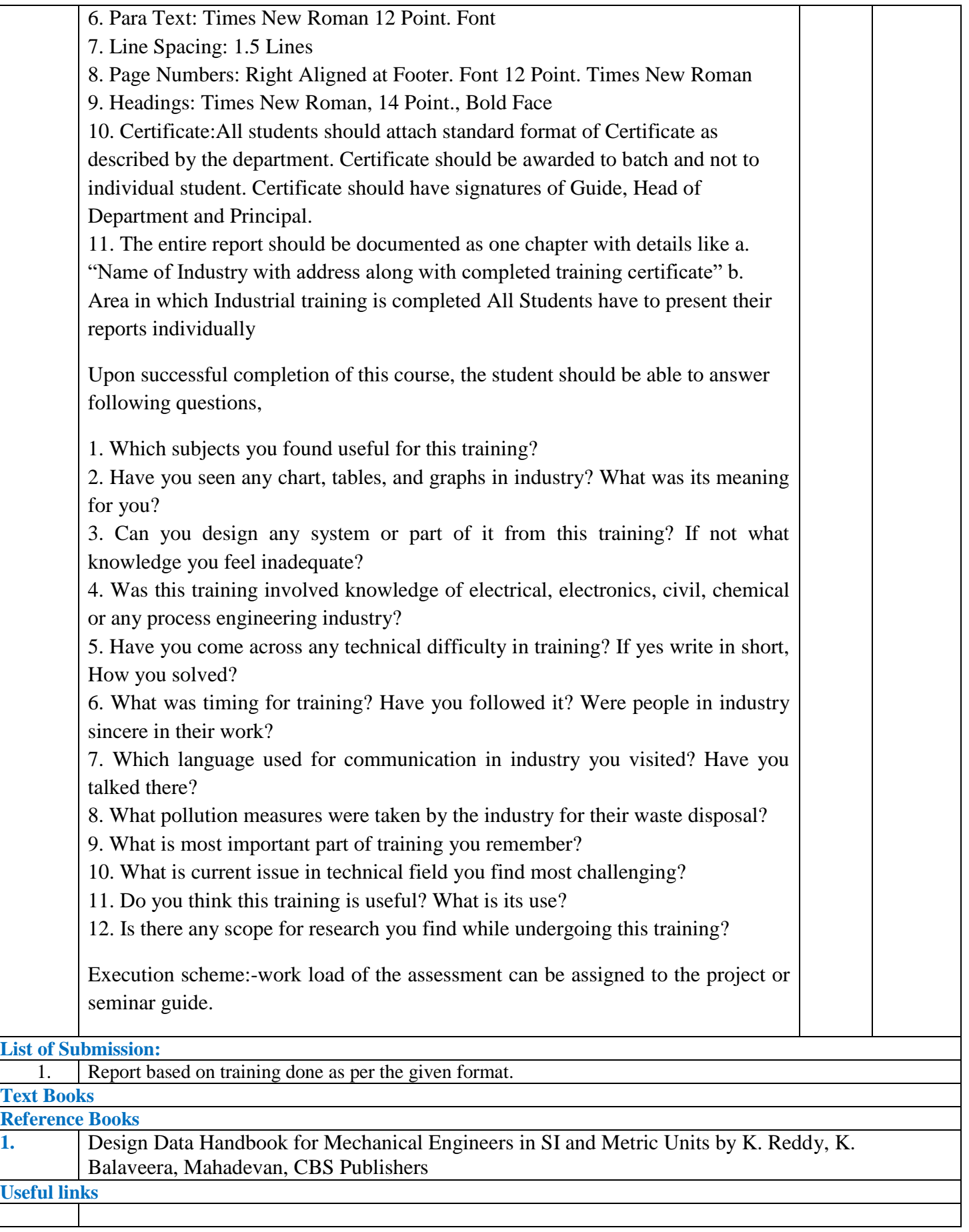

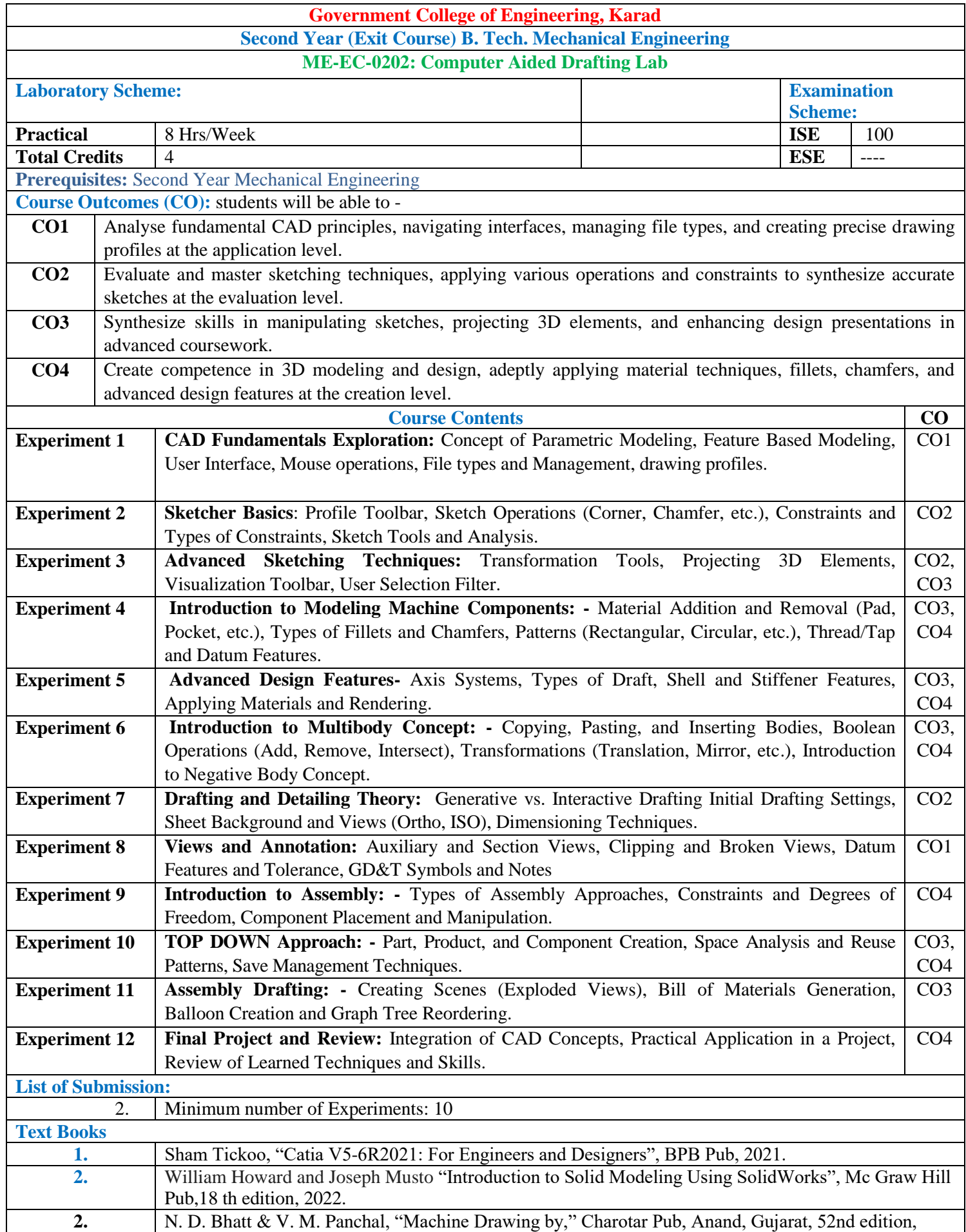

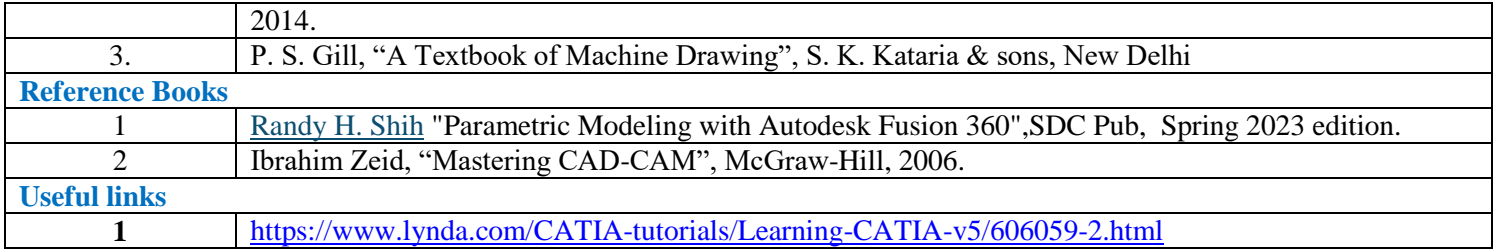

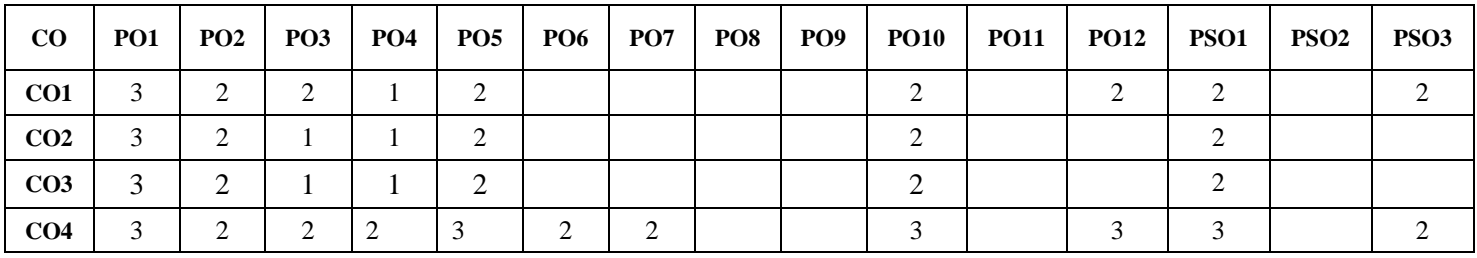

1: Slight (Low) 2: Moderate (Medium) 3: Substantial (High)

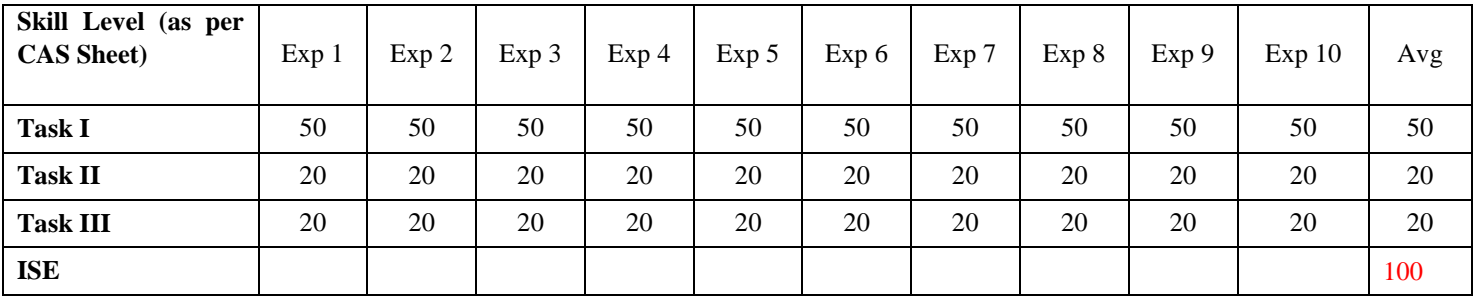

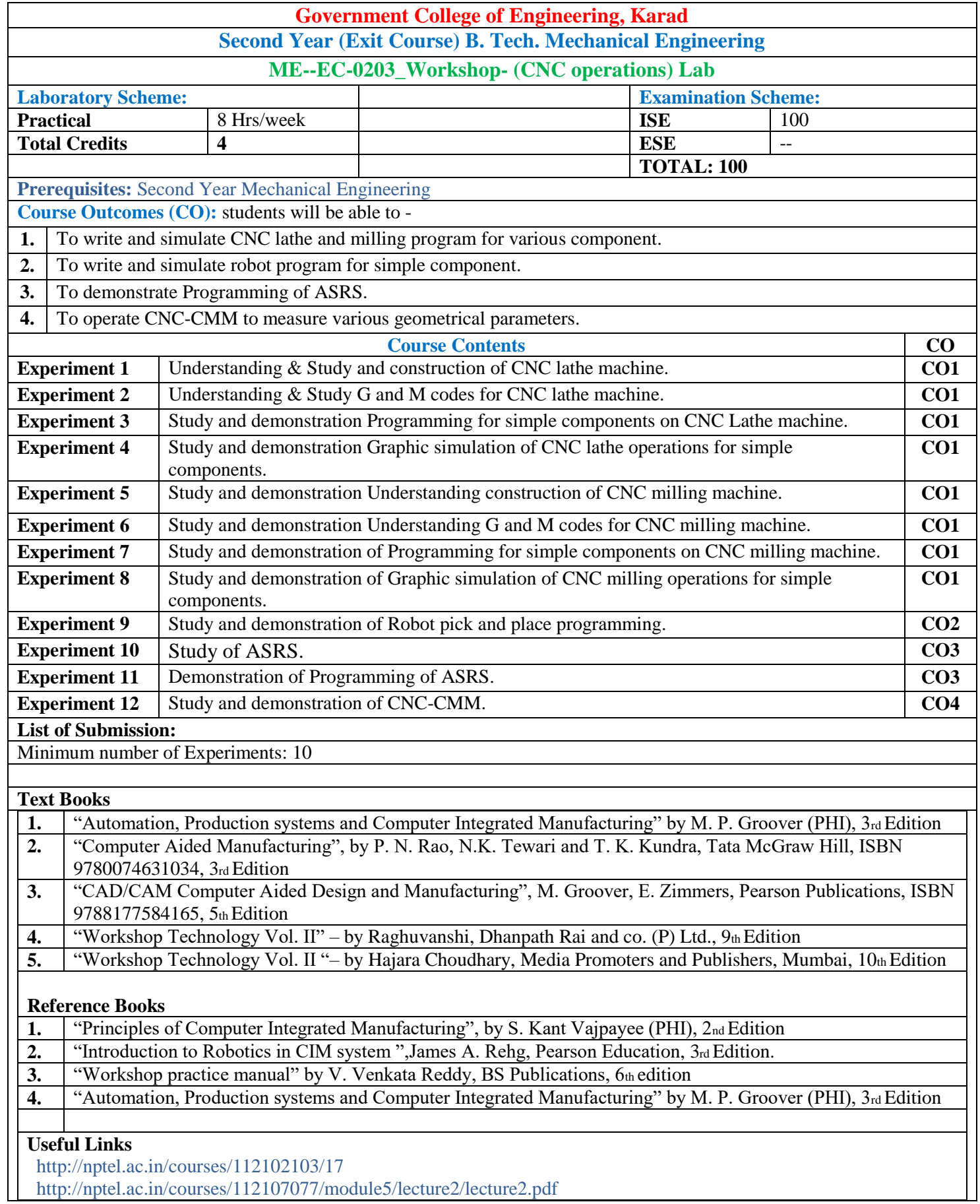

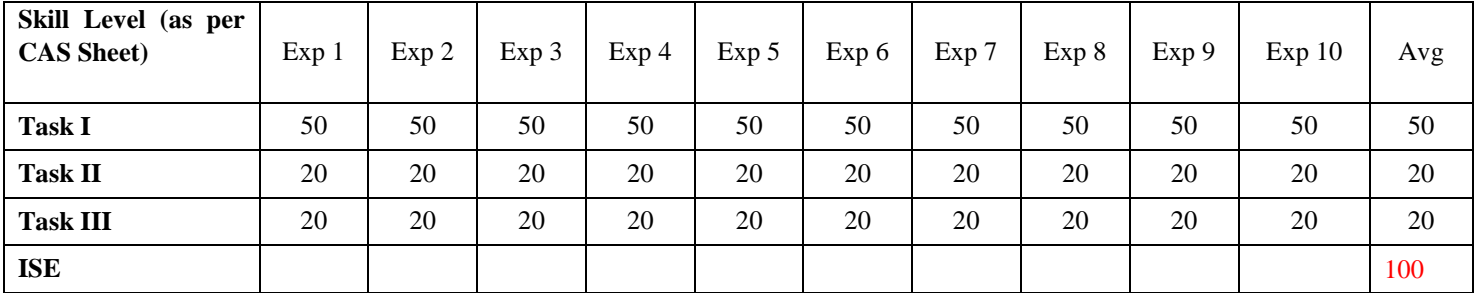

## **Multi-disciplinary Minor (Institute Level-Industrial)**

#### **Electrical Vehicle (Electrical Engineering- Institute Level-Industrial)**

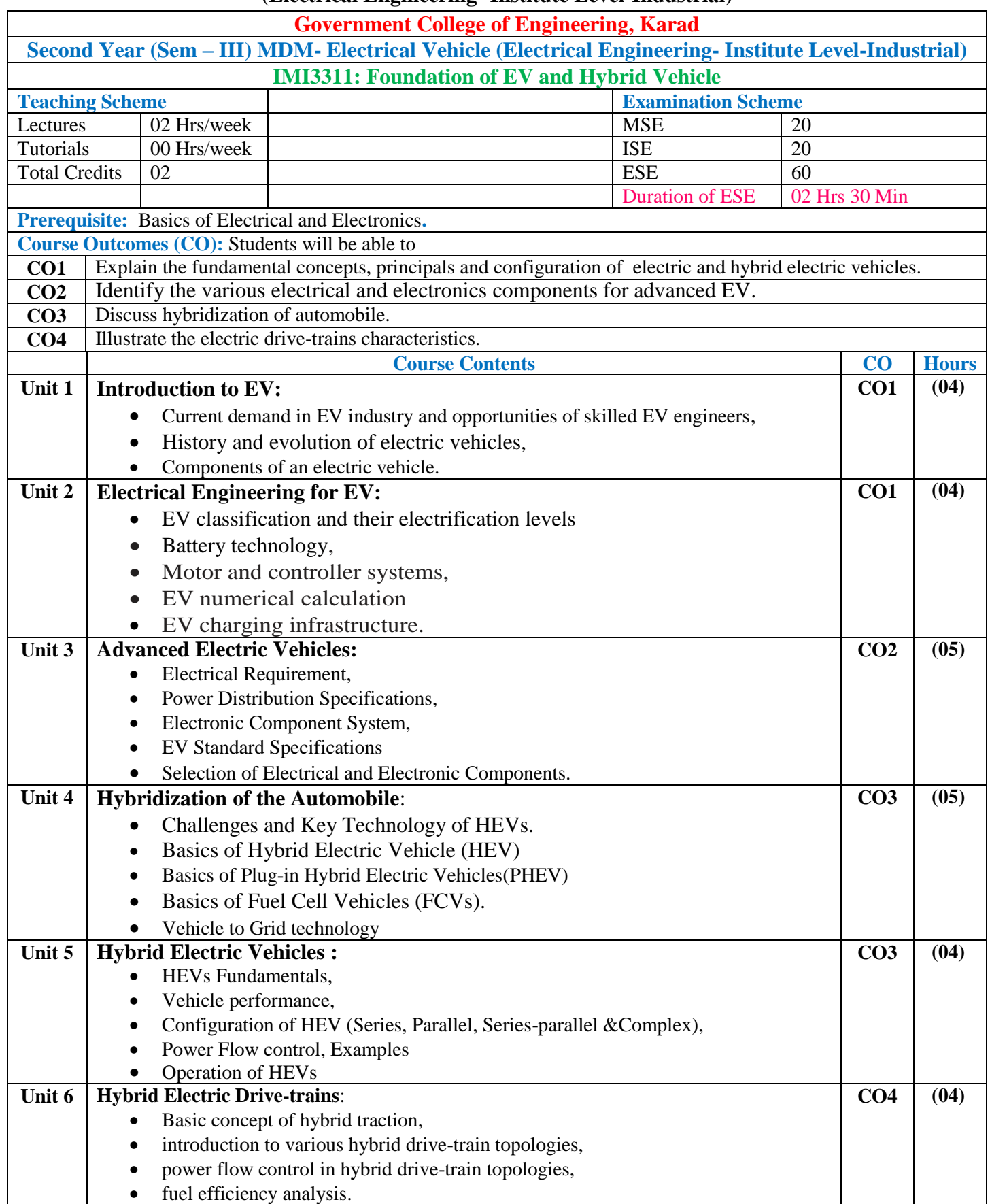

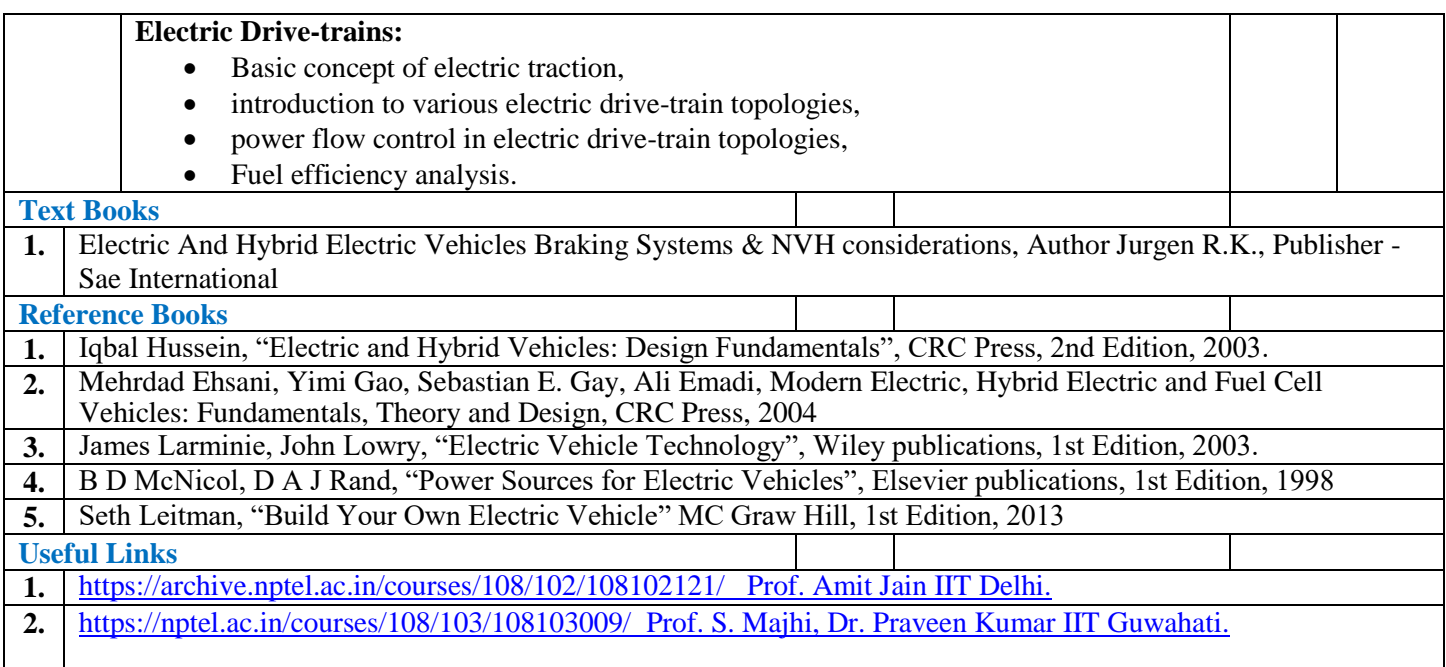

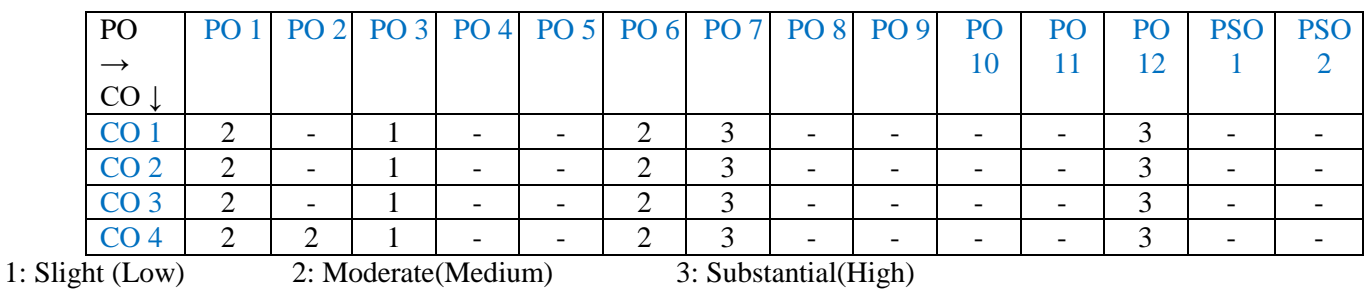

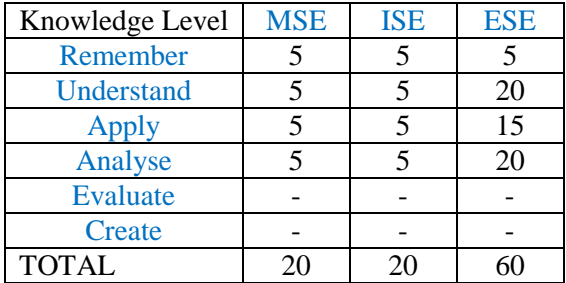

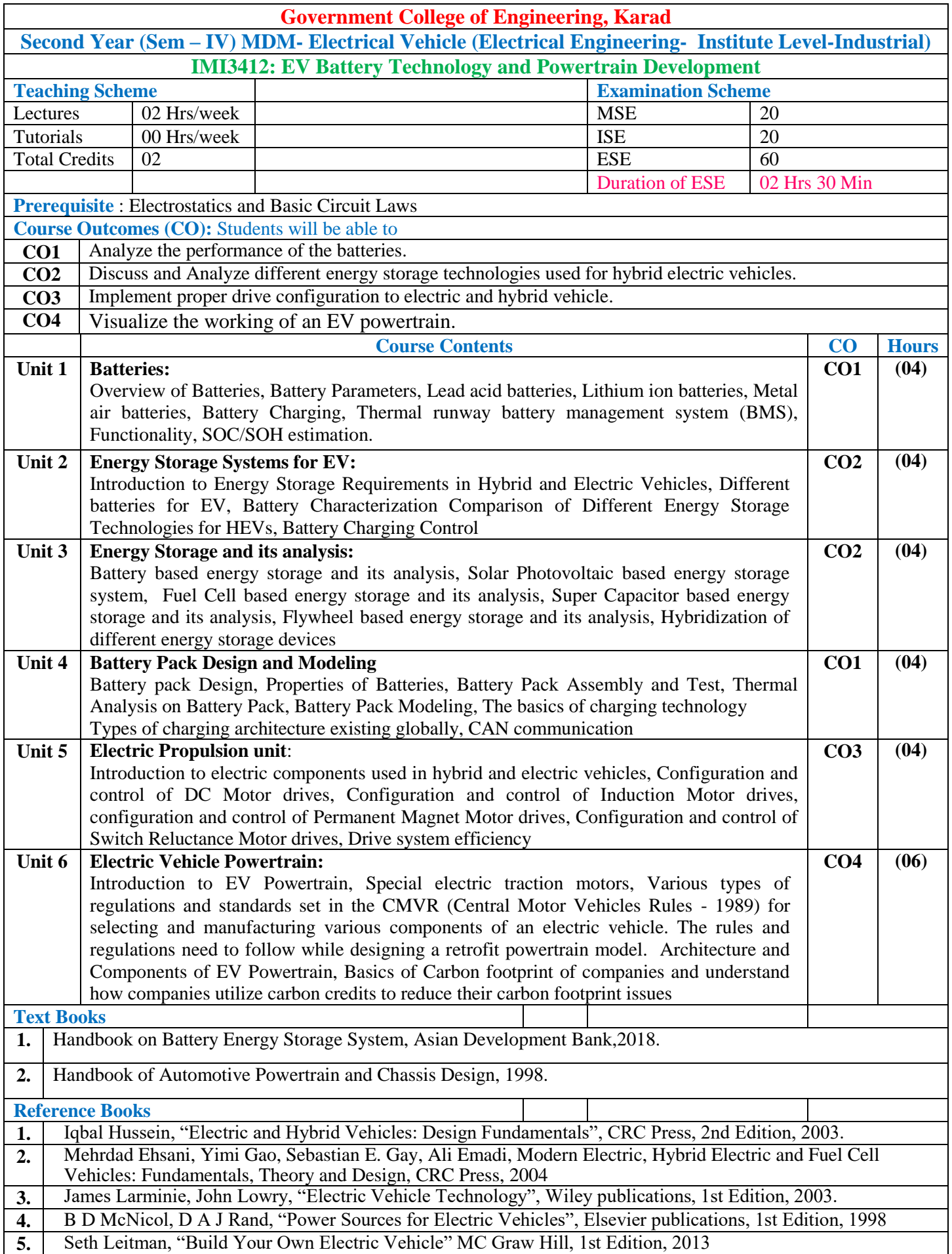

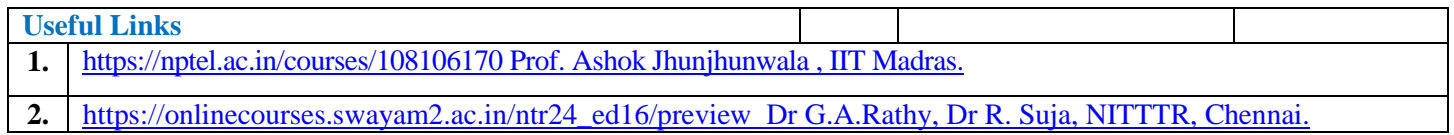

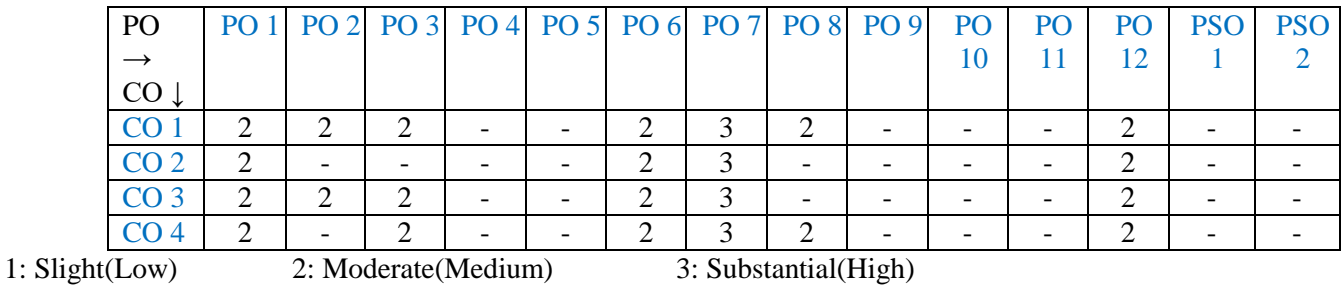

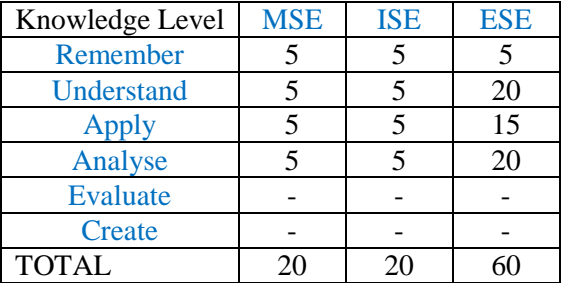

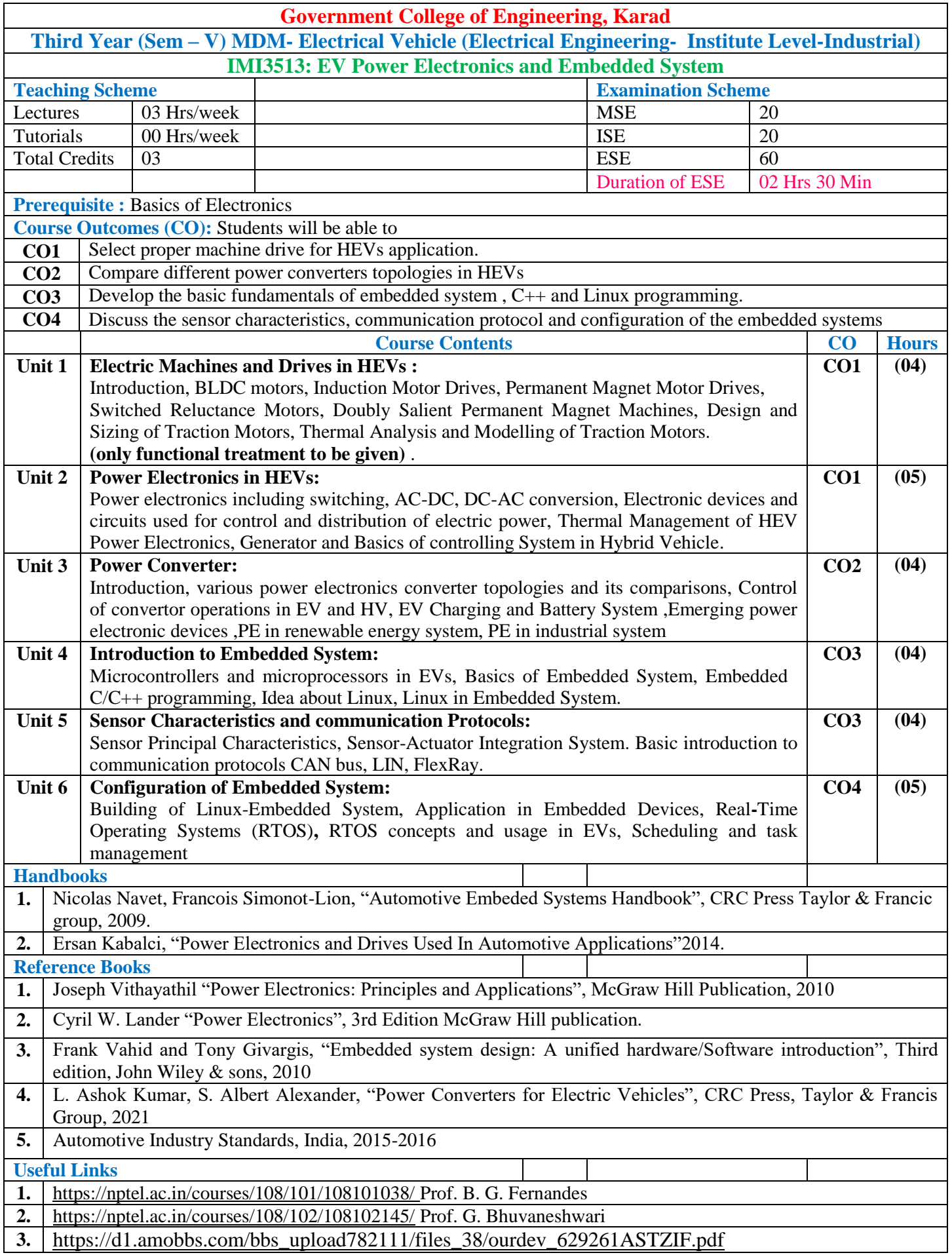

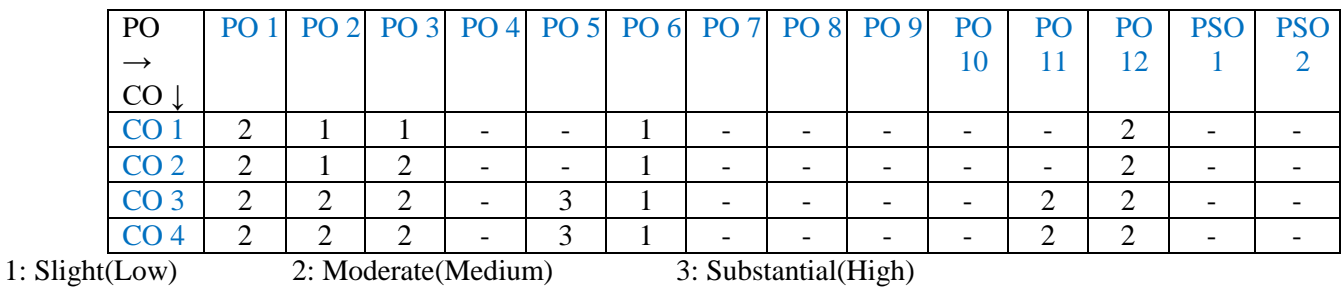

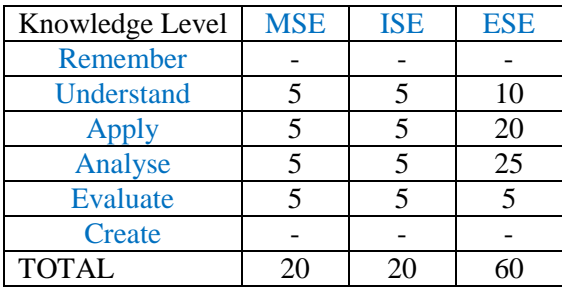

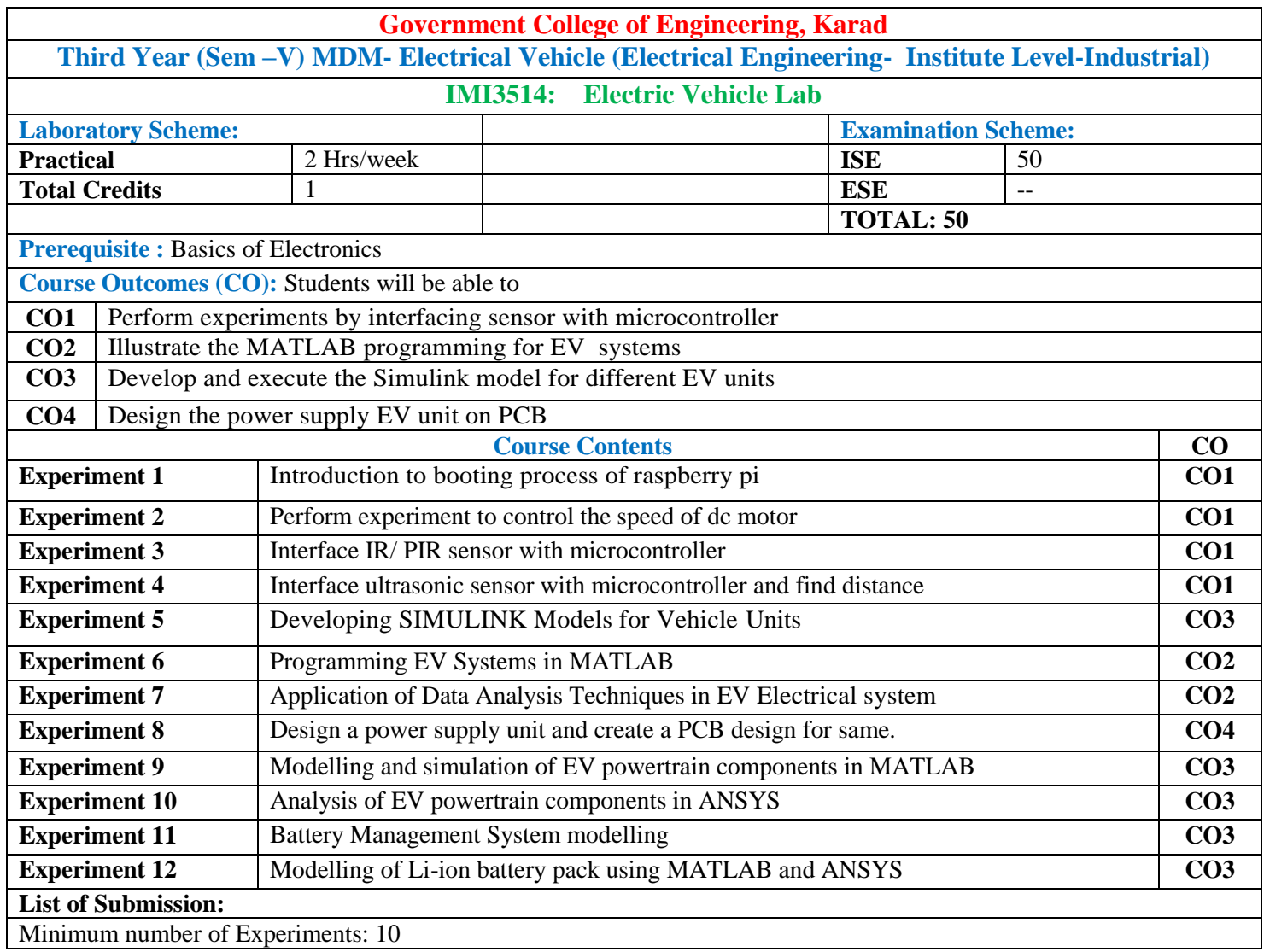

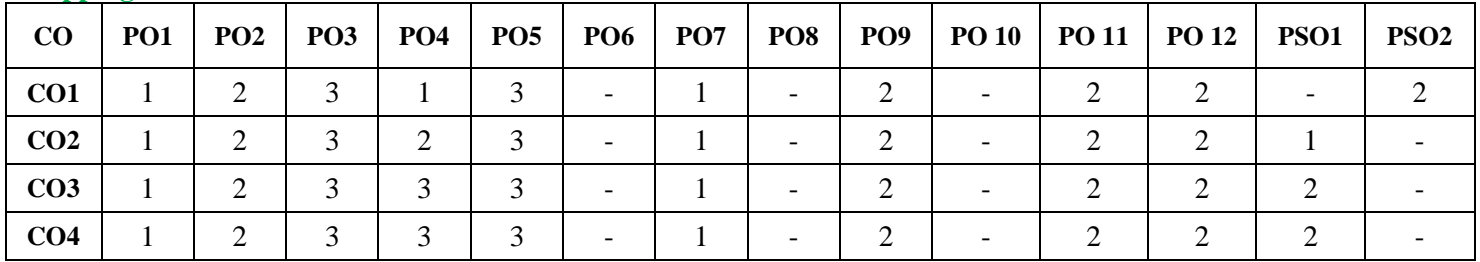

1: Slight (Low) 2: Moderate (Medium) 3: Substantial (High)

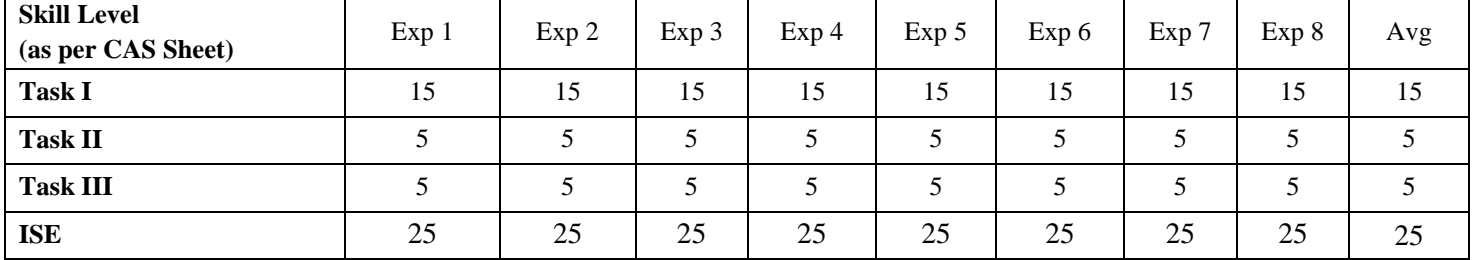

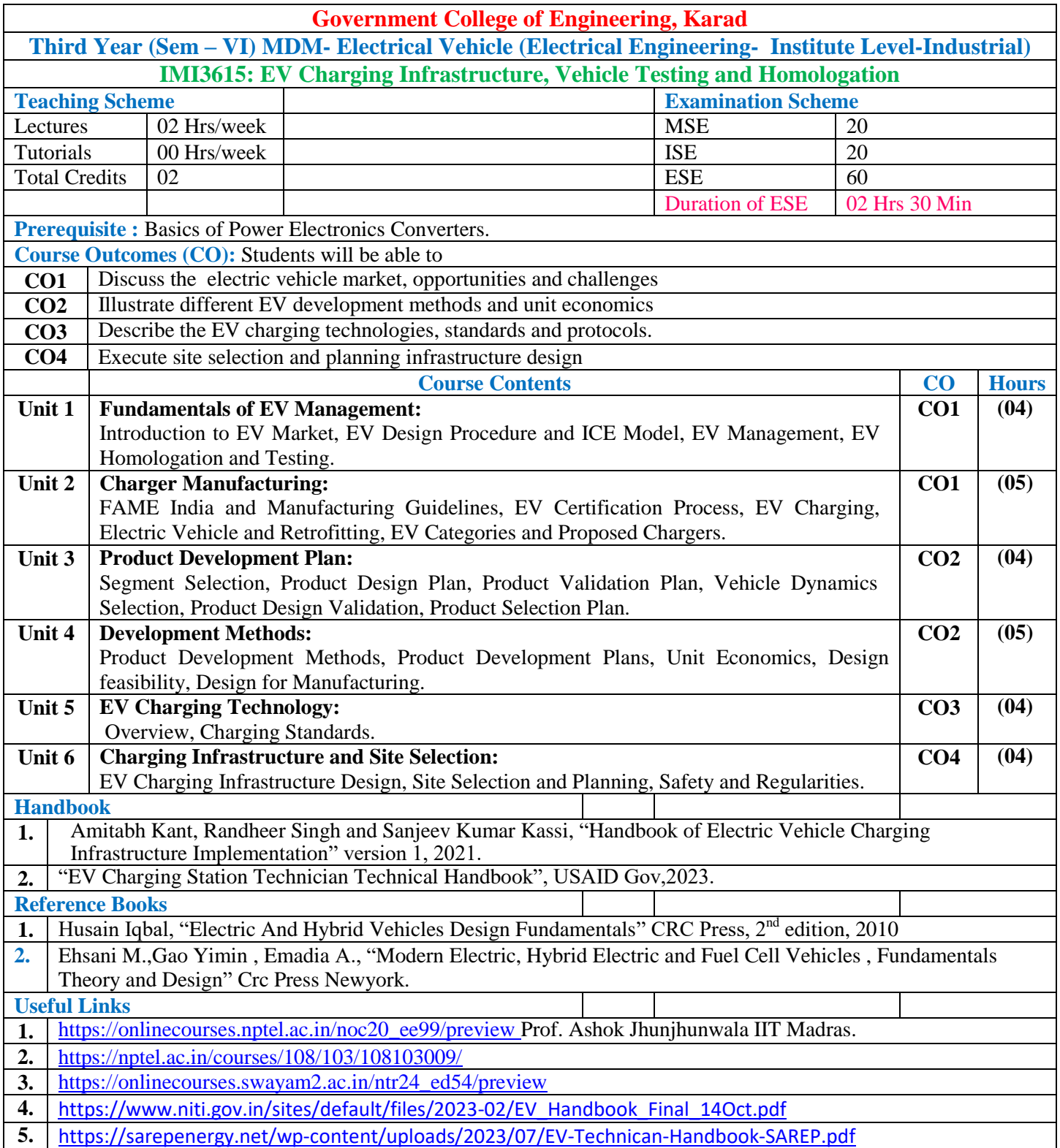

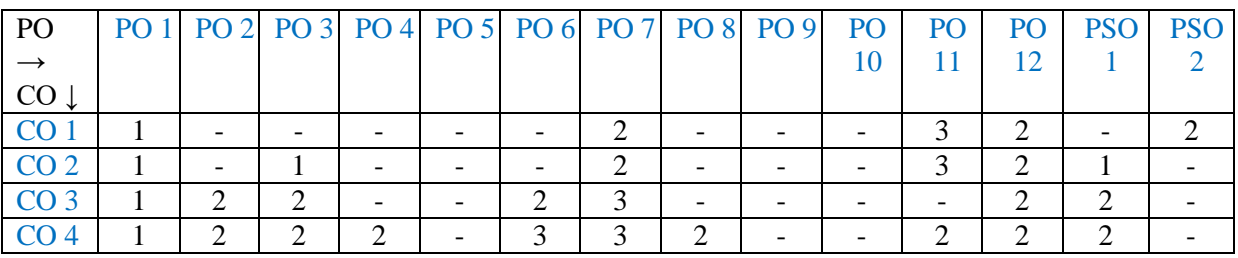

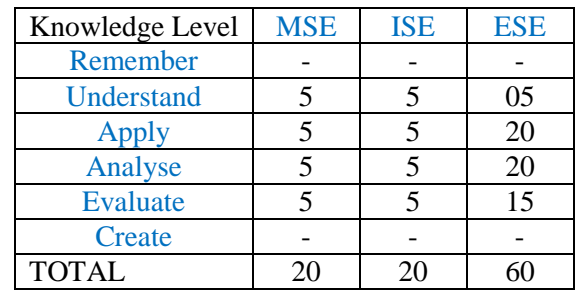

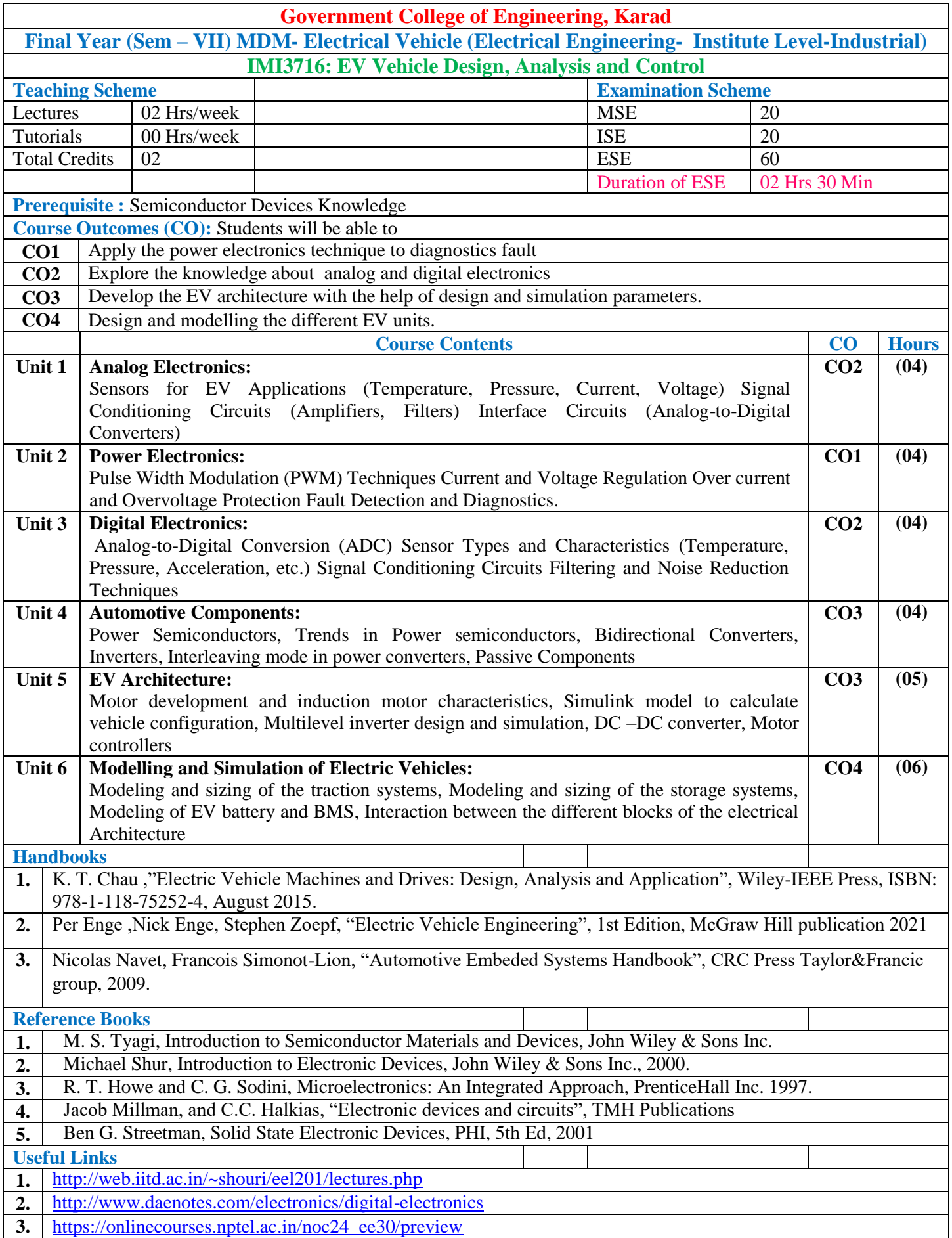

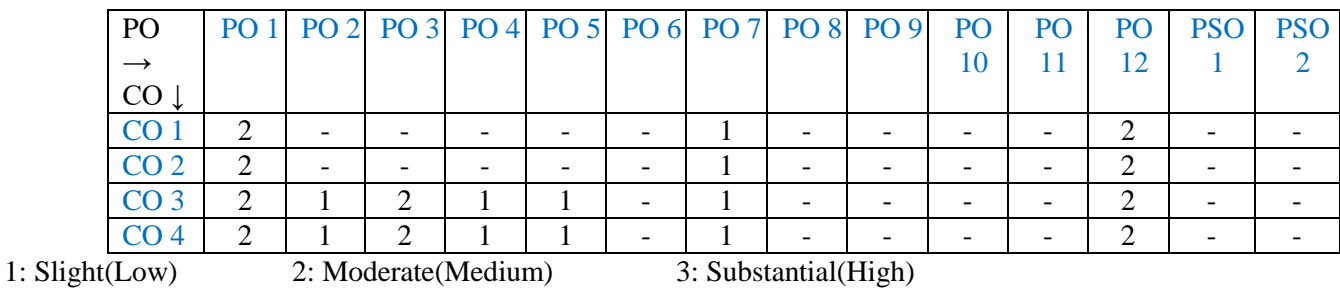

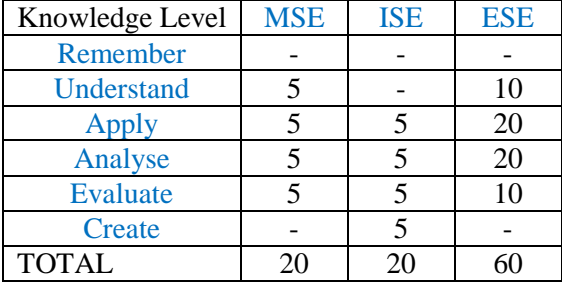

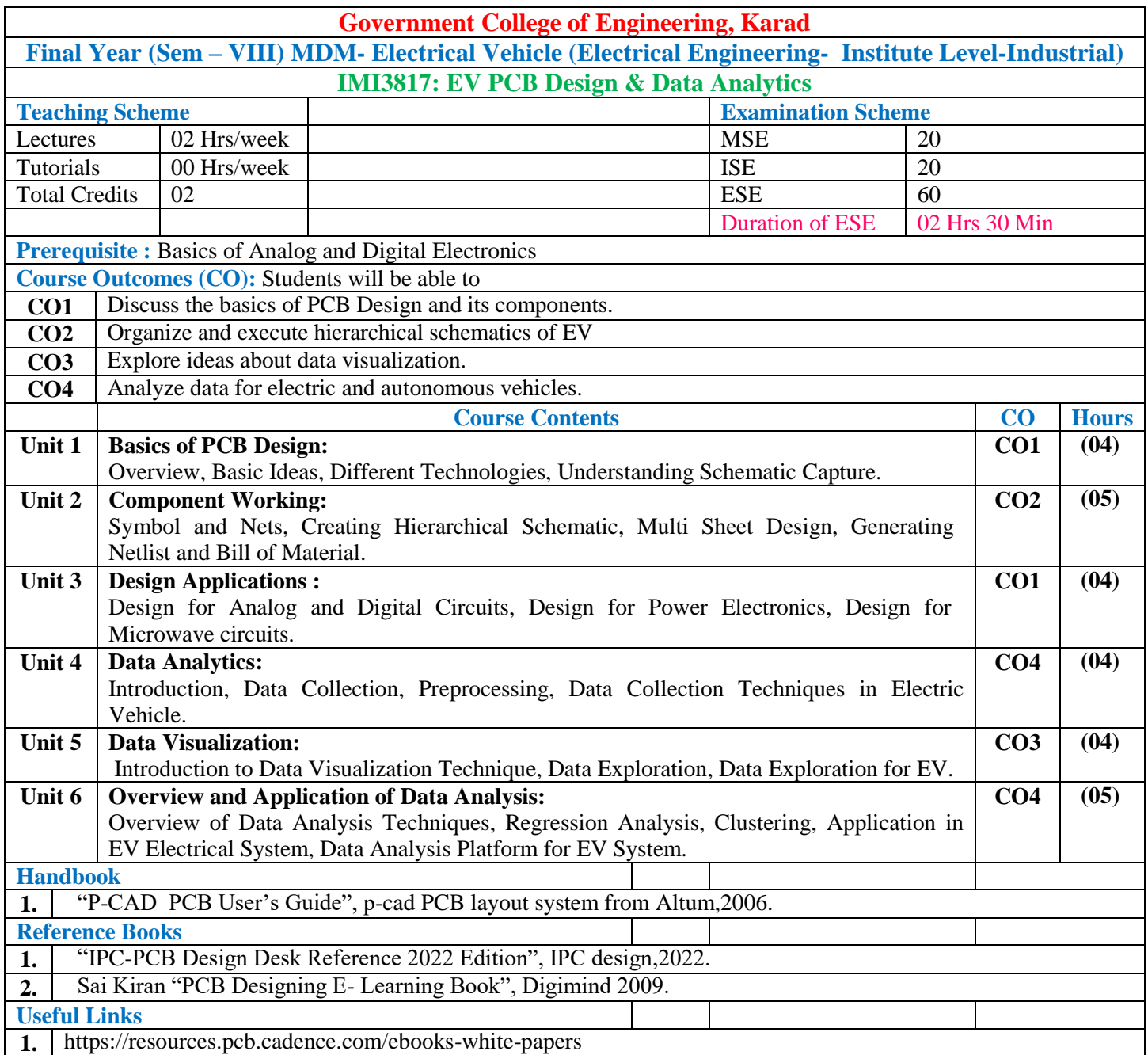

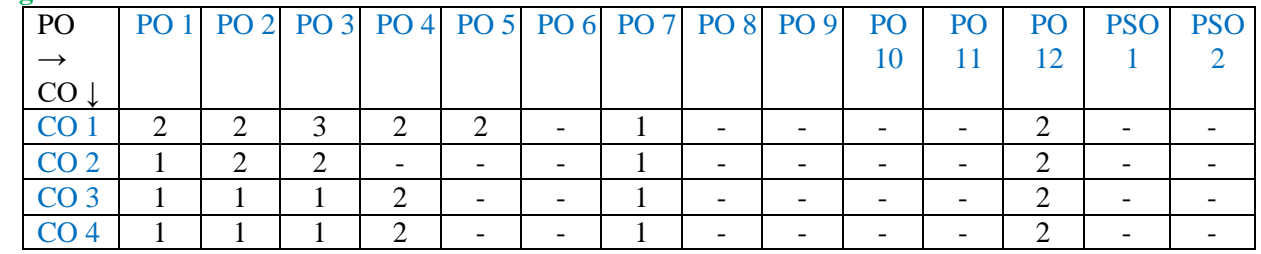

1: Slight(Low) 2: Moderate(Medium) 3: Substantial(High)

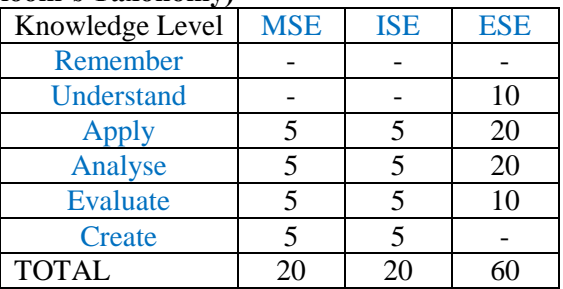

### **Multi-disciplinary Minor (Institute Level-Industrial)**

#### **Image Processing (ETC- Institute Level-Industrial)**

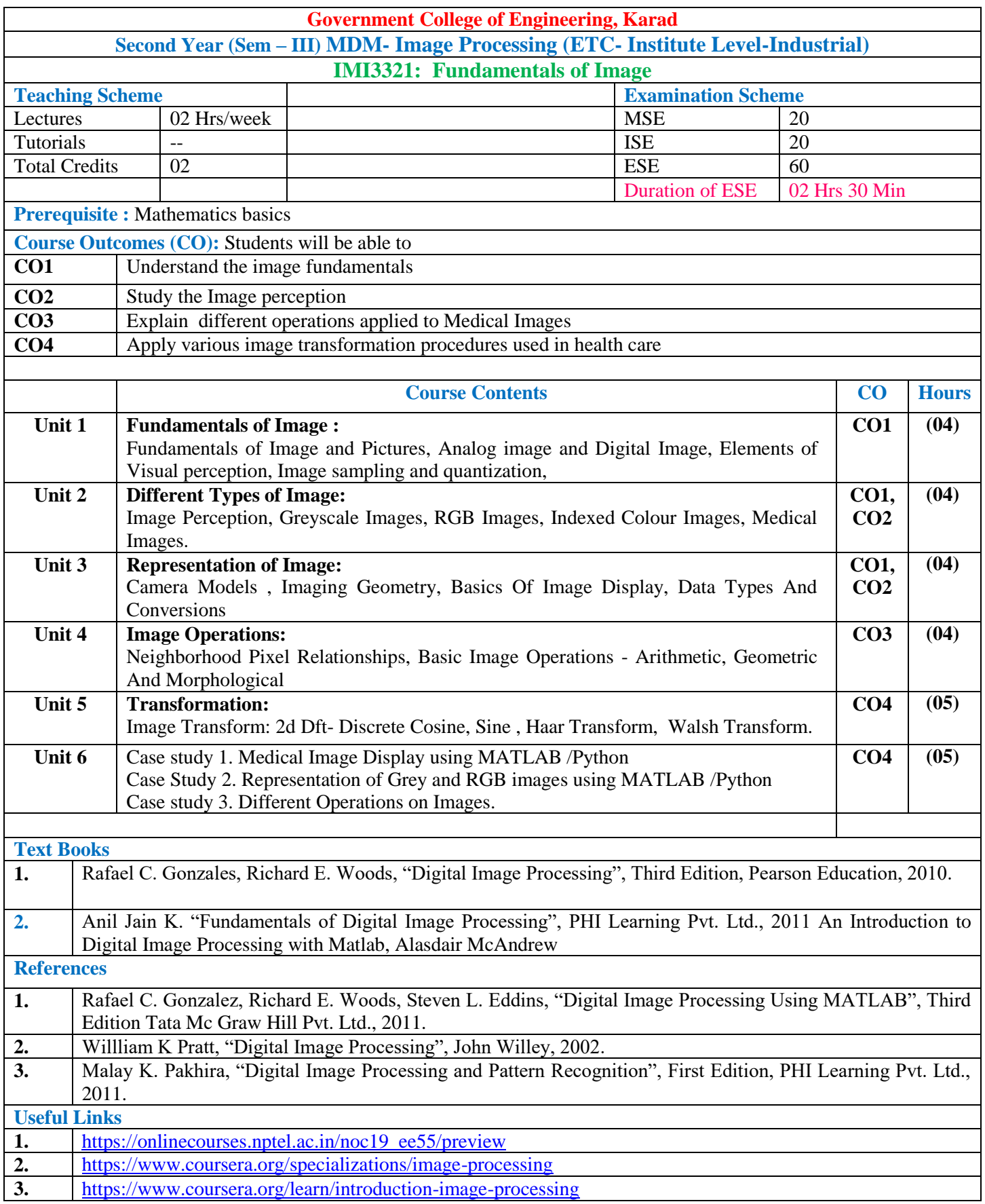

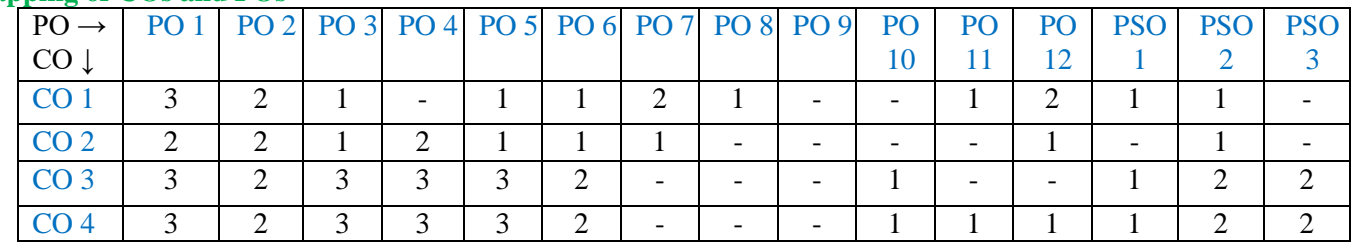

1: Slight (Low) 2: Moderate (Medium) 3: Substantial (High)

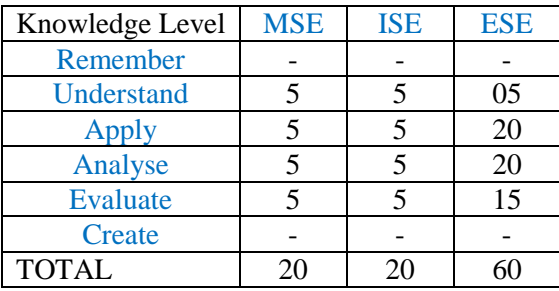
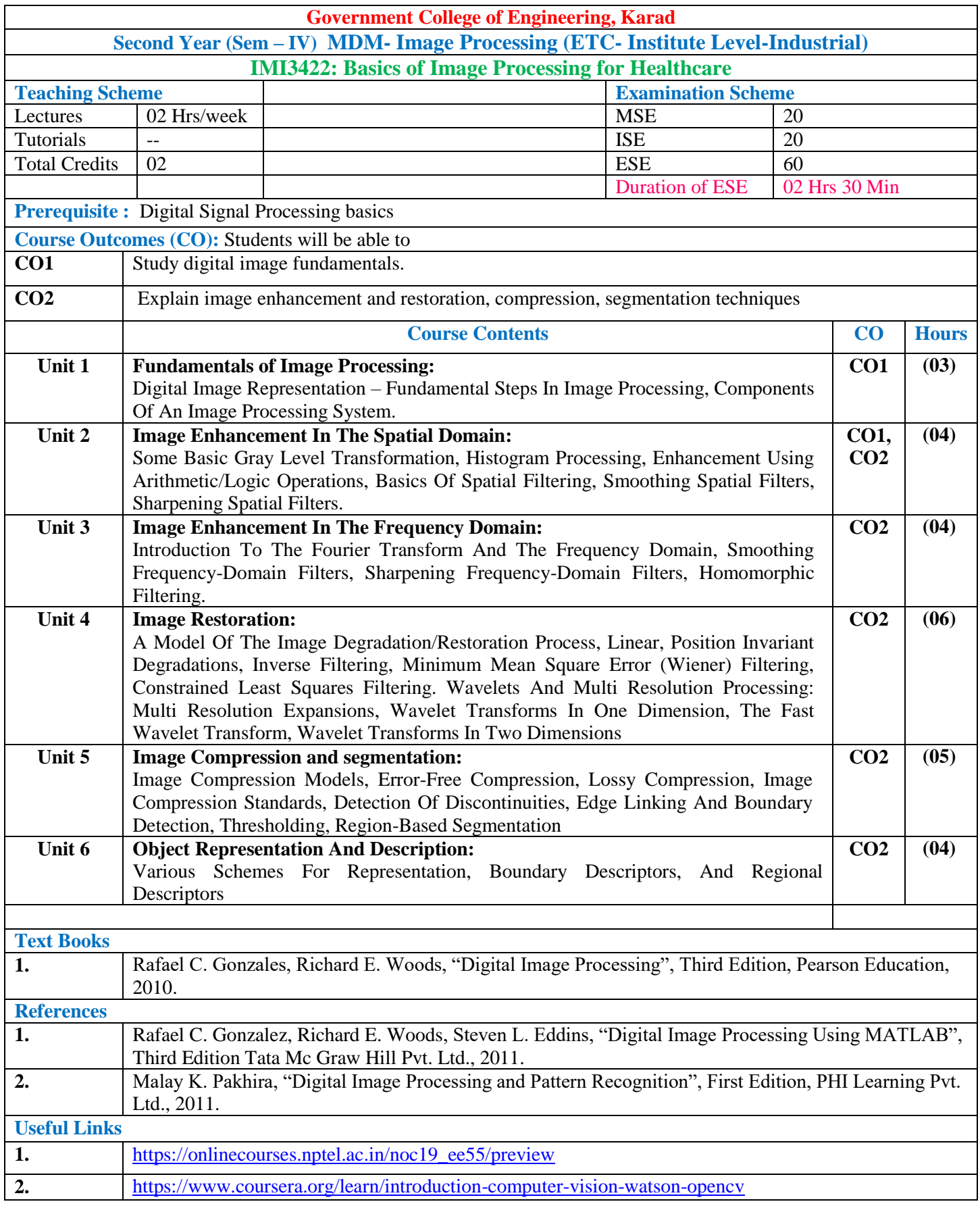

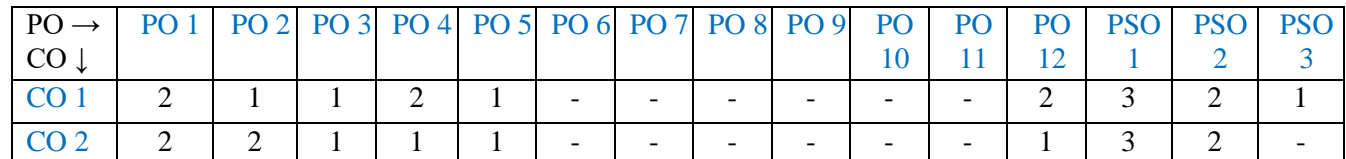

1: Slight (Low) 2: Moderate (Medium) 3: Substantial (High)

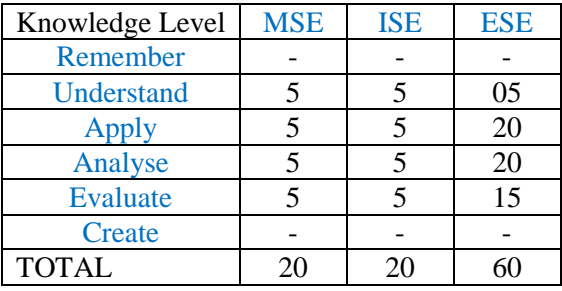

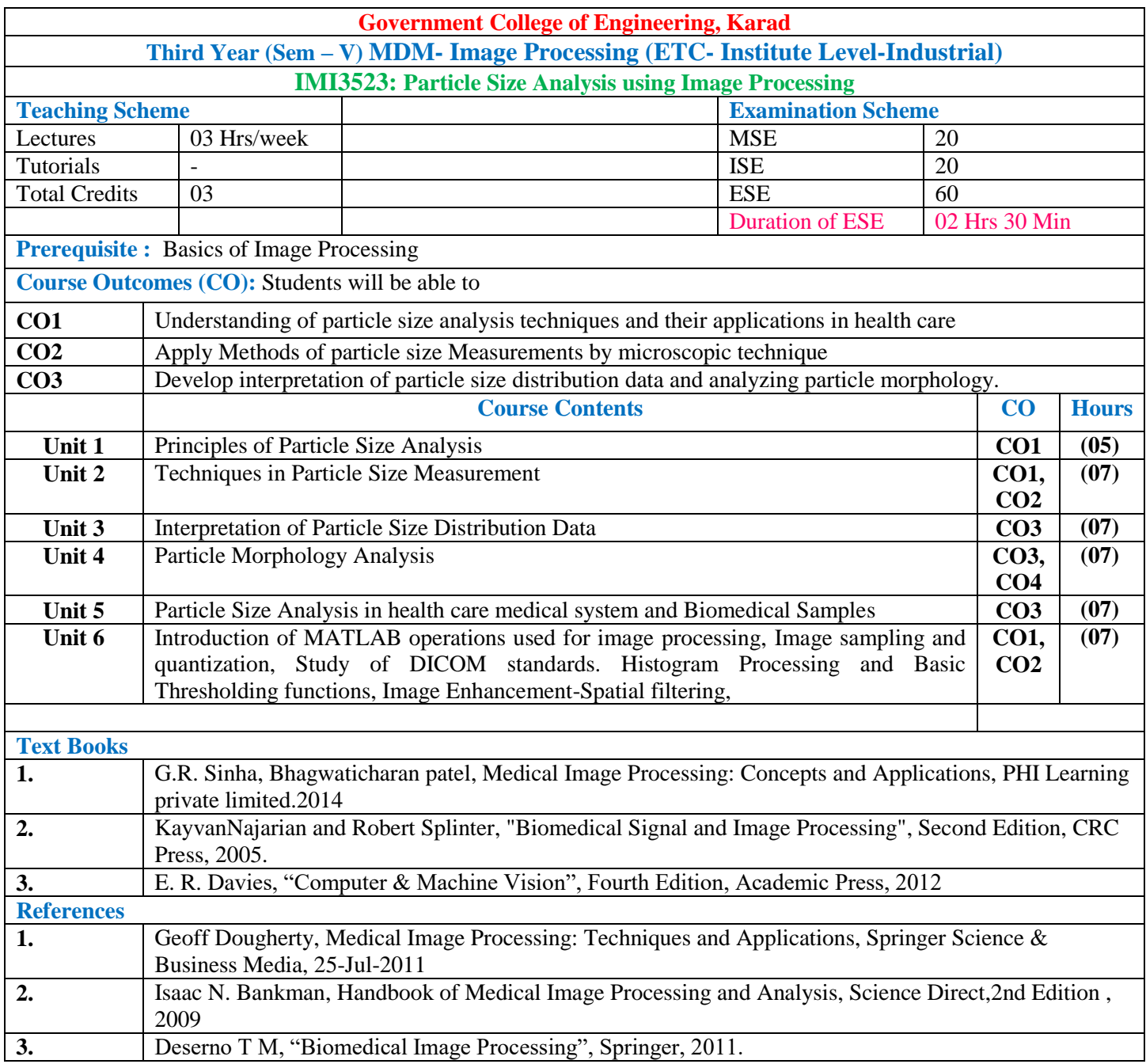

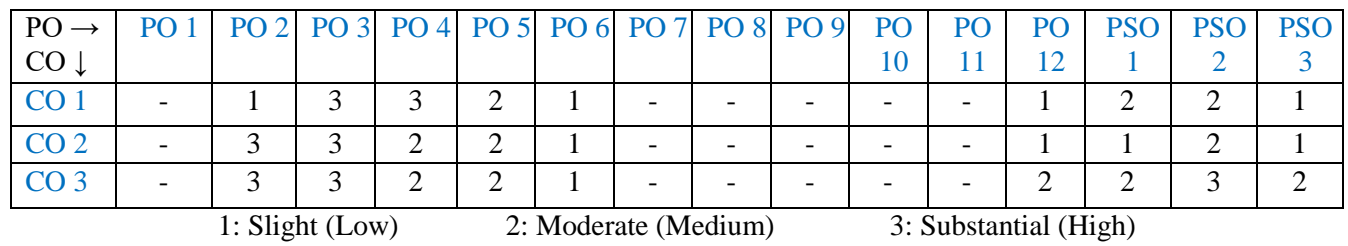

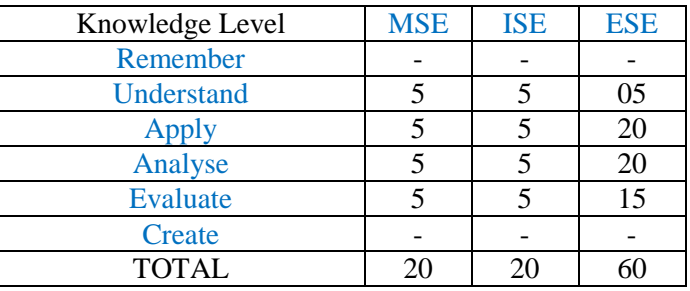

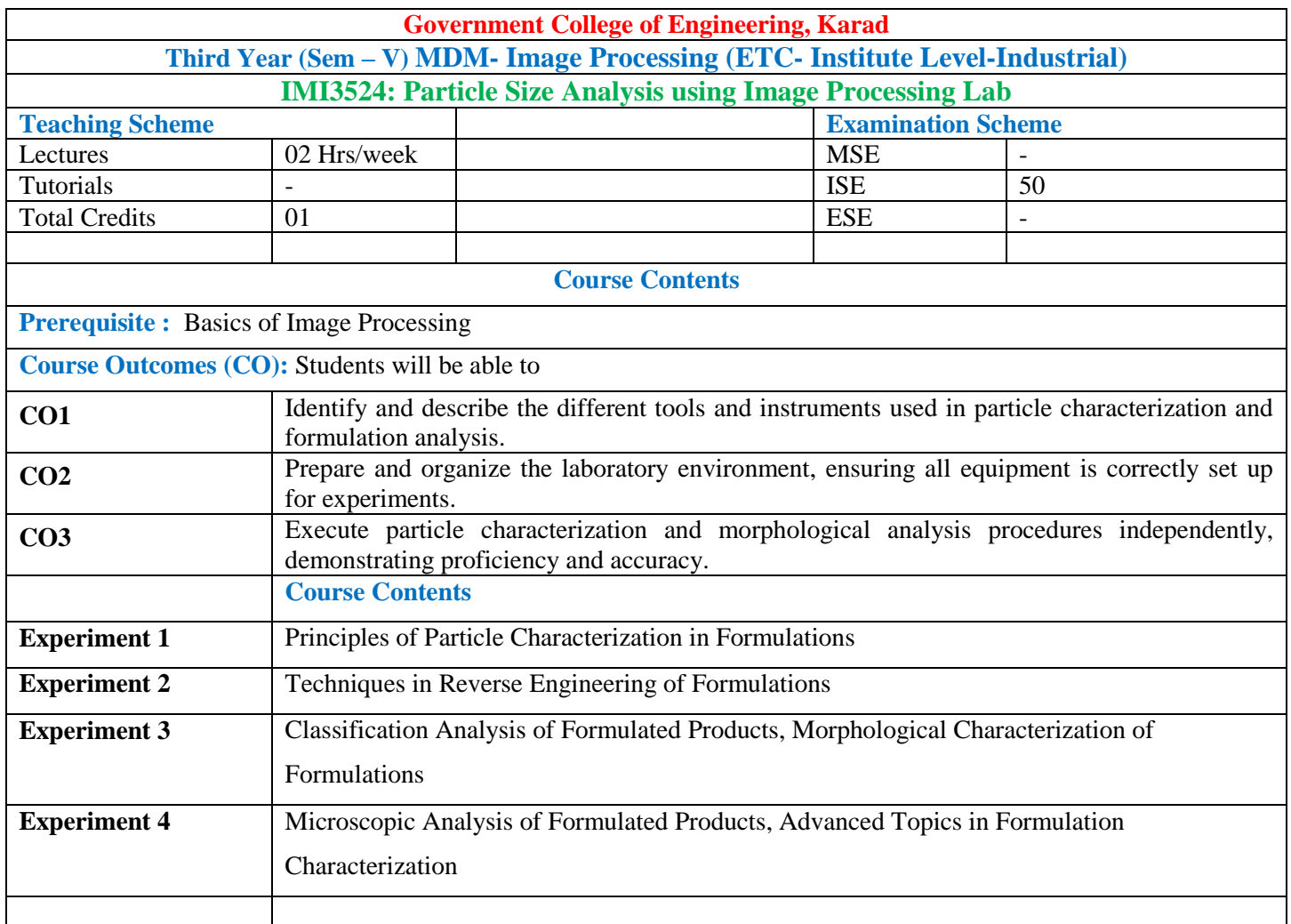

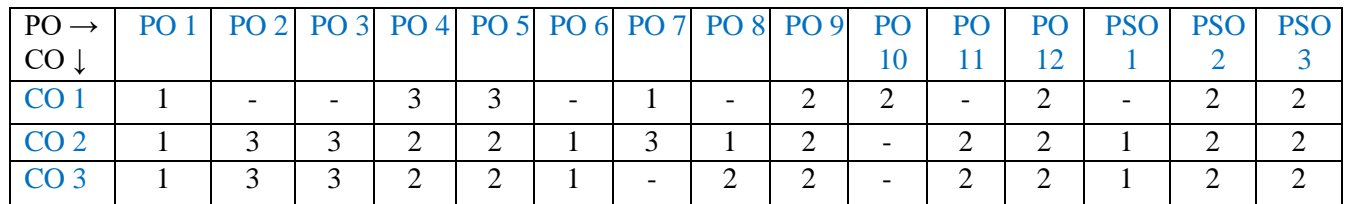

1: Slight (Low) 2: Moderate (Medium) 3: Substantial (High)

#### **Assessment Pattern:**

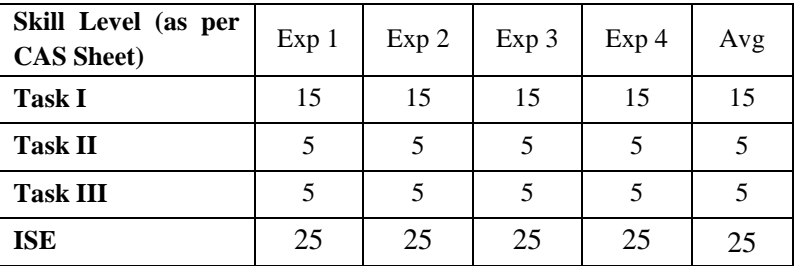

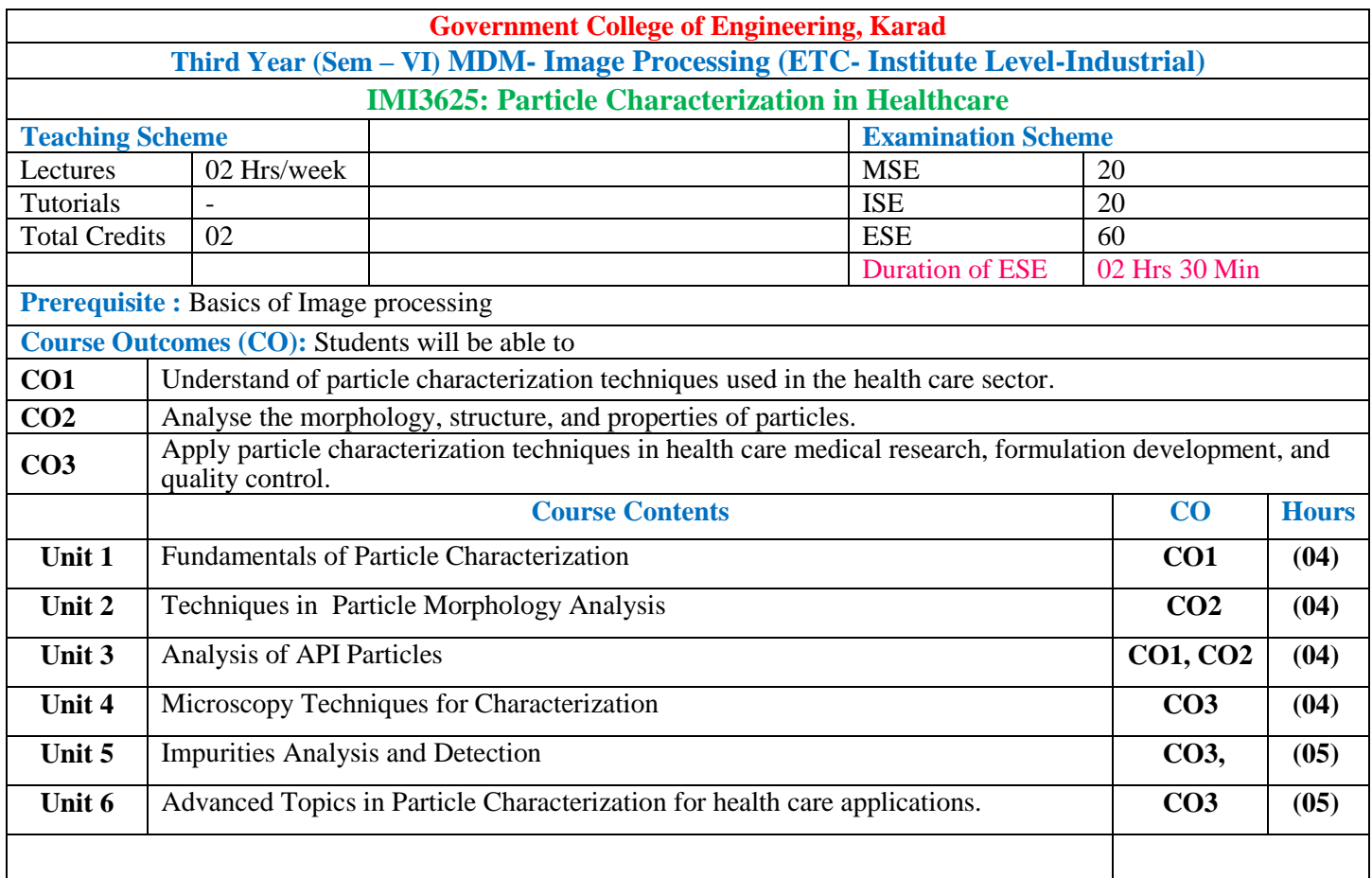

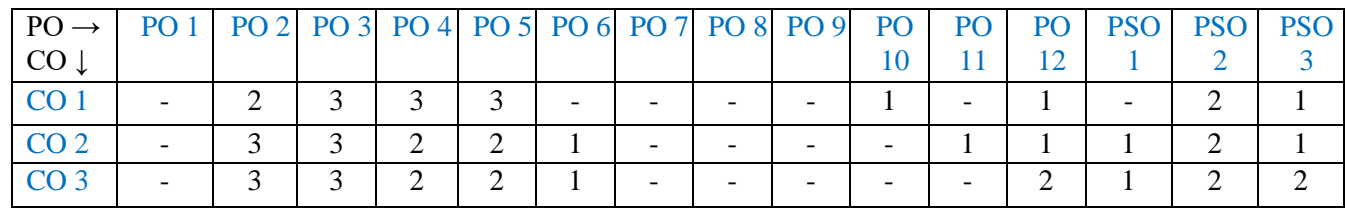

1: Slight (Low) 2: Moderate (Medium) 3: Substantial (High)

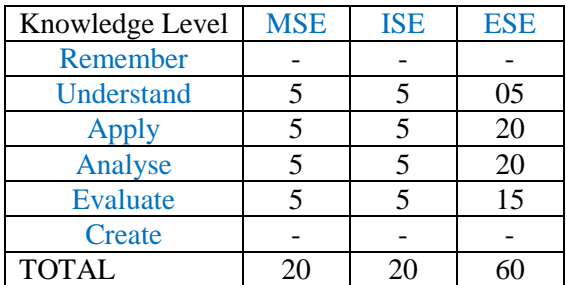

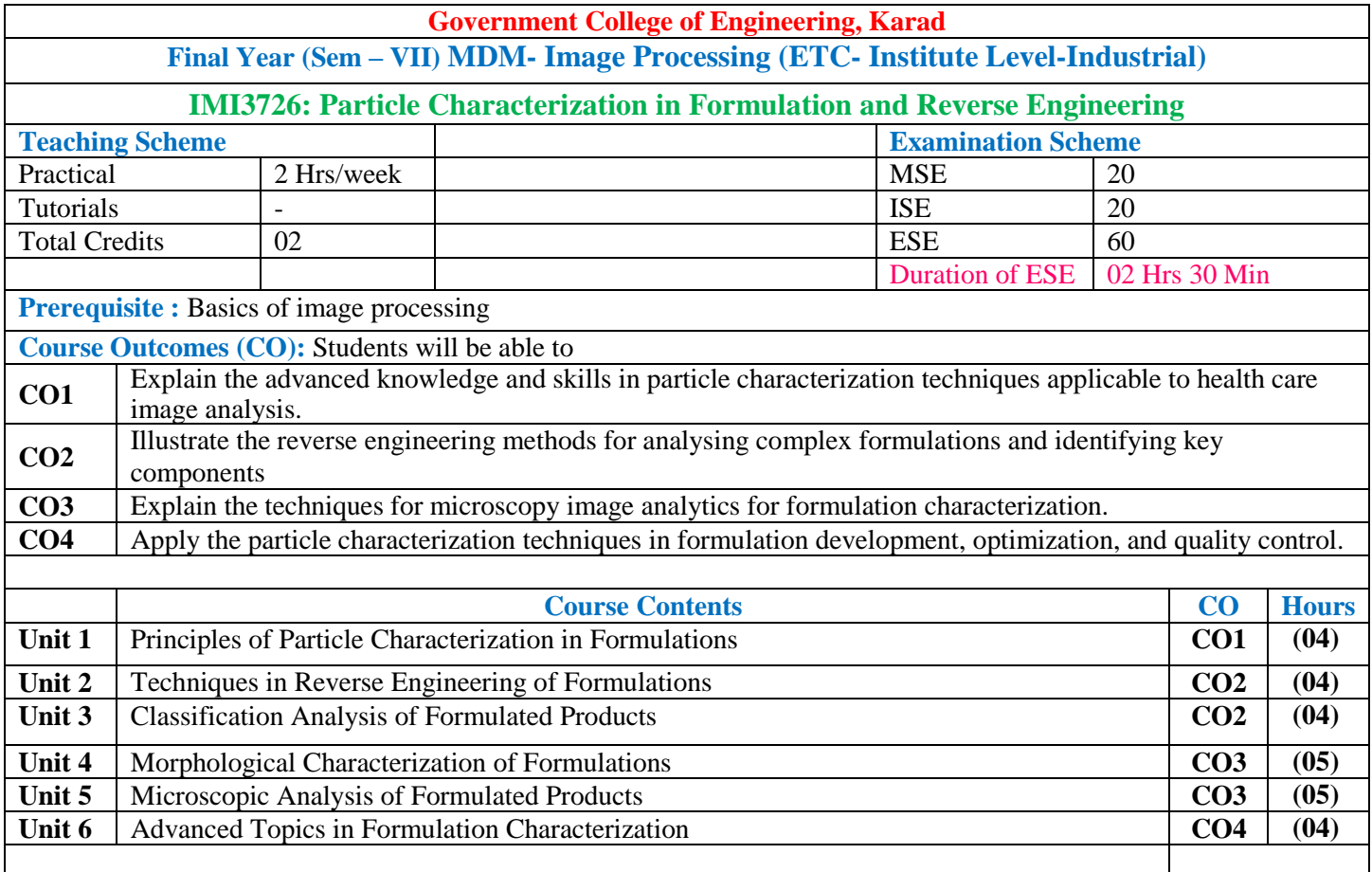

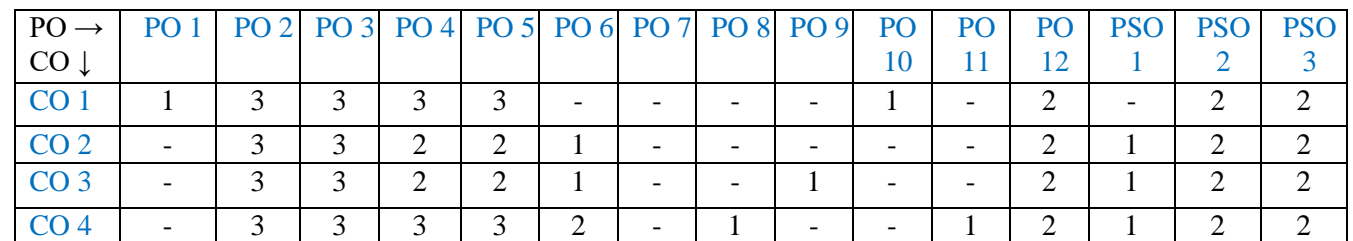

1: Slight (Low) 2: Moderate (Medium) 3: Substantial (High)

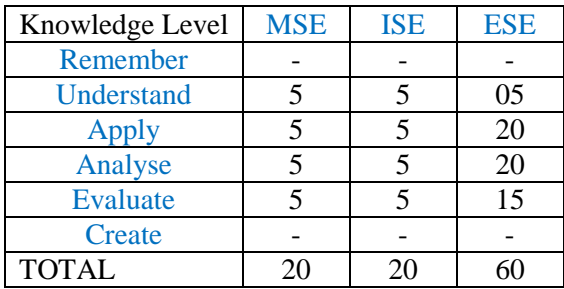

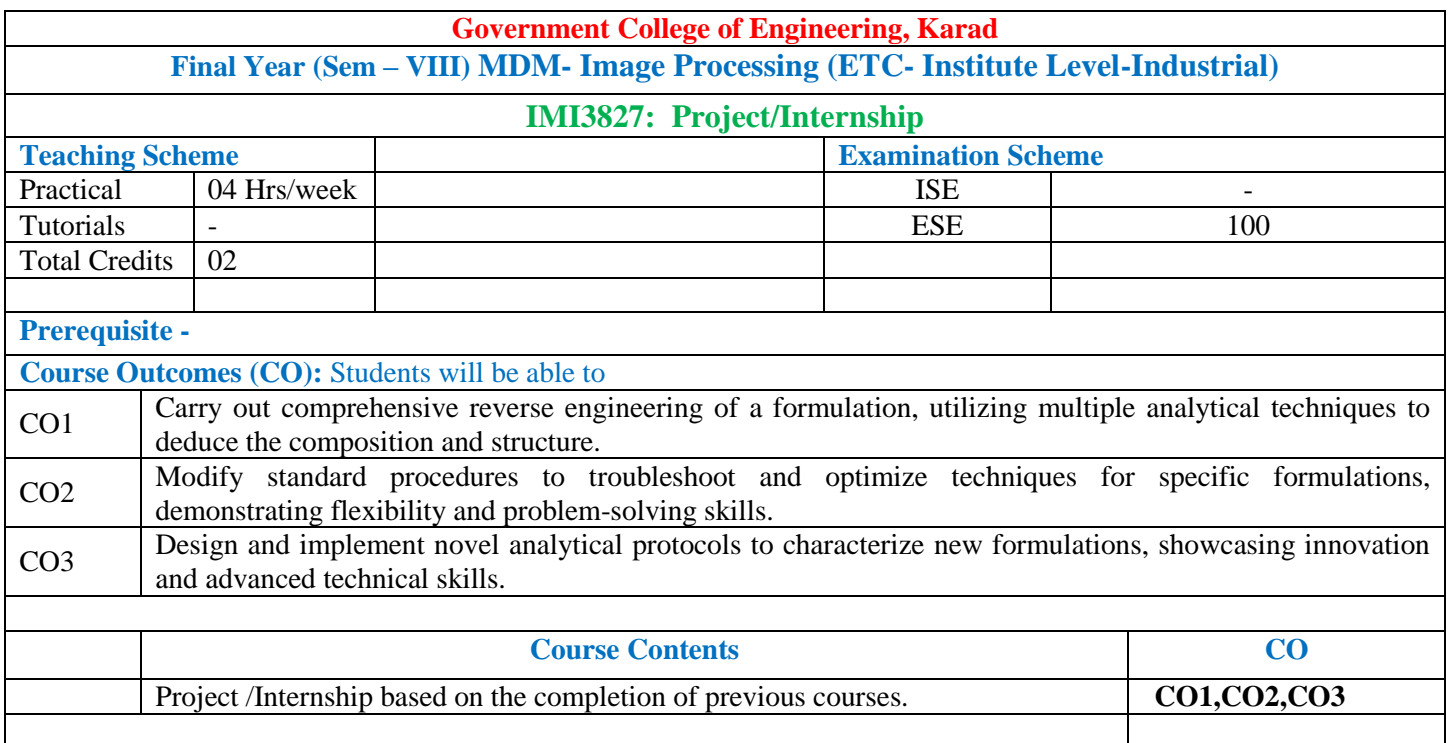

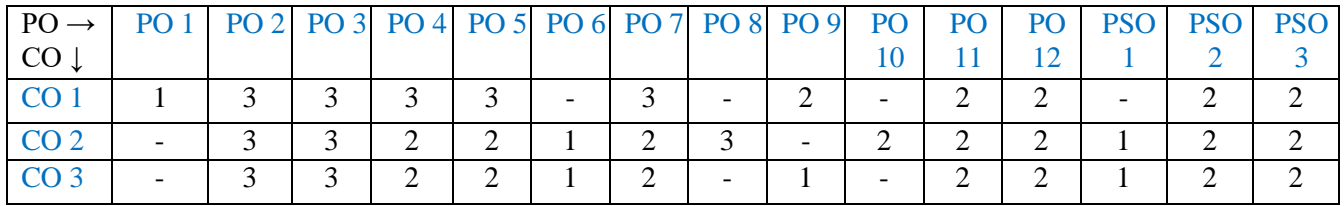

1: Slight (Low) 2: Moderate (Medium) 3: Substantial (High)

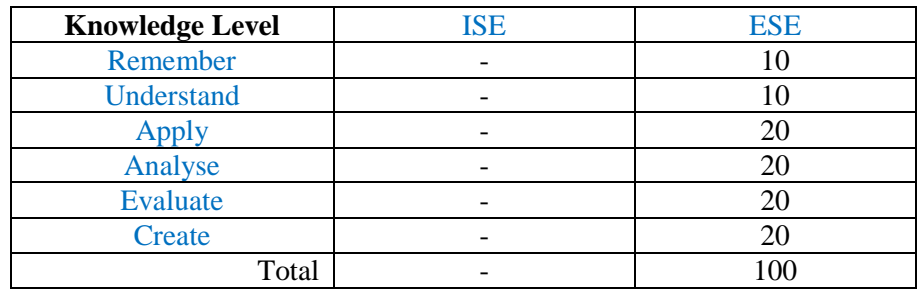

# **Multi-disciplinary Minor (Institute Level-Industrial)**

# **Electrical Vehicle (Mechanical Engineering- Institute Level-Industrial)**

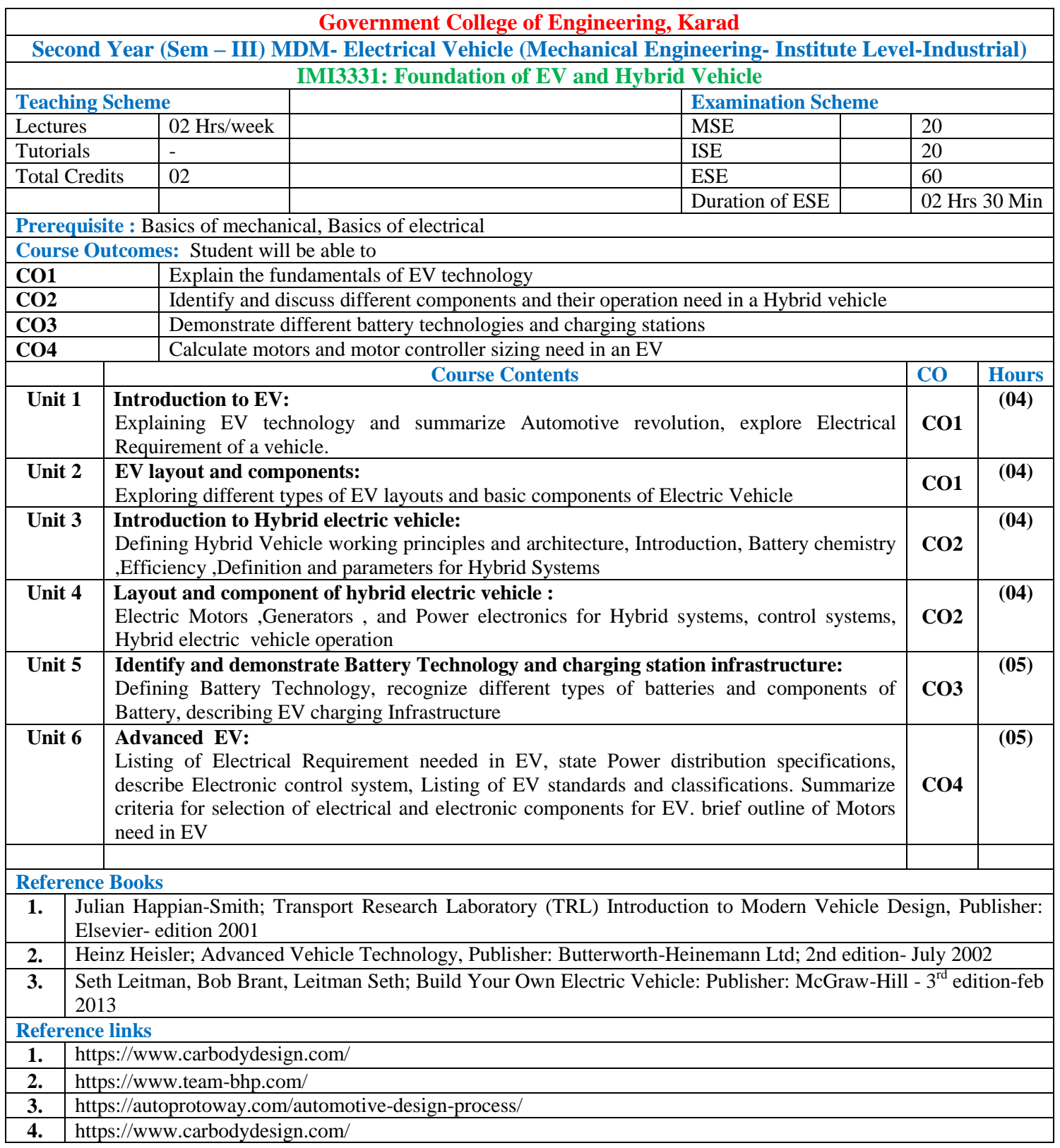

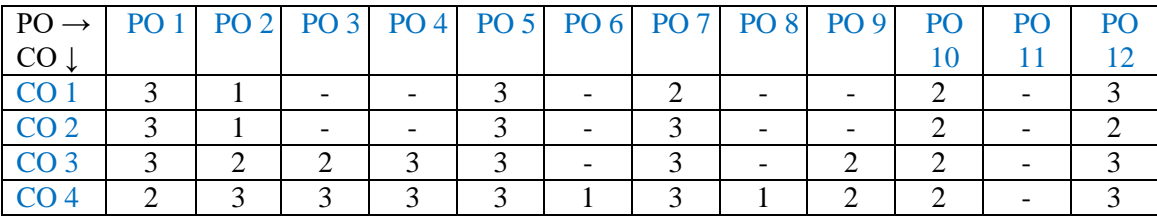

1: Slight(Low) 2: Moderate(Medium) 3: Substantial(High)

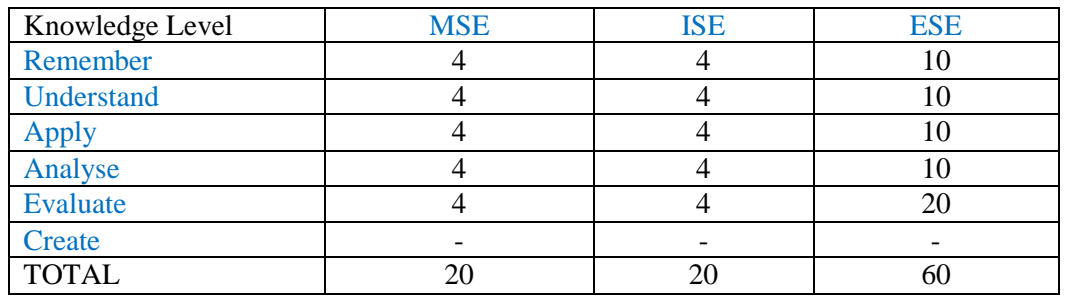

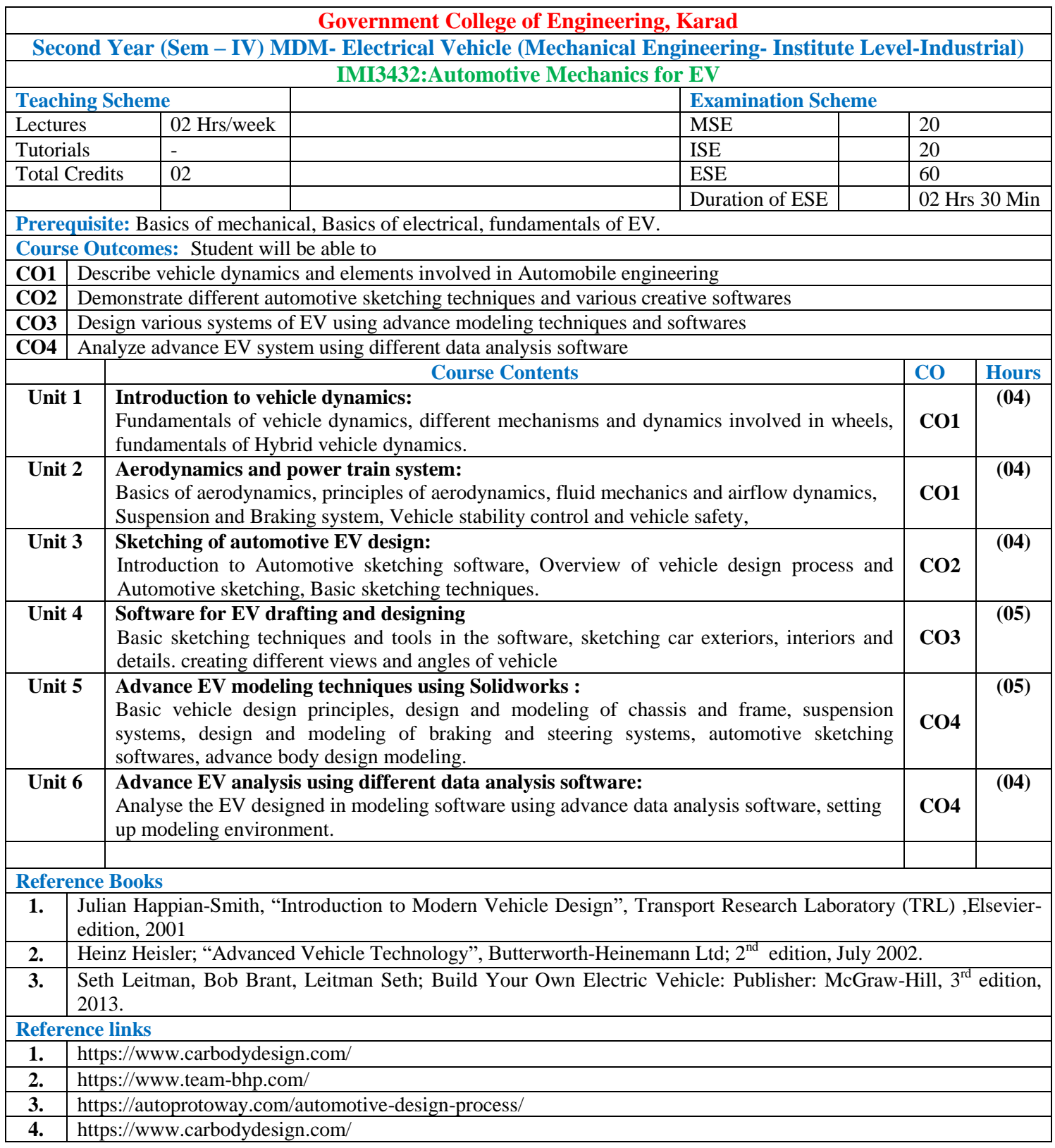

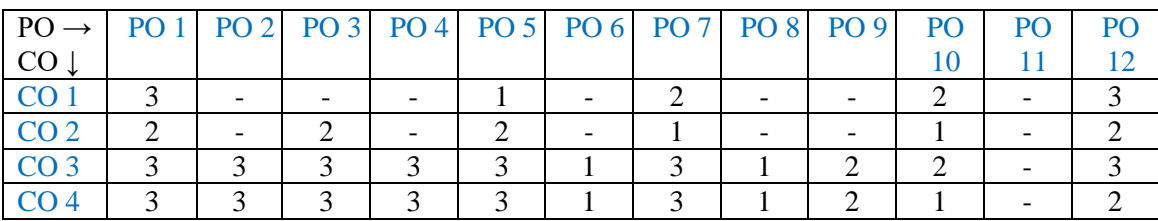

1: Slight(Low) 2: Moderate(Medium) 3: Substantial(High)

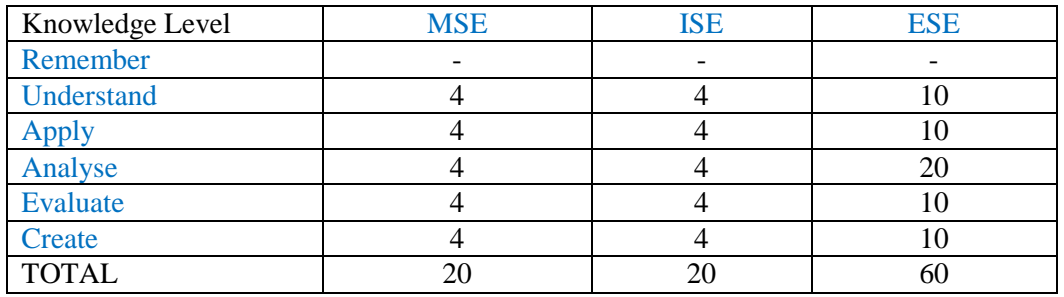

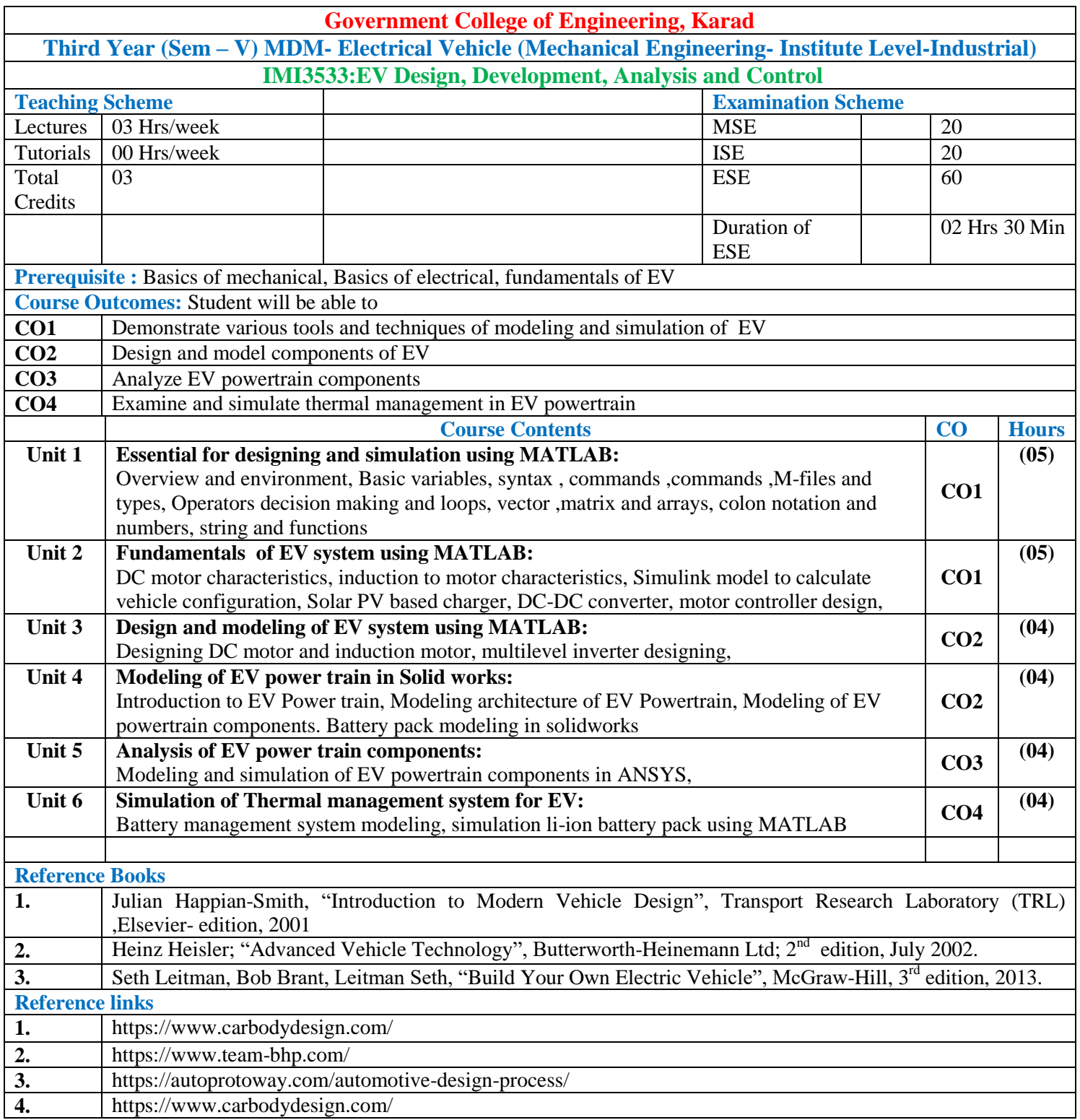

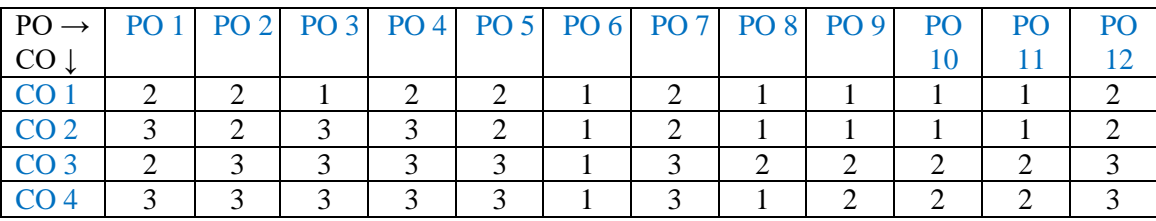

1: Slight(Low) 2: Moderate(Medium) 3: Substantial(High)

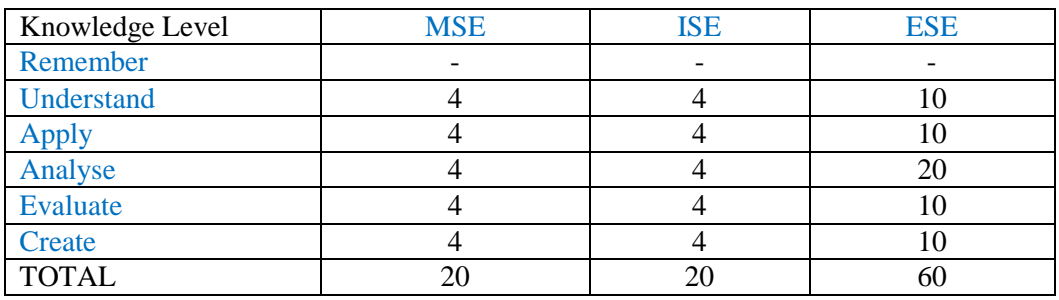

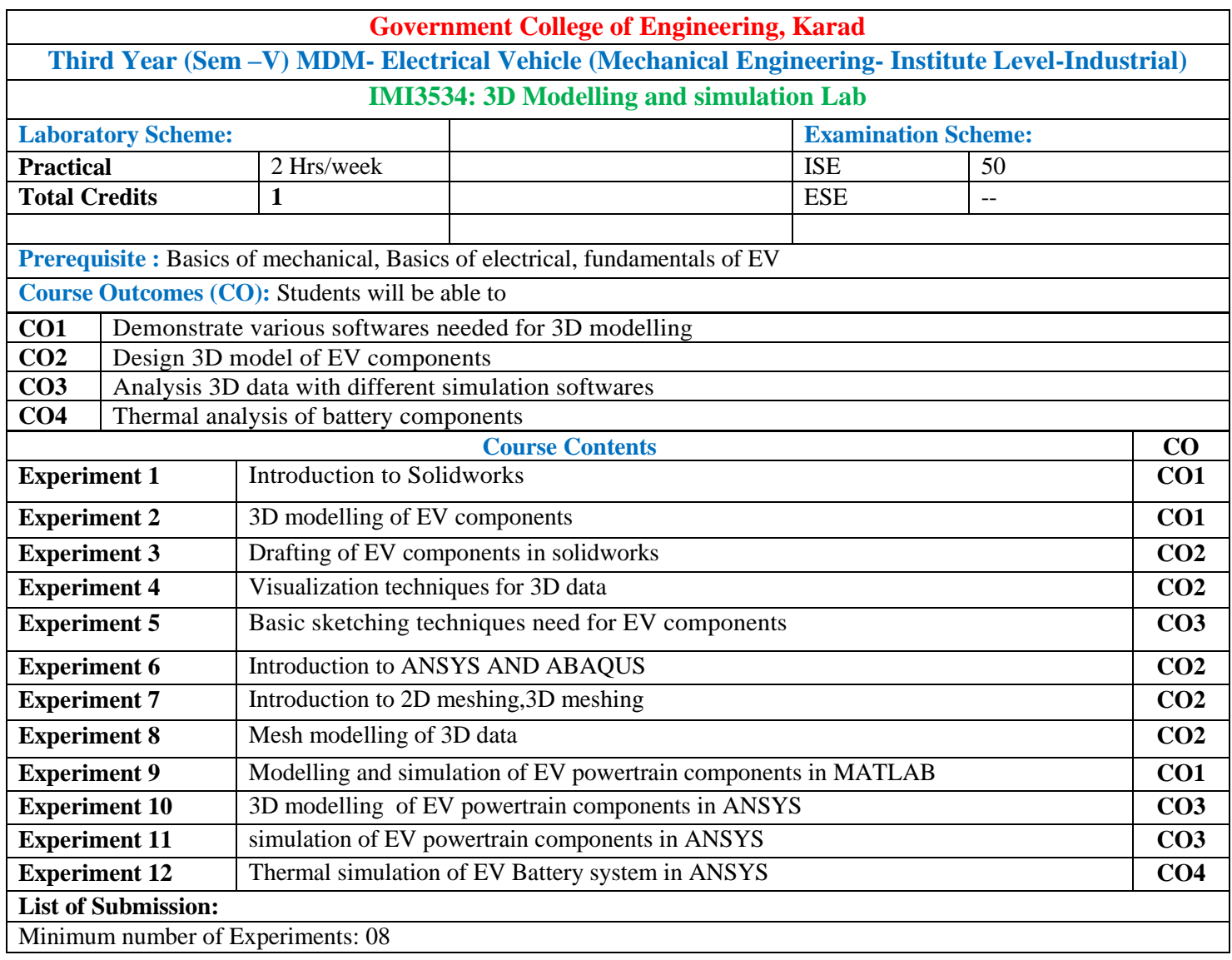

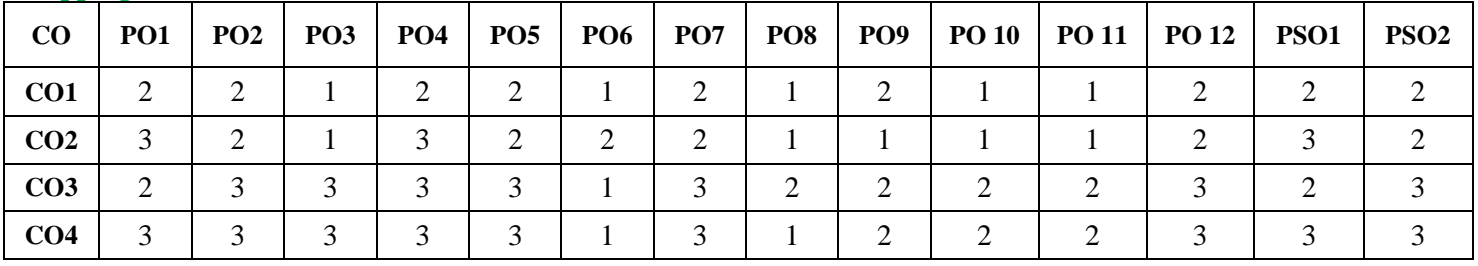

1: Slight (Low) 2: Moderate (Medium) 3: Substantial (High)

**Assessment Pattern:** 

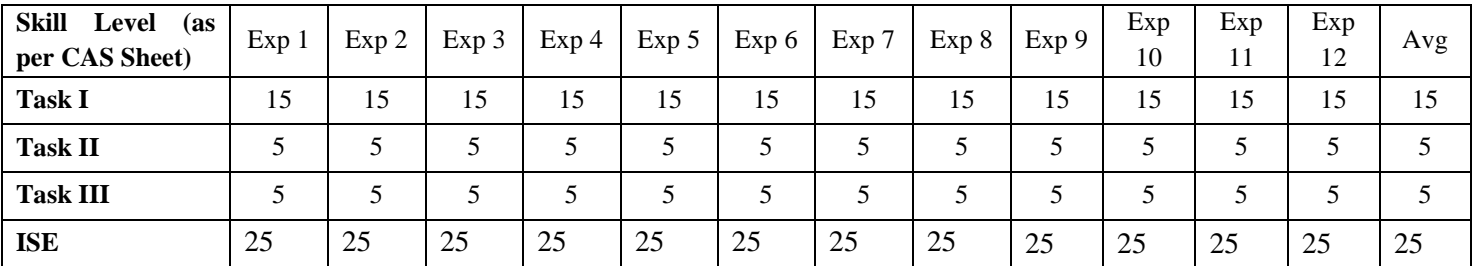

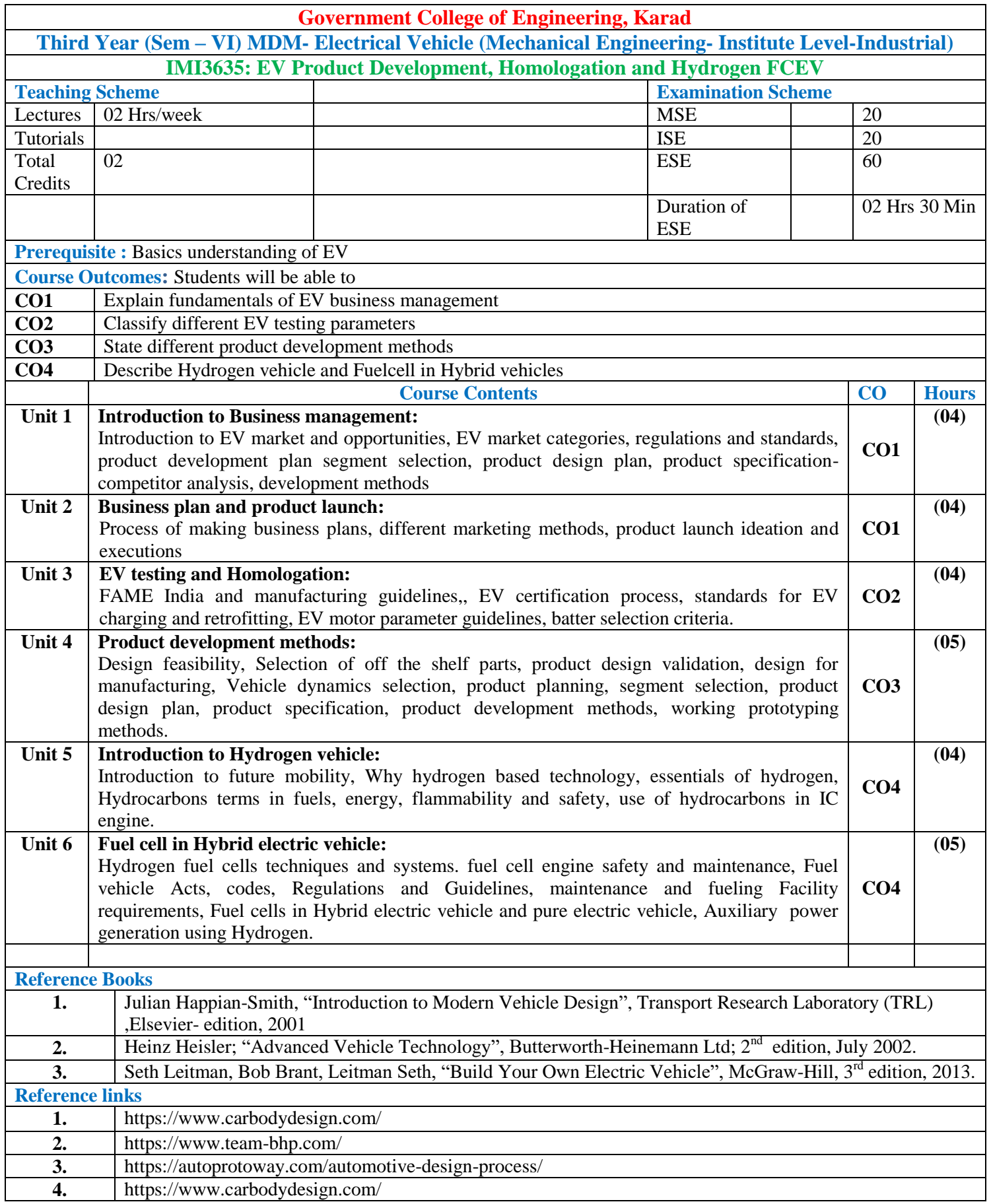

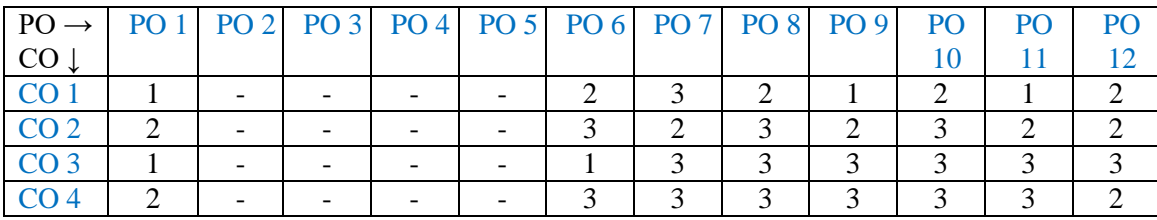

1: Slight (Low) 2: Moderate (Medium) 3: Substantial (High)

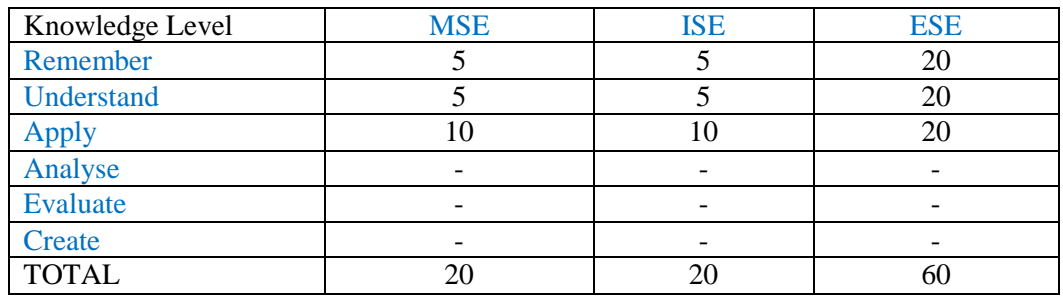

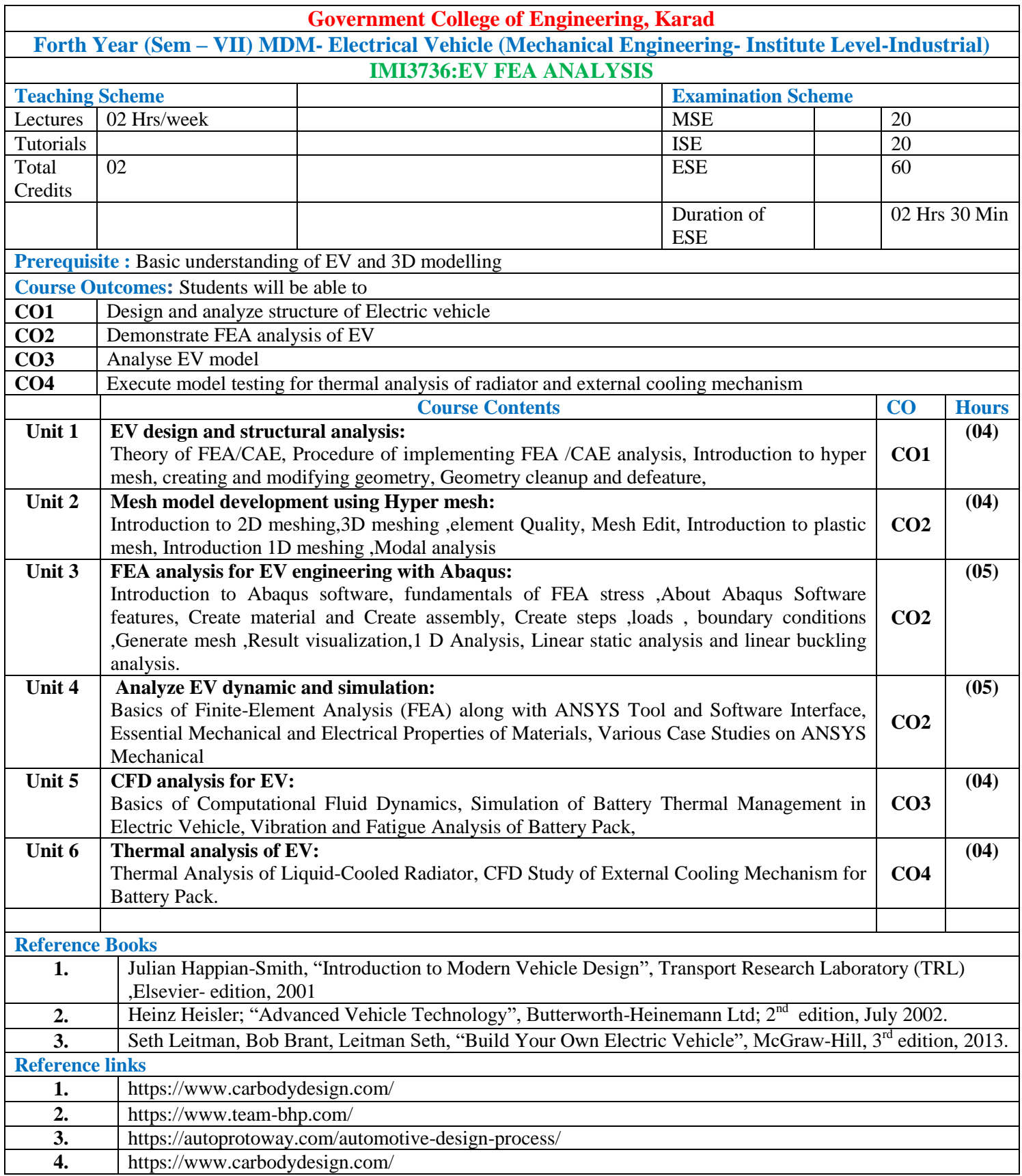

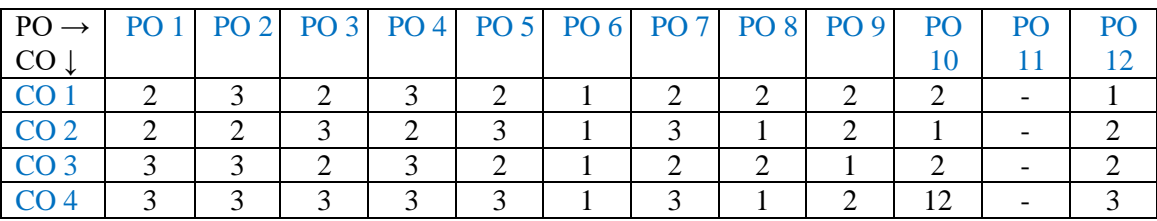

1: Slight (Low) 2: Moderate (Medium) 3: Substantial (High)

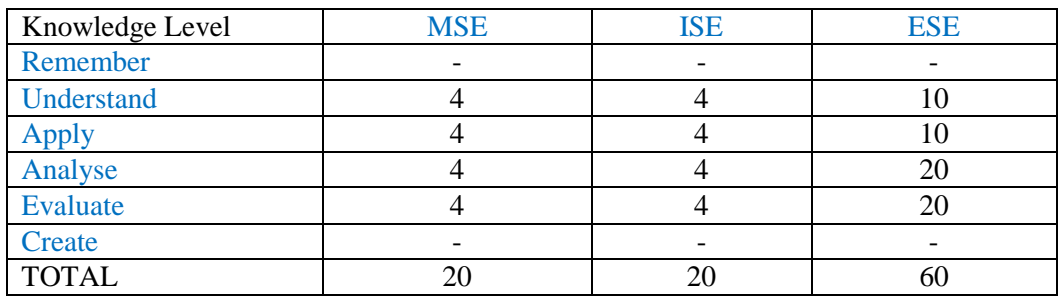

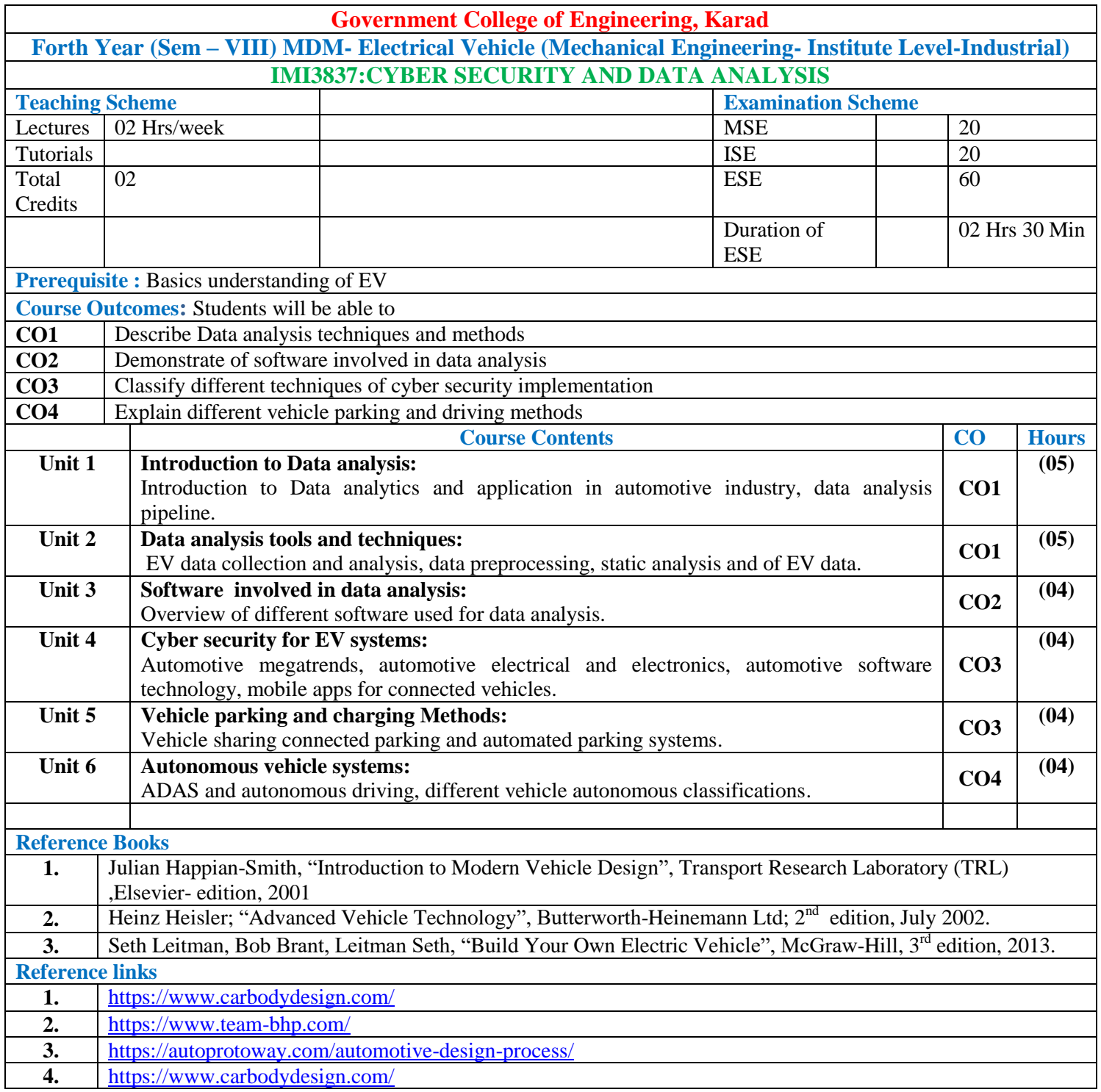

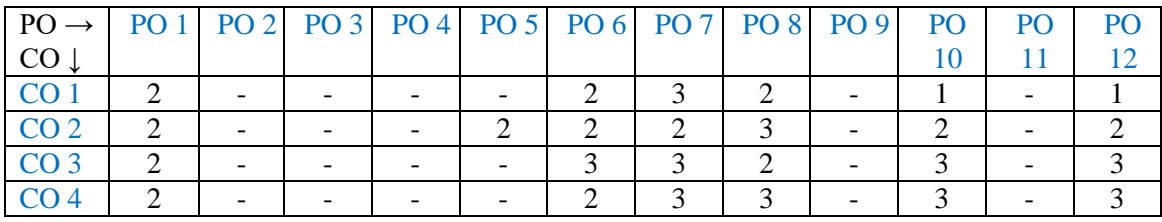

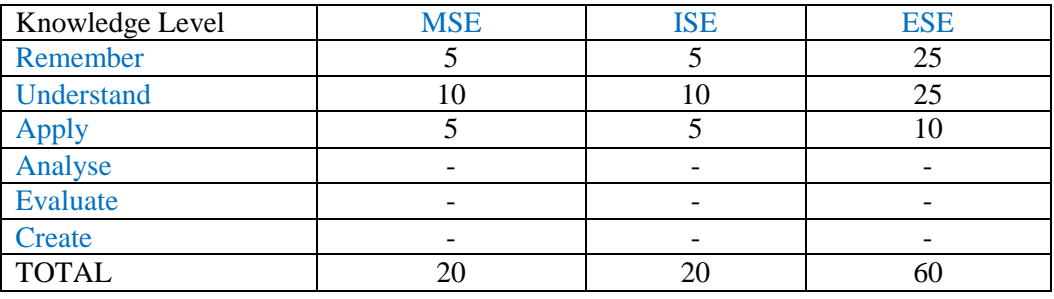

# **Institute Level- Industrial orientated Open Elective OPEN ELECTIVE OTHER THAN PARTICULAR PROGRAM (OE) AIDSML**

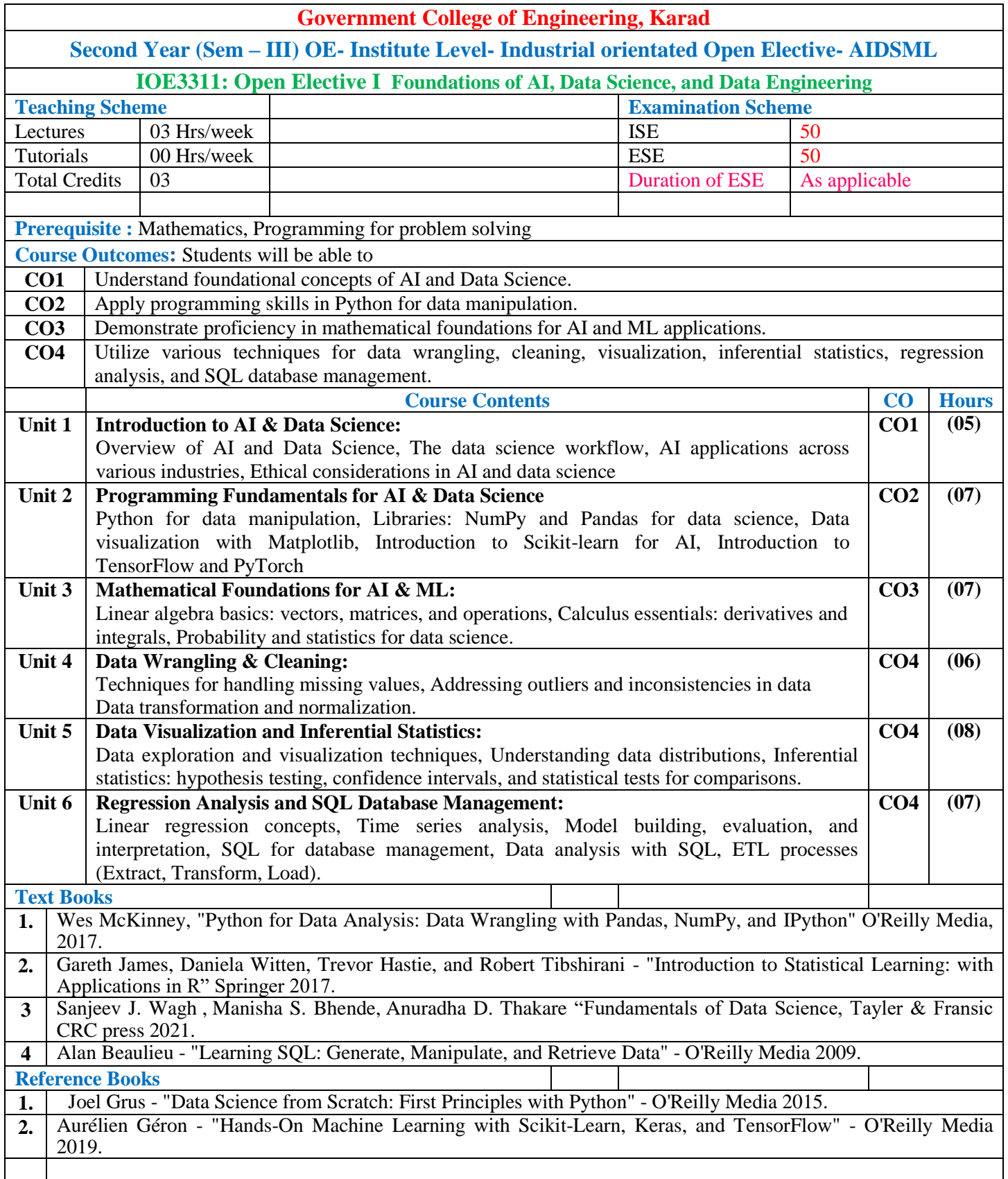

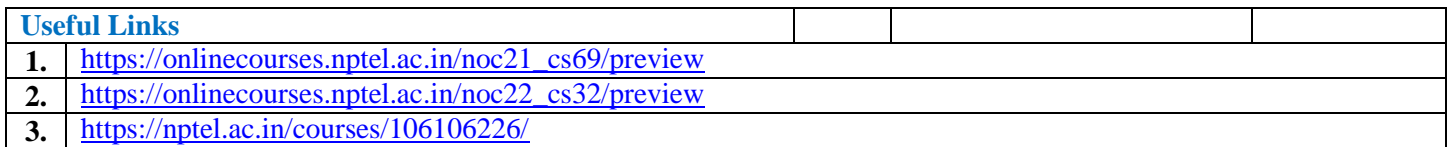

#### **Mapping of COs and POs**

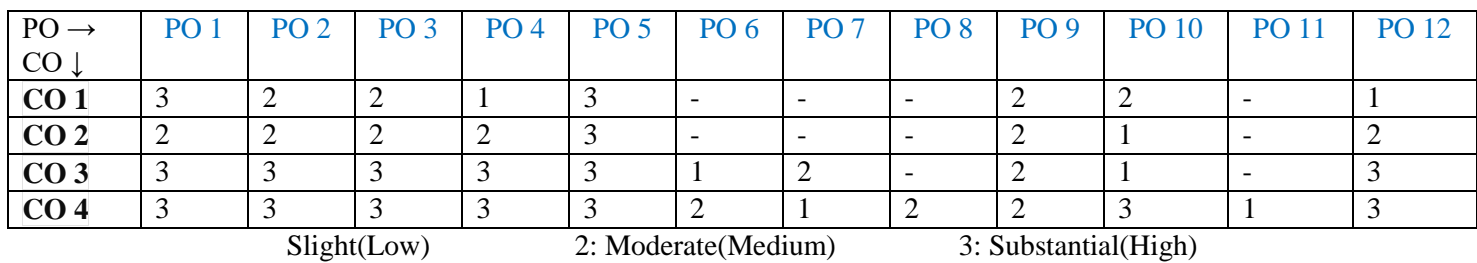

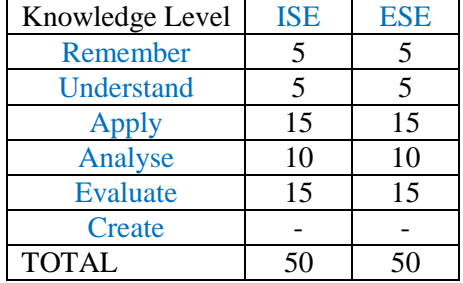

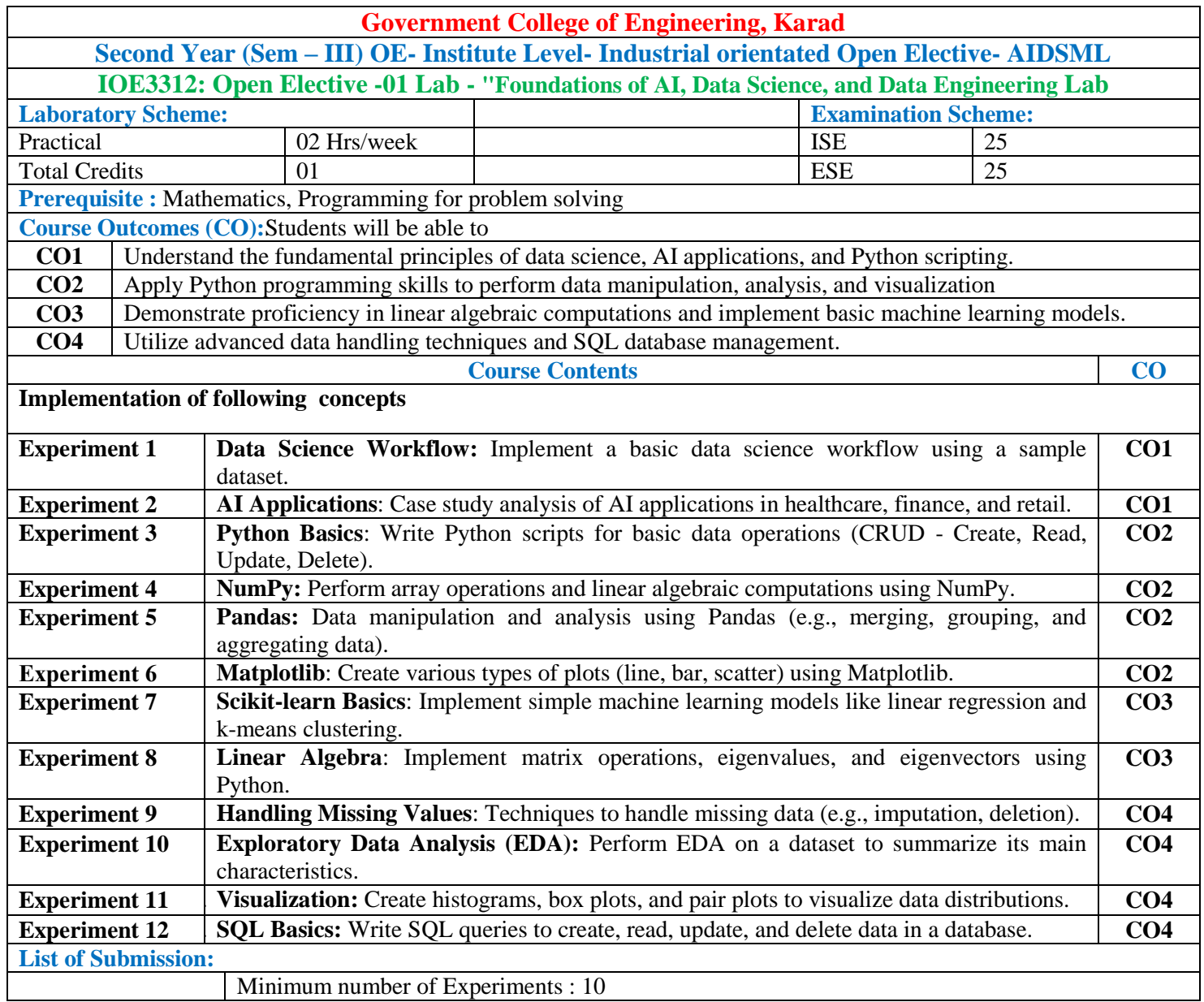

# **Mapping of COs and POs**

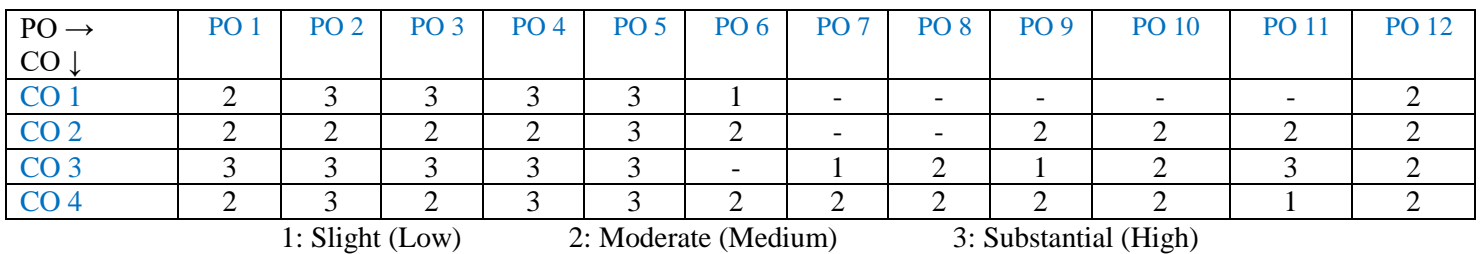

#### **Assessment Pattern:**

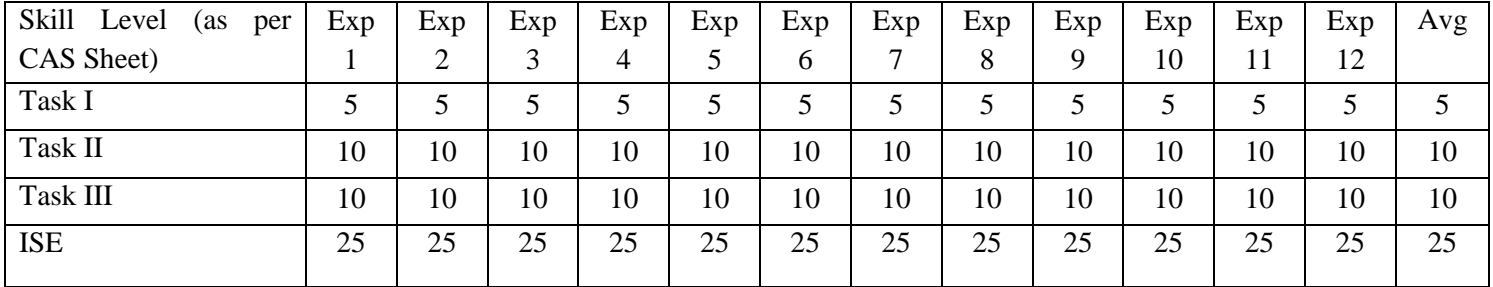

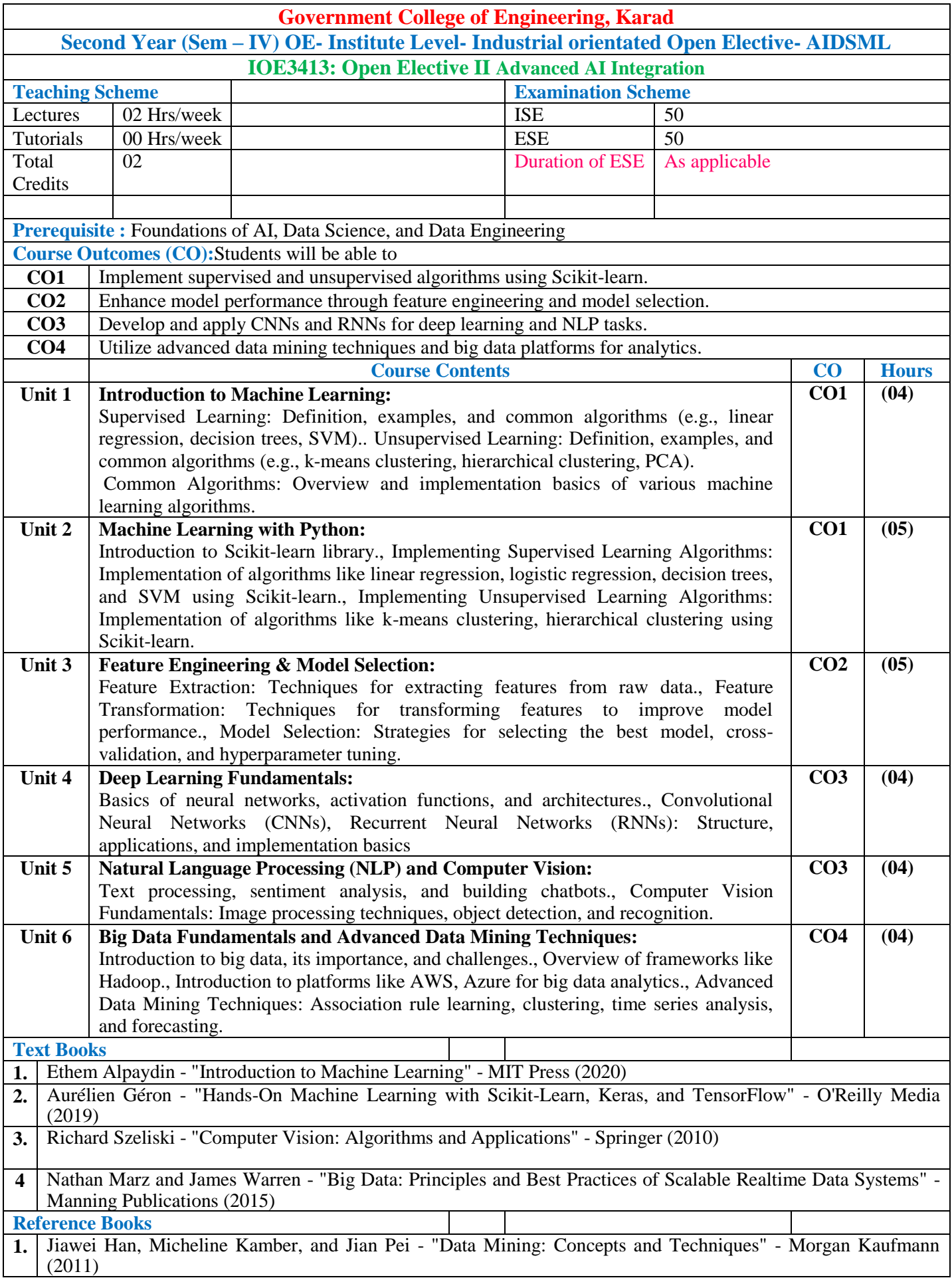

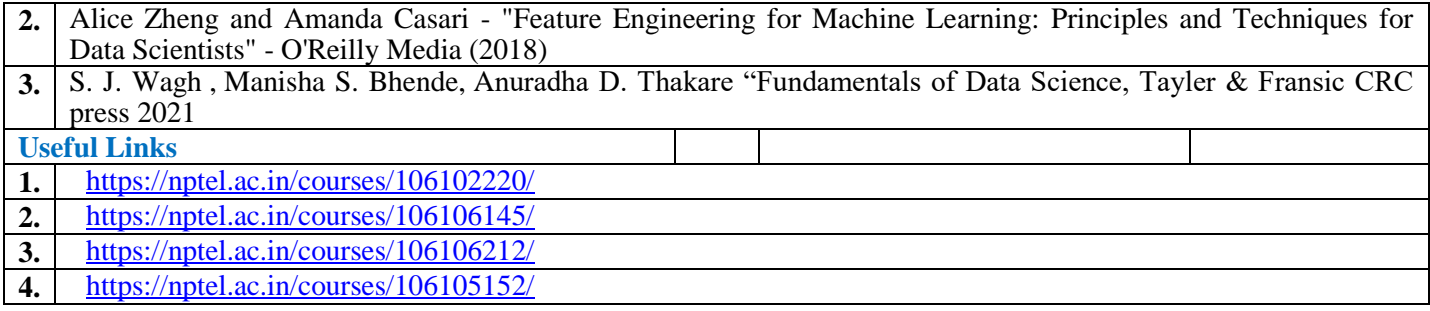

### **Mapping of COs and POs**

#### **Mapping Table:**

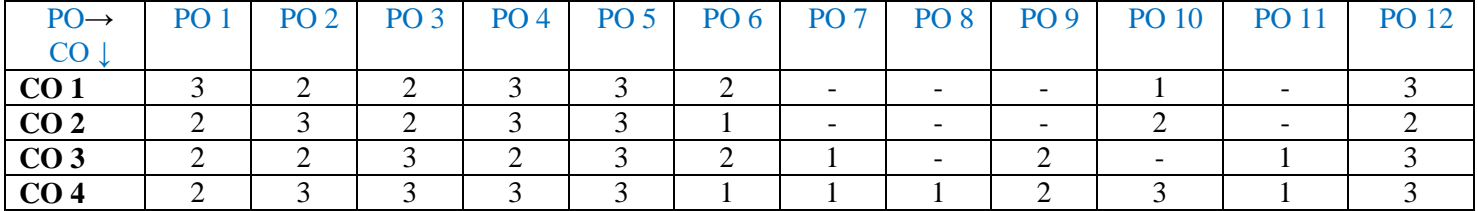

1: Slight(Low) 2: Moderate(Medium) 3: Substantial(High)

#### **Assessment Pattern**

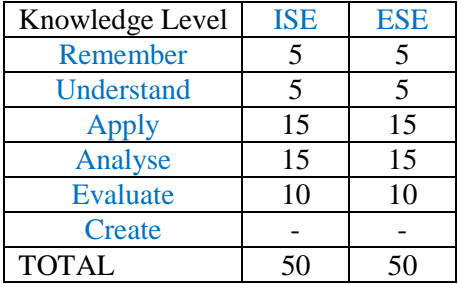

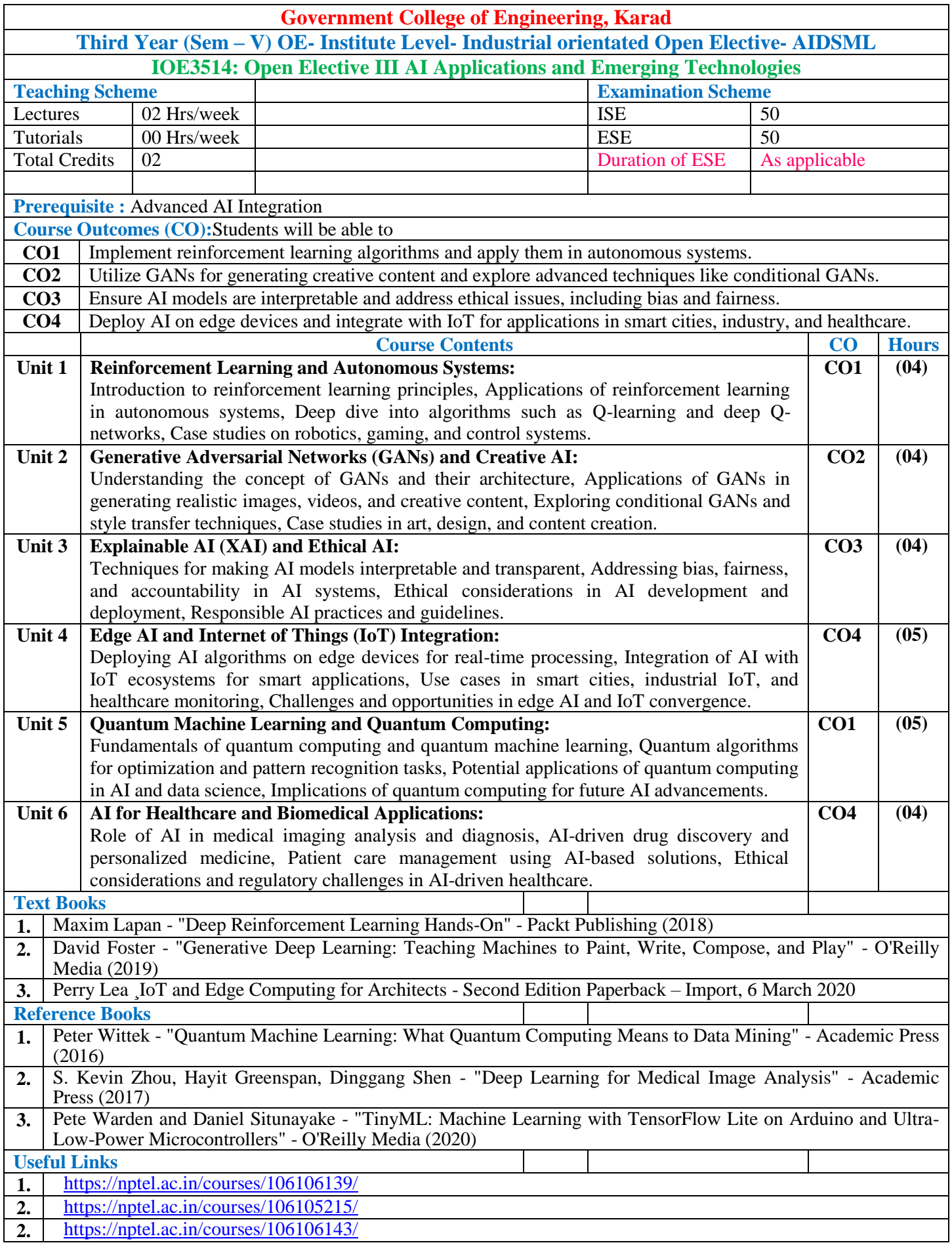

**3.** <https://nptel.ac.in/courses/106105158/>

**4.** <https://nptel.ac.in/courses/106106213/>

\***Note: End Sem Exam (ESE) will be conducted either theory or oral or presentation mode.**

#### **Mapping of COs and POs**

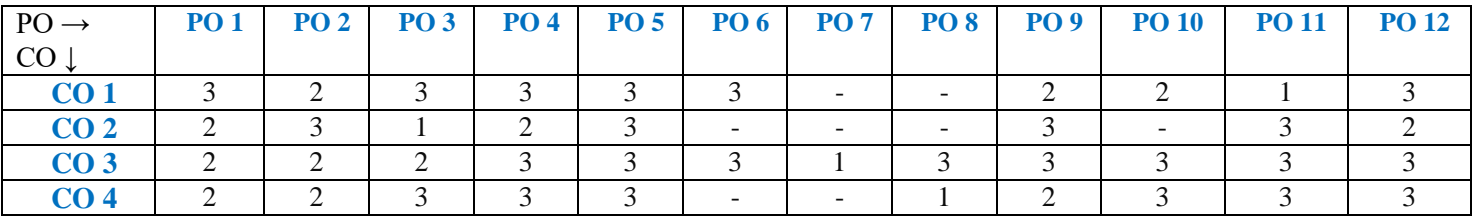

1: Slight(Low) 2: Moderate(Medium) 3: Substantial(High)

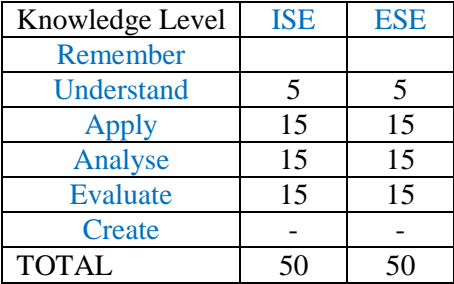

# **OPEN ELECTIVE OTHER THAN PARTICULAR PROGRAM (OE) Industry oriented Open Elective : AIOT**

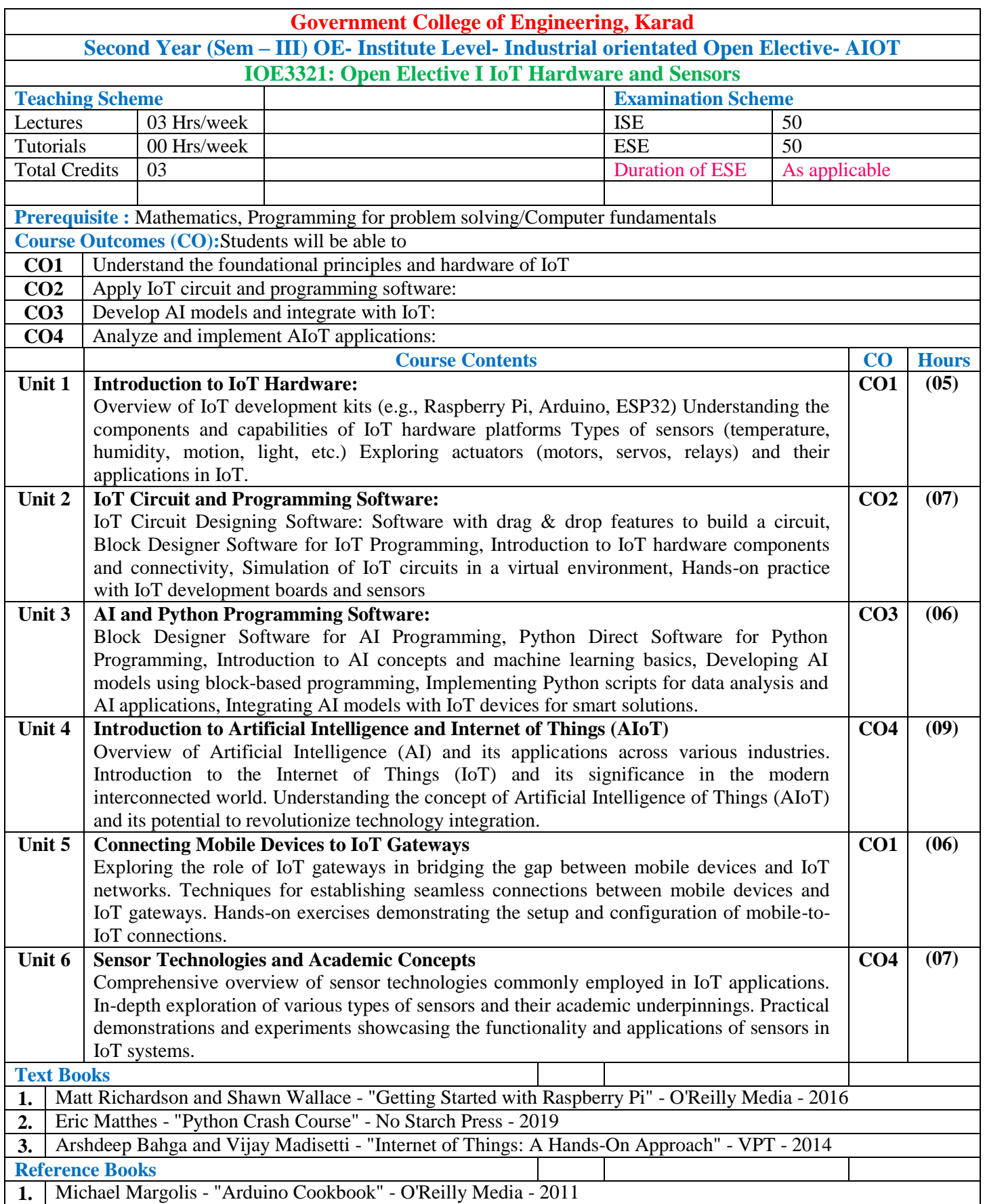

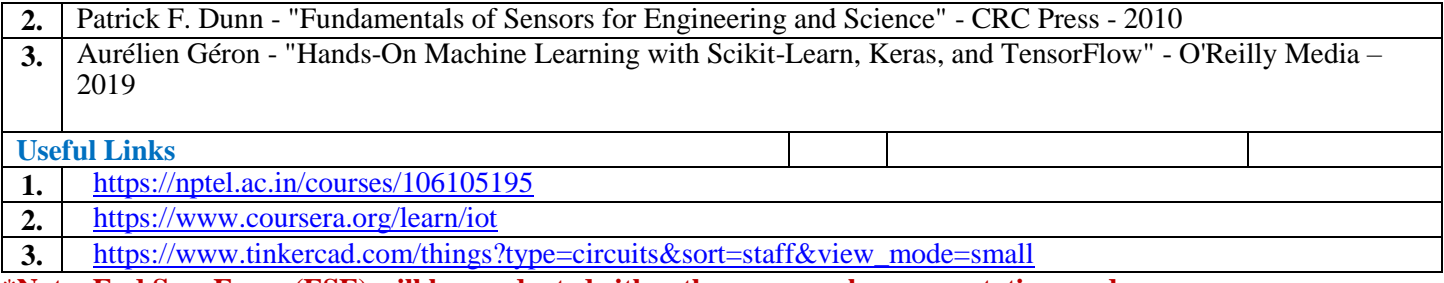

### **Mapping of COs and POs**

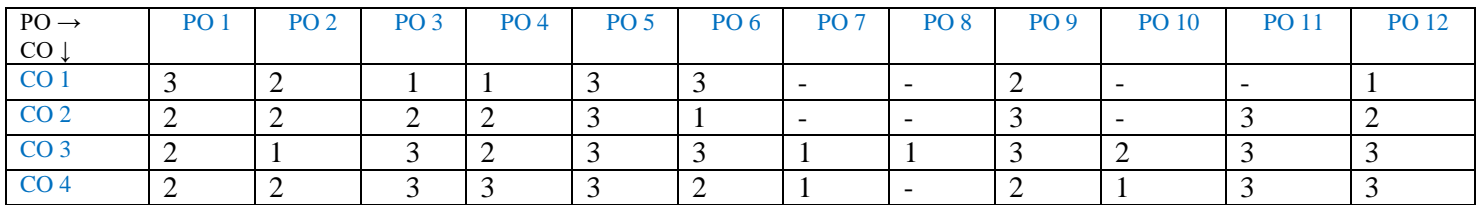

1: Slight(Low) 2: Moderate(Medium) 3: Substantial(High)

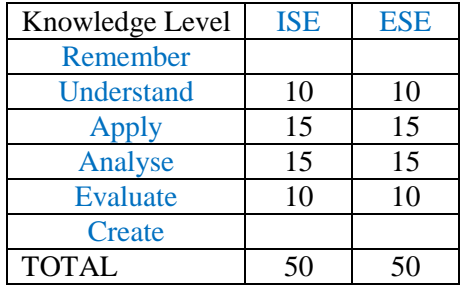

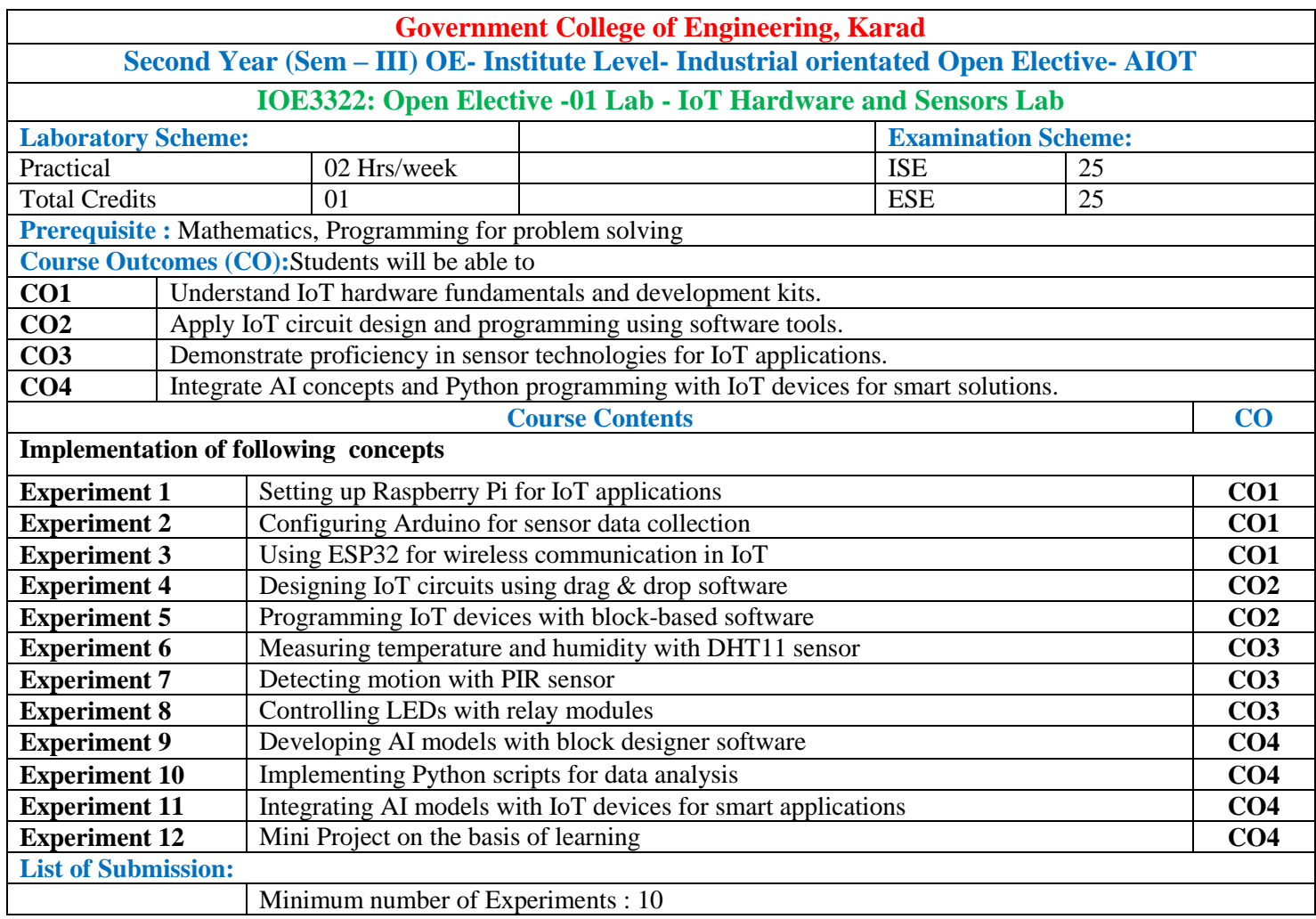

#### **Mapping of COs and POs**

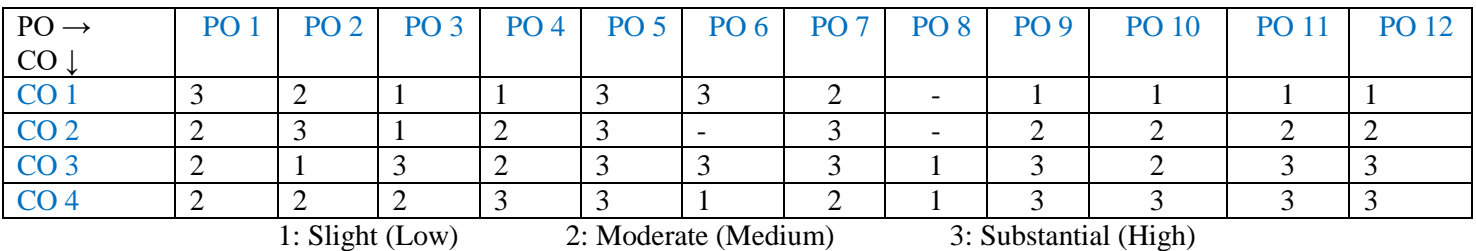

#### **Assessment Pattern:**

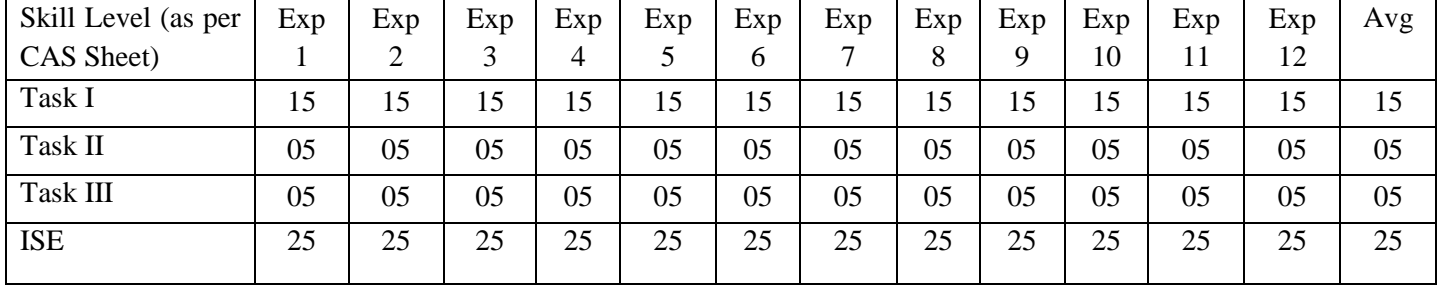

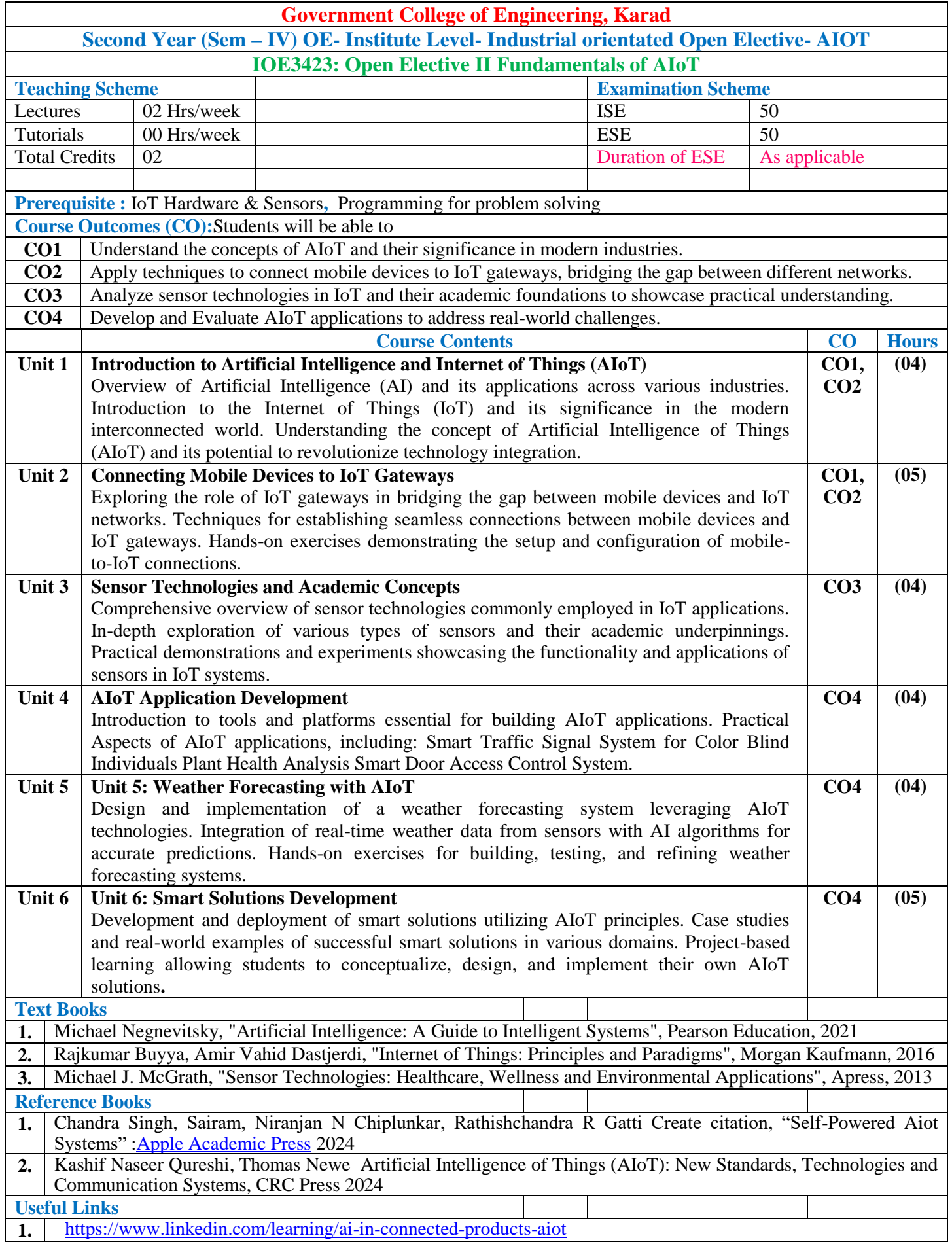

**2.** <https://www.coursera.org/learn/iot>

**3.** [https://www.tinkercad.com/things?type=circuits&sort=staff&view\\_mode=small](https://www.tinkercad.com/things?type=circuits&sort=staff&view_mode=small)

\***Note: End Sem Exam (ESE) will be conducted either theory or oral or presentation mode.**

#### **Mapping of COs and POs**

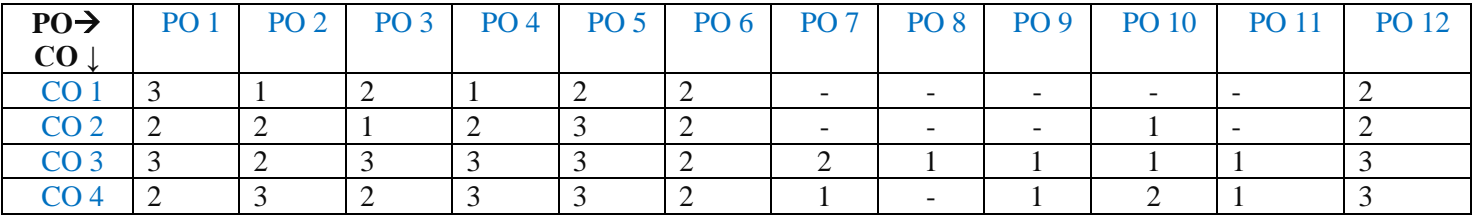

1: Slight(Low) 2: Moderate(Medium) 3: Substantial(High)

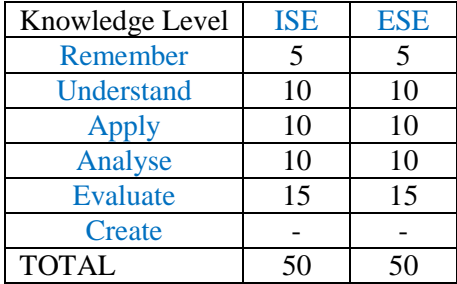

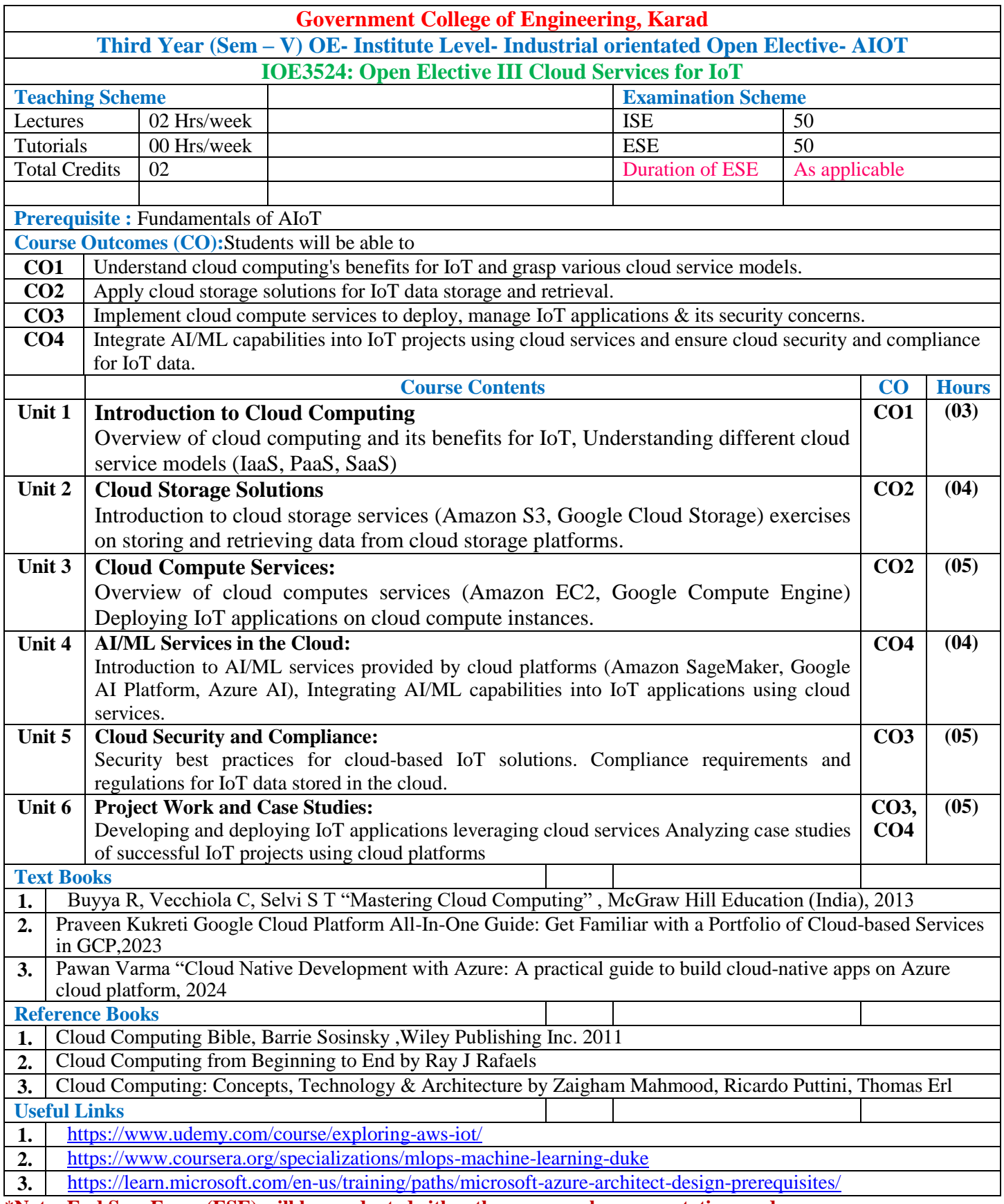

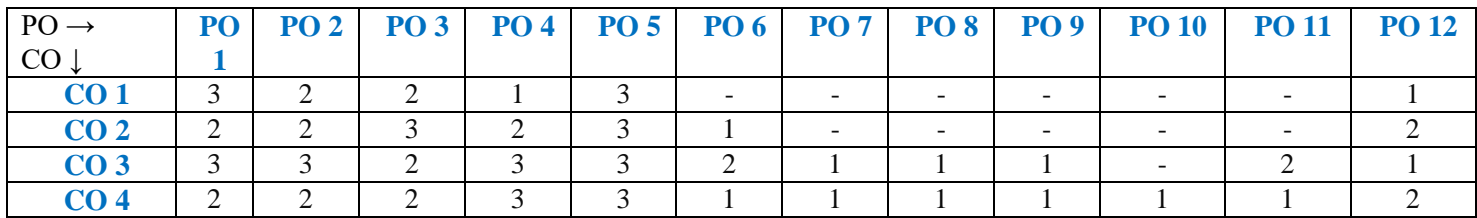

1: Slight(Low) 2: Moderate(Medium) 3: Substantial(High)

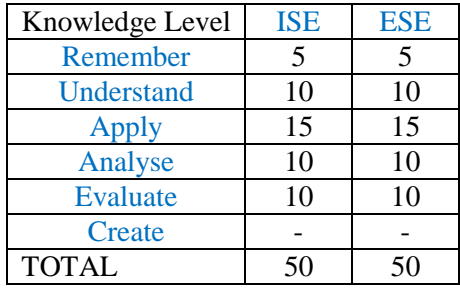
# **OPEN ELECTIVE OTHER THAN PARTICULAR PROGRAM (OE) Industry orientated Open Elective : ARVR**

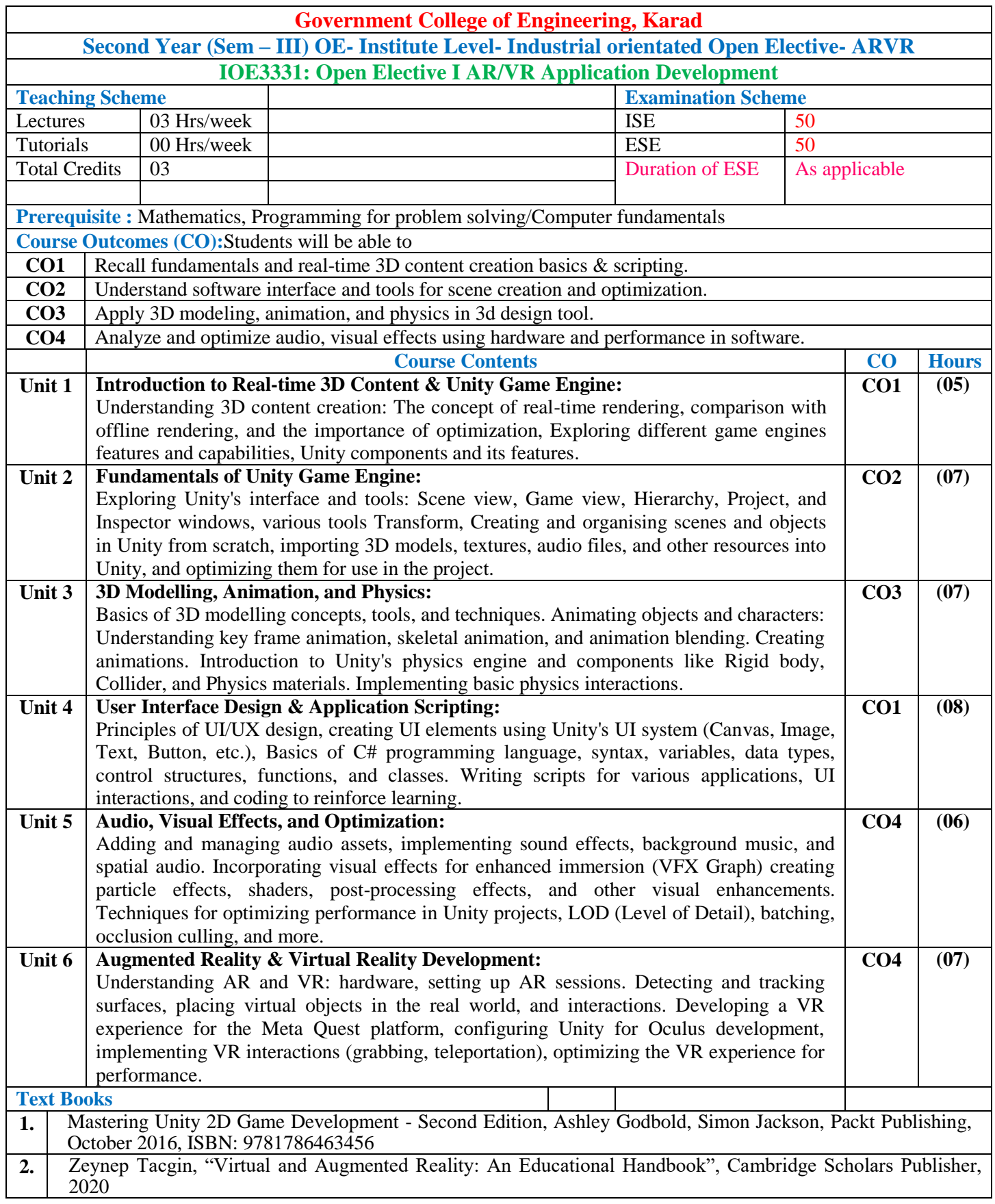

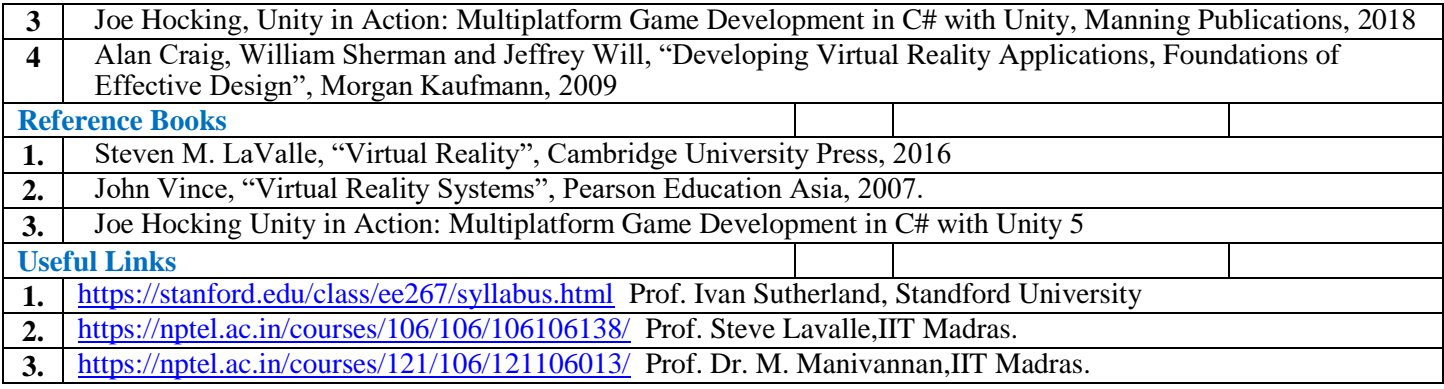

### **Mapping of COs and POs**

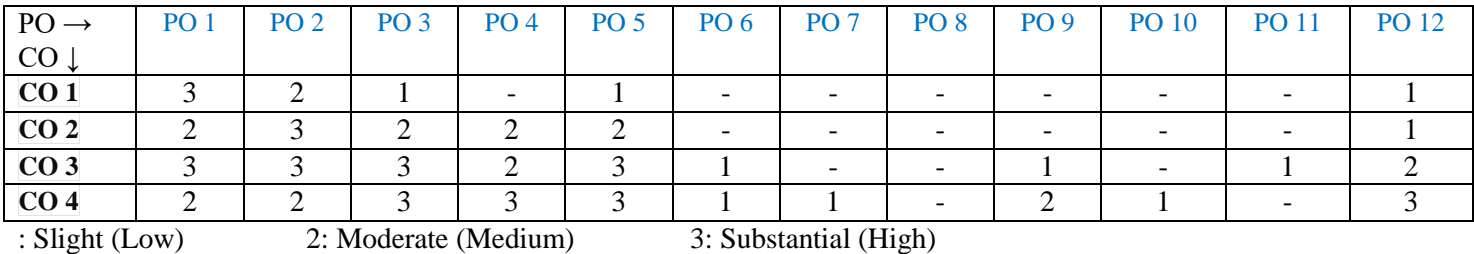

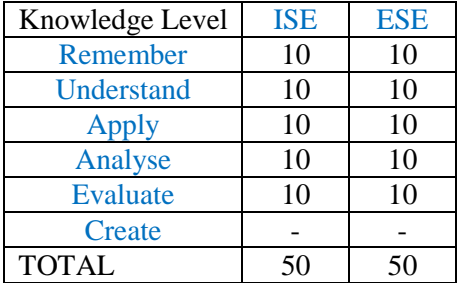

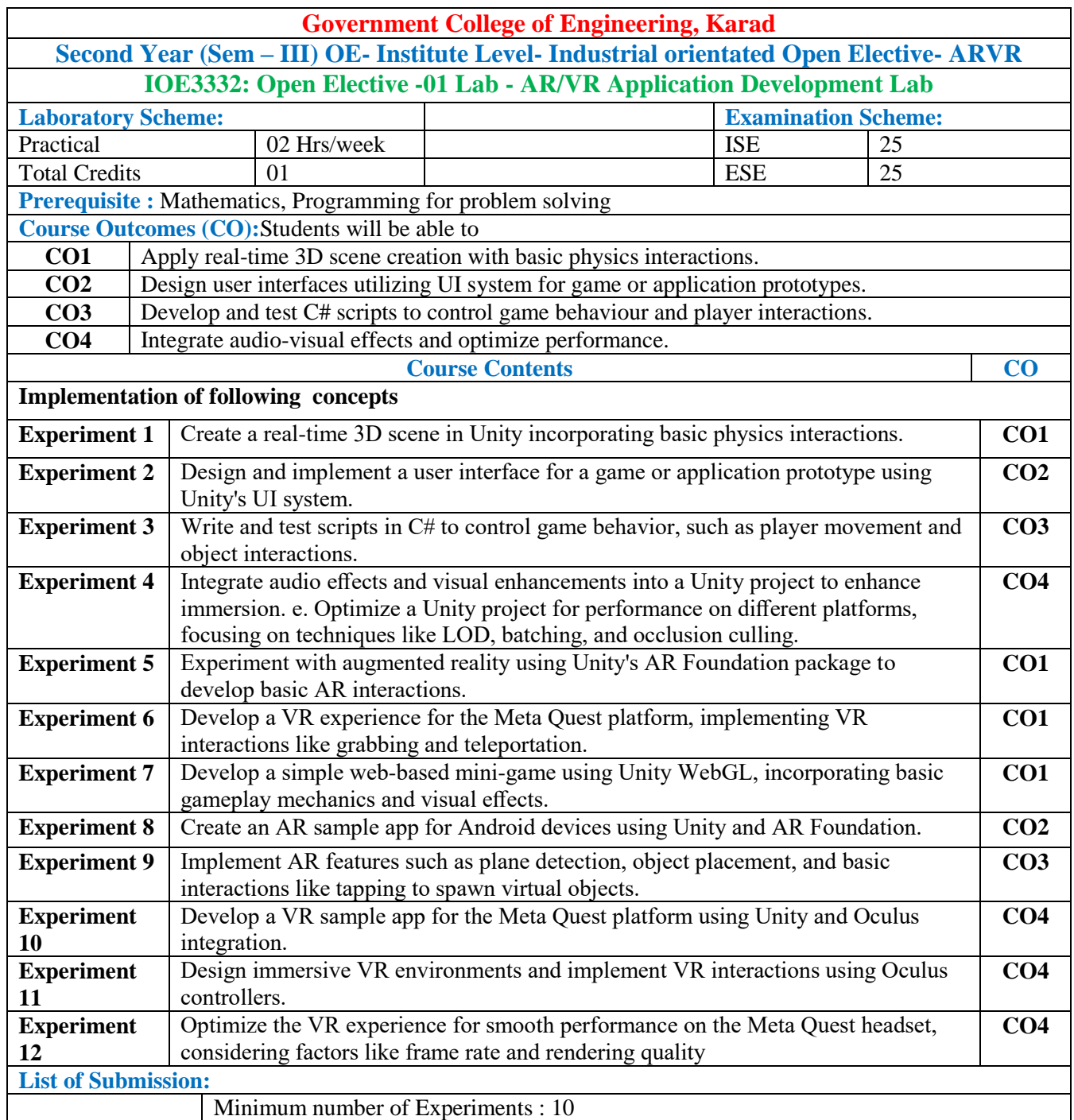

### **Mapping of COs and POs**

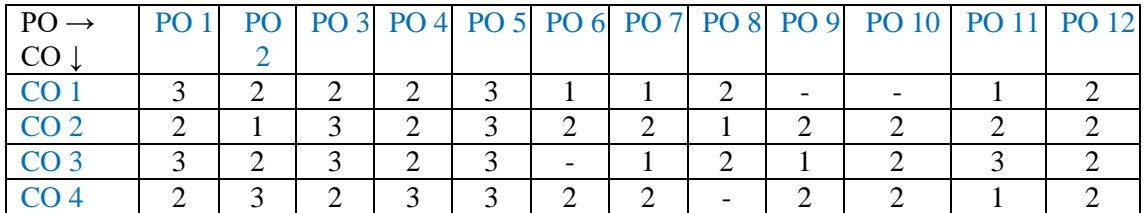

1: Slight (Low) 2: Moderate (Medium) 3: Substantial (High)

#### **Assessment Pattern:**

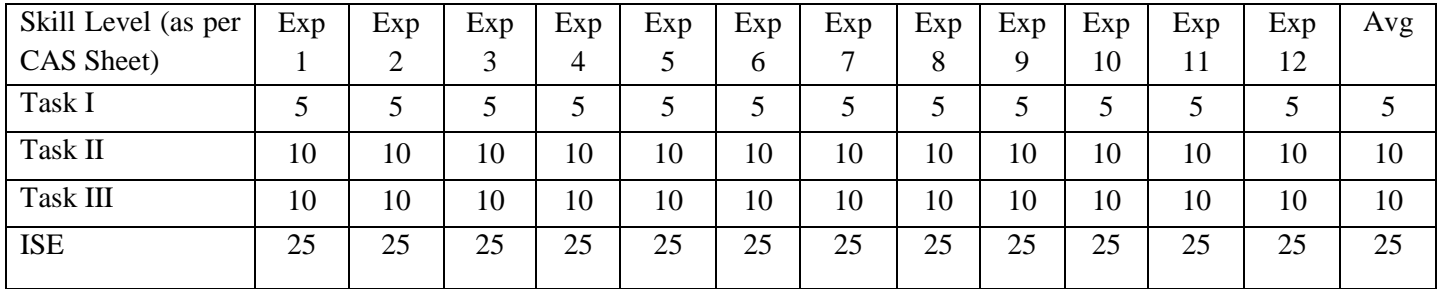

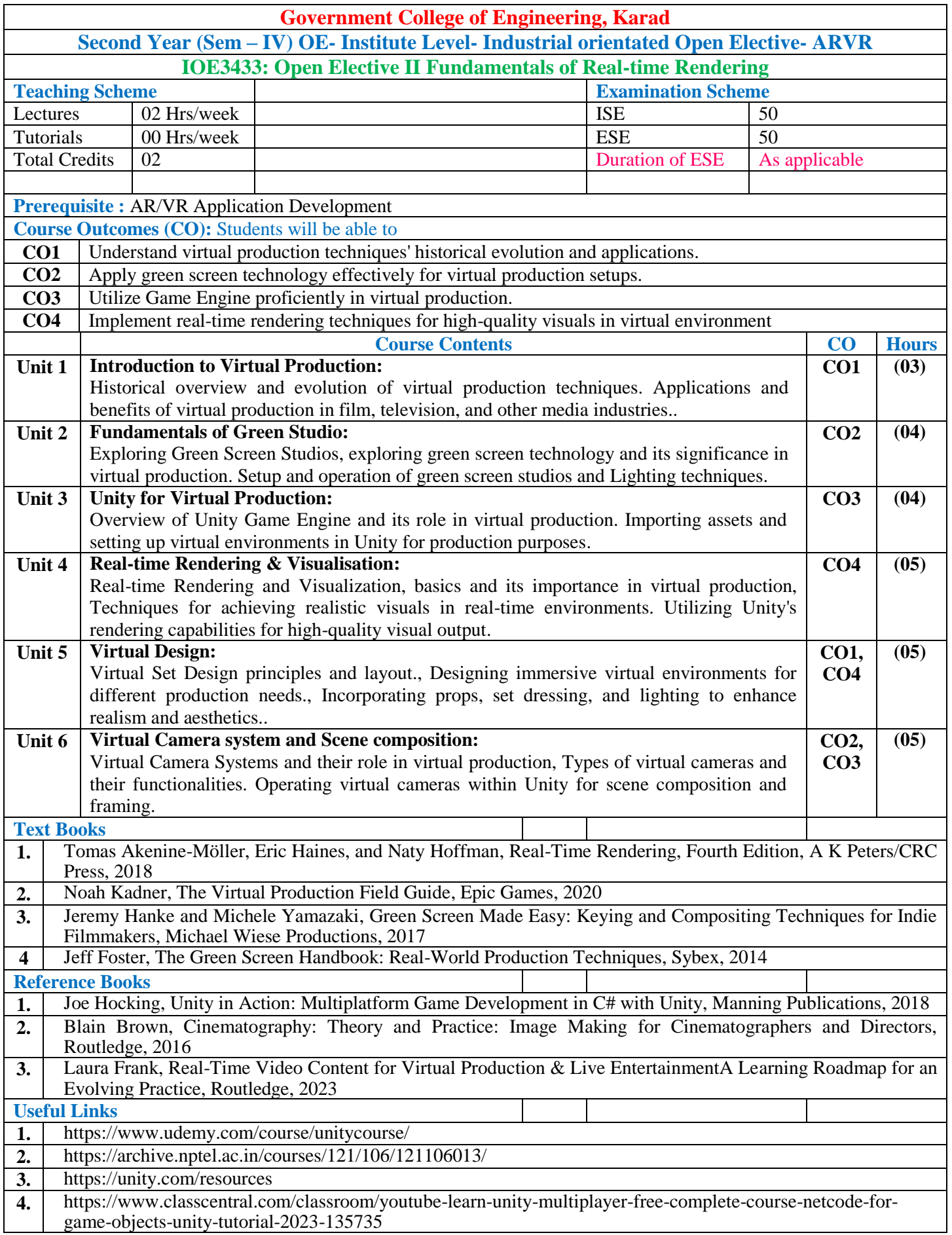

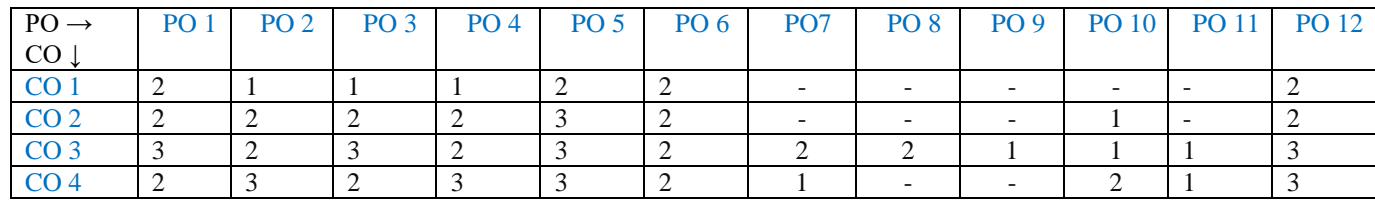

1: Slight(Low) 2: Moderate(Medium) 3: Substantial(High)

#### **Assessment Pattern**

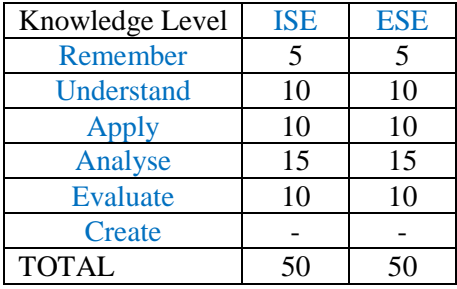

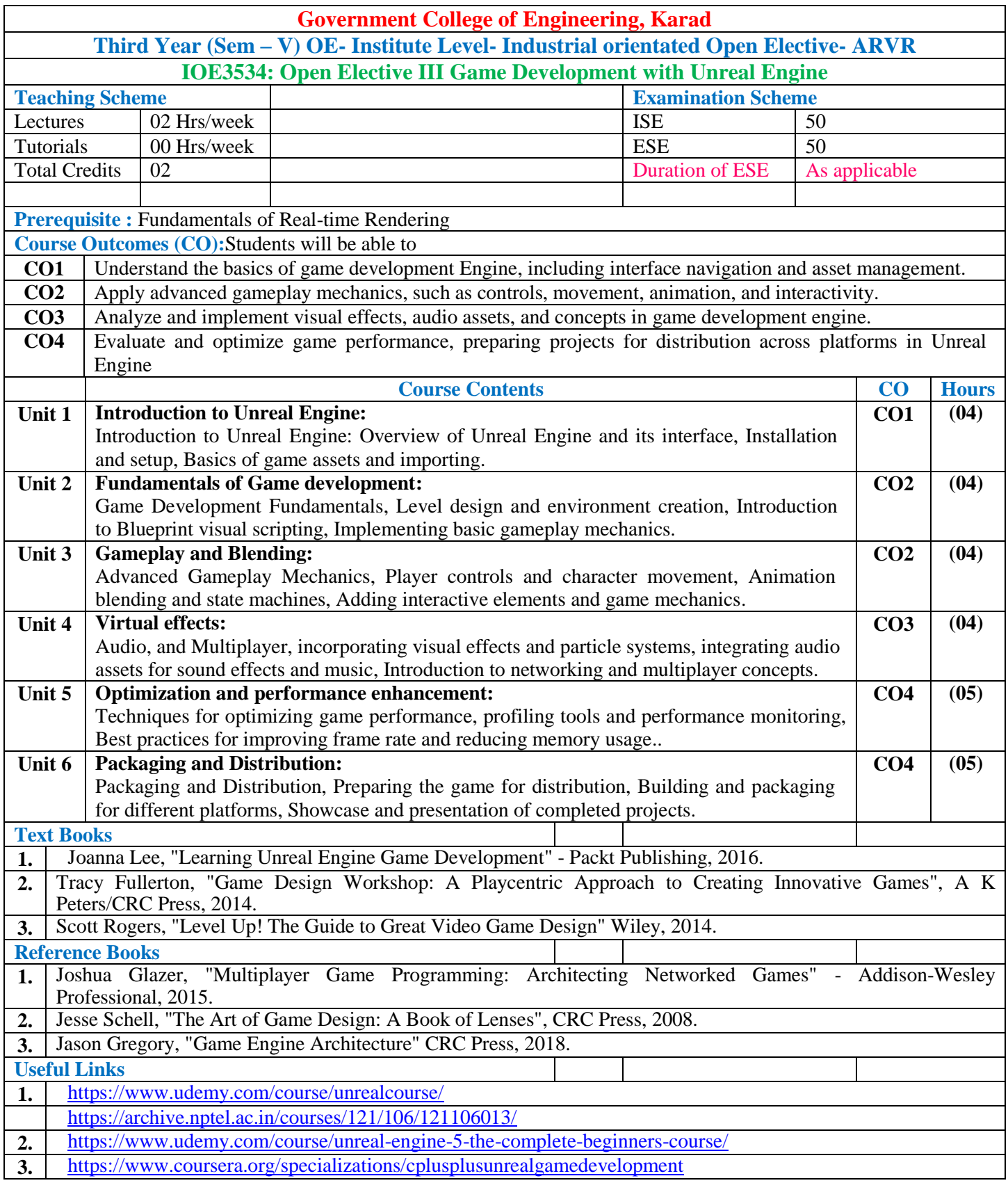

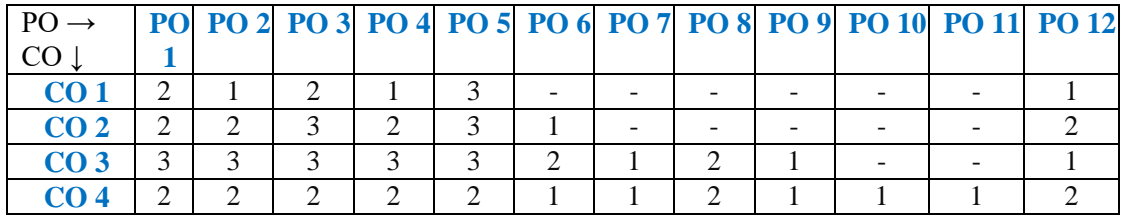

1: Slight(Low) 2: Moderate(Medium) 3: Substantial(High)

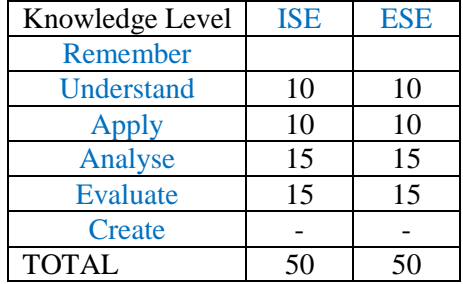

# **OPEN ELECTIVE OTHER THAN PARTICULAR PROGRAM (OE) ERP-SAP**

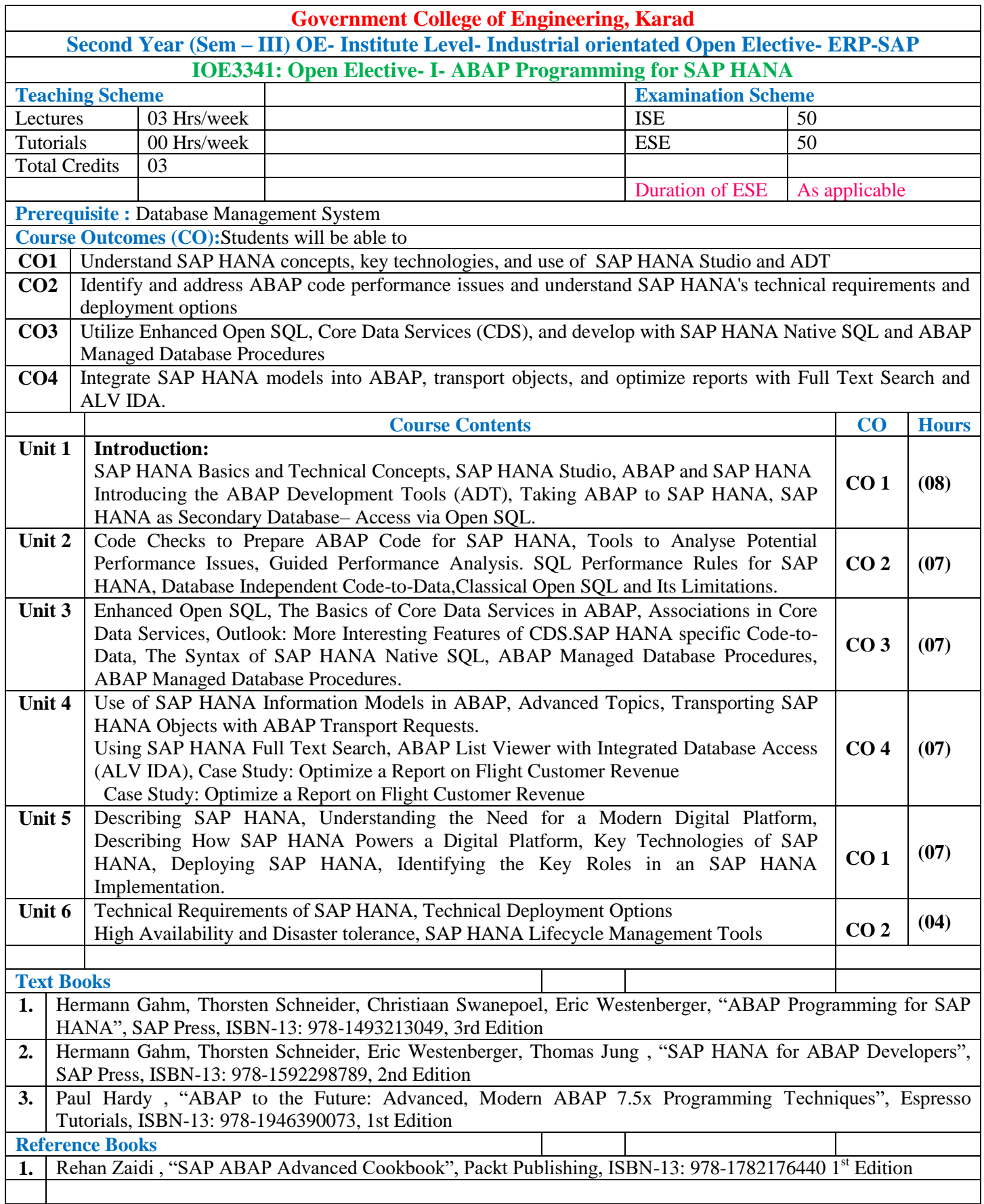

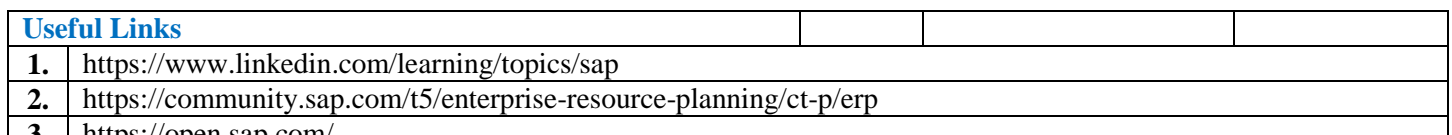

**3.** https://open.sap.com/

\***Note: End Sem Exam (ESE) will be conducted either theory or oral or presentation mode.**

#### **Mapping of COs and POs**

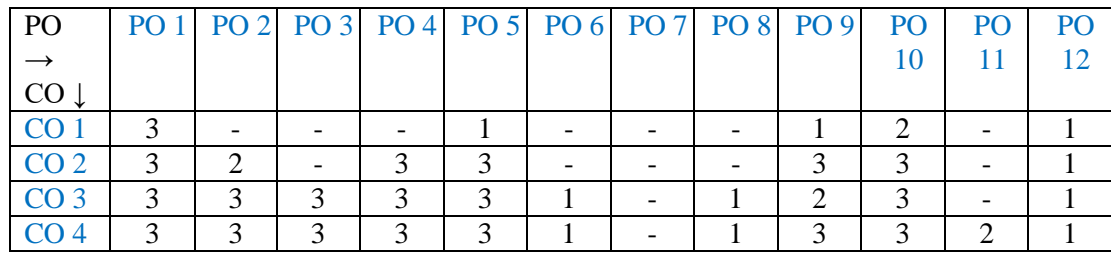

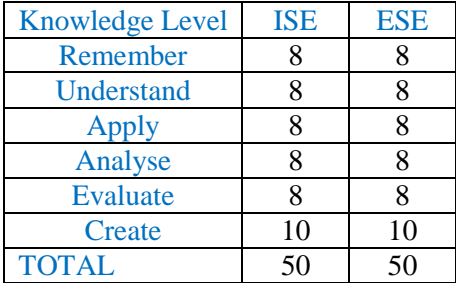

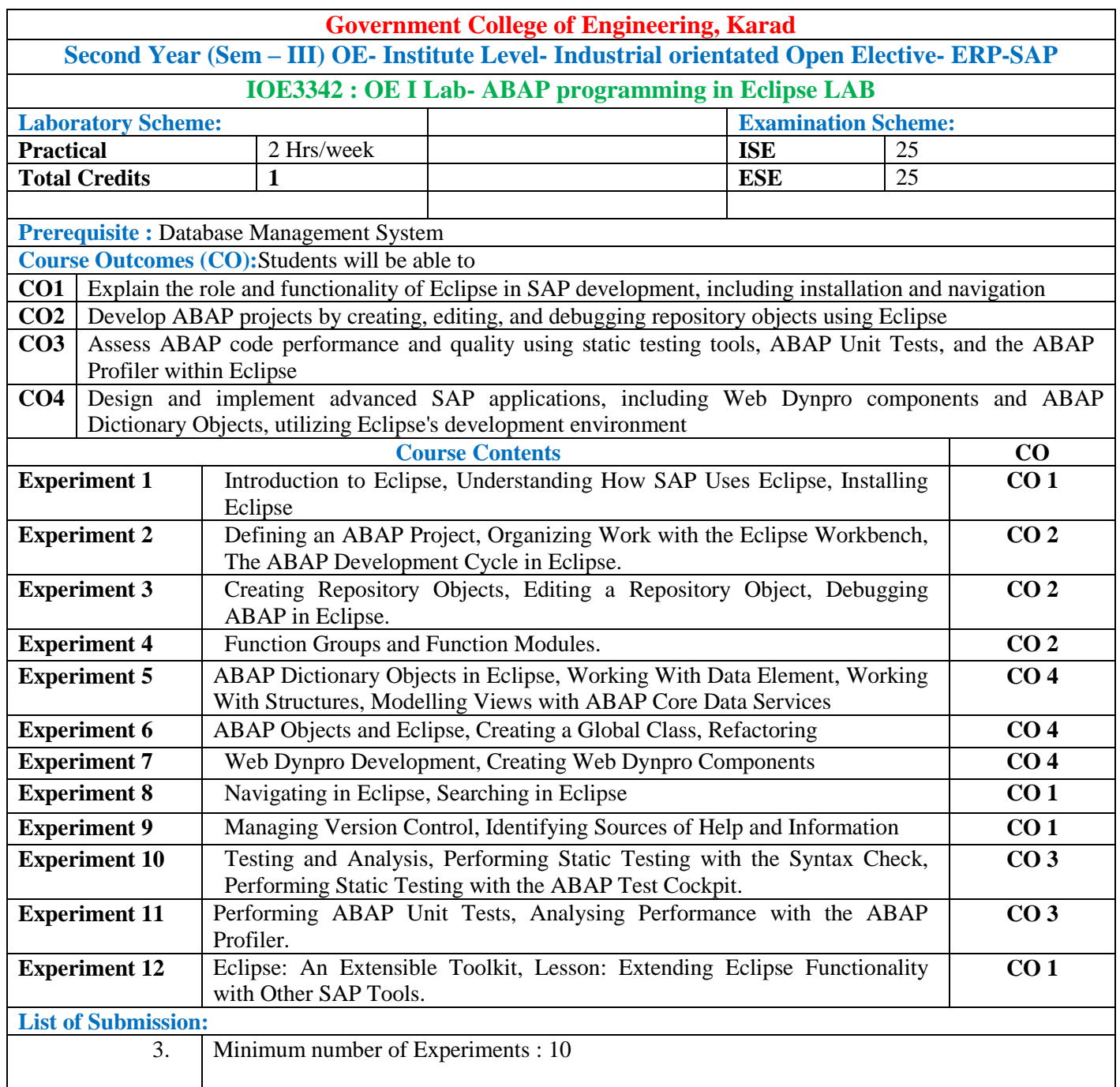

# **Mapping of COs and POs**

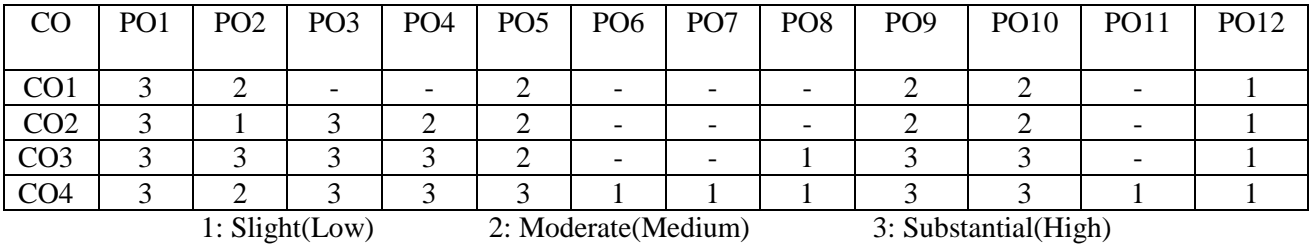

#### **Assessment Pattern:**

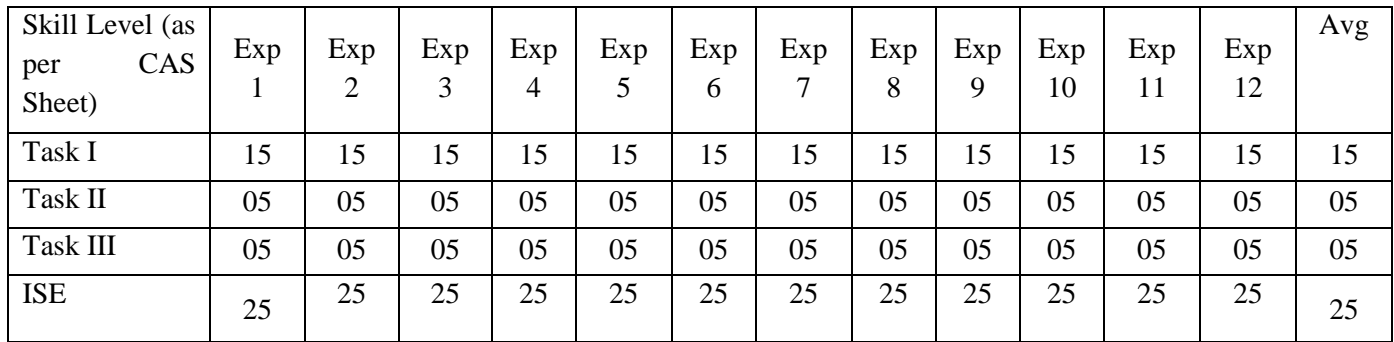

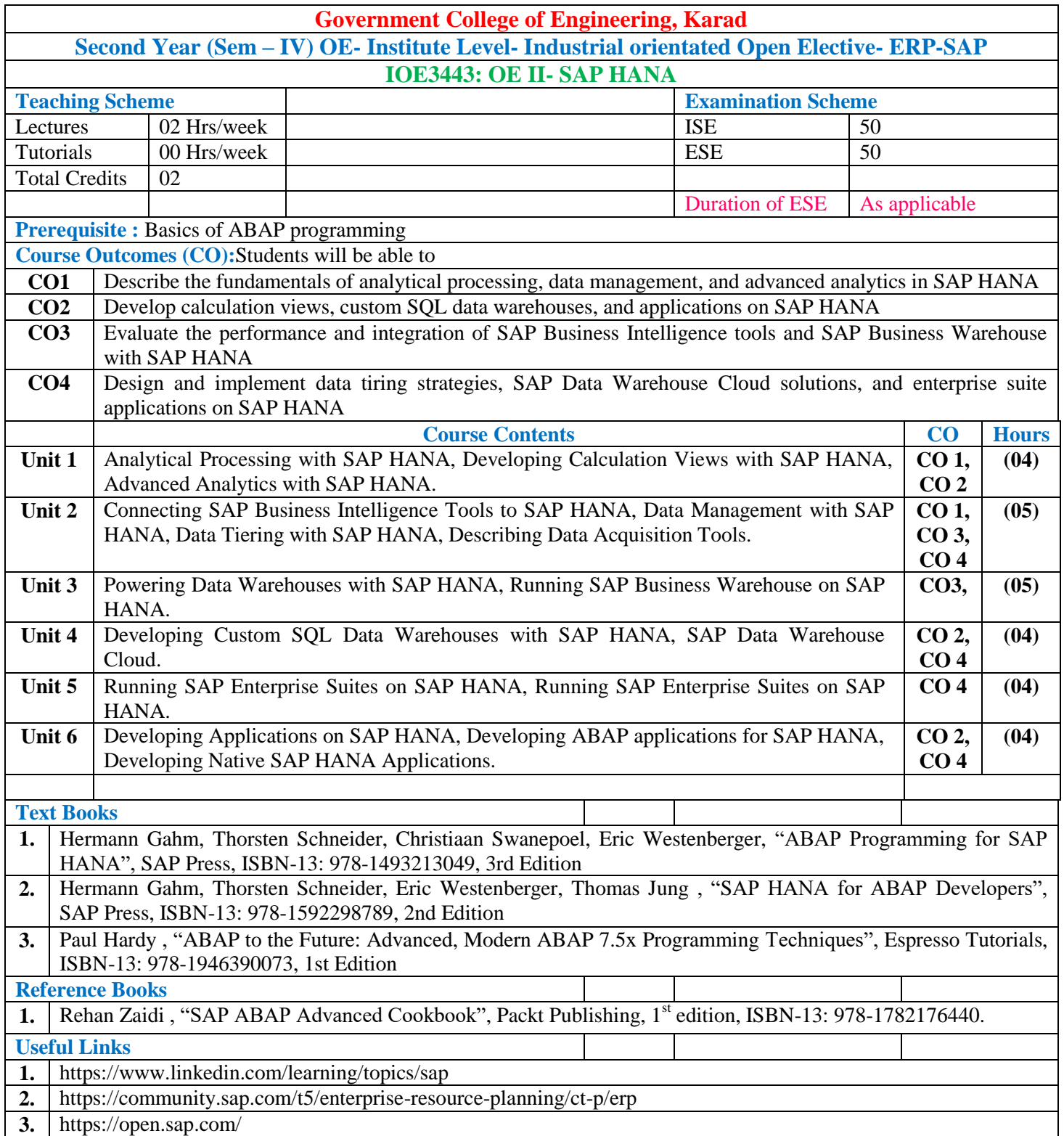

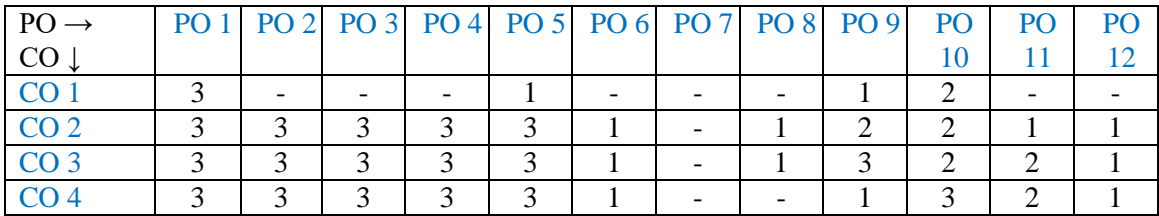

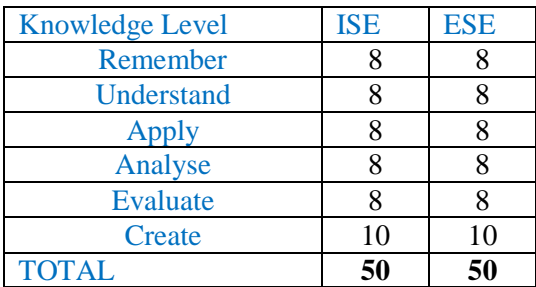

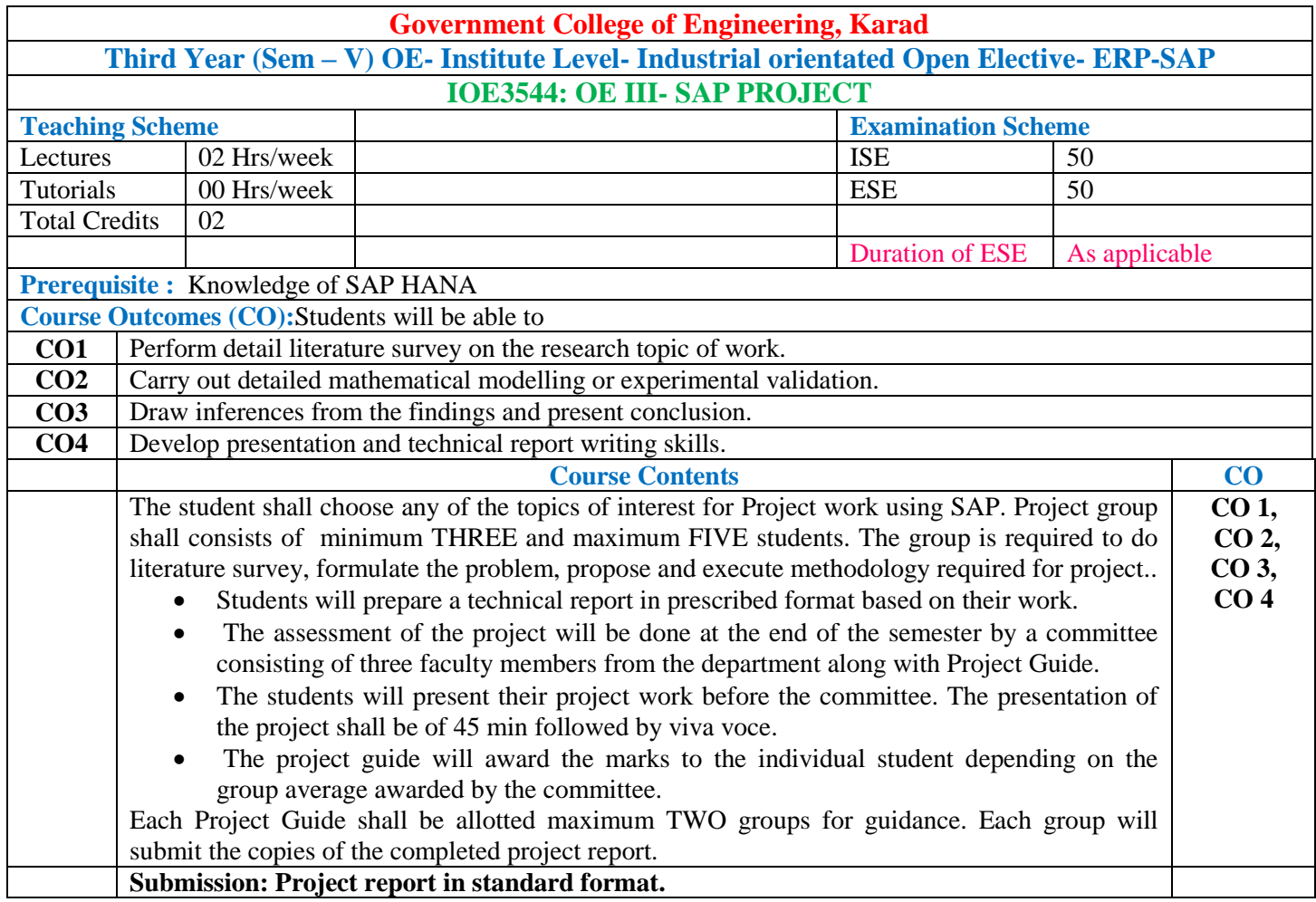

# **Mapping of COs and POs**

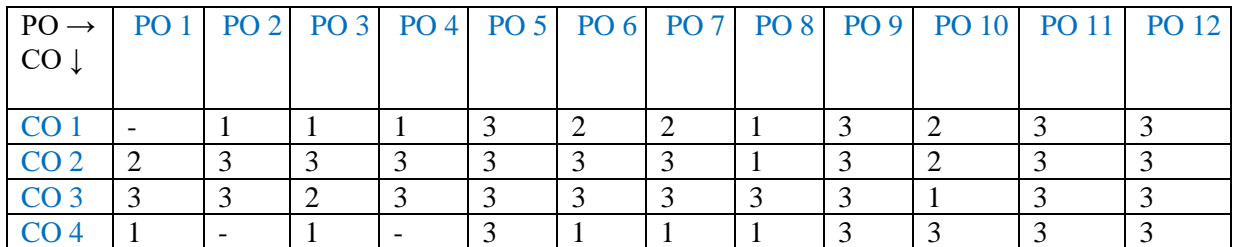

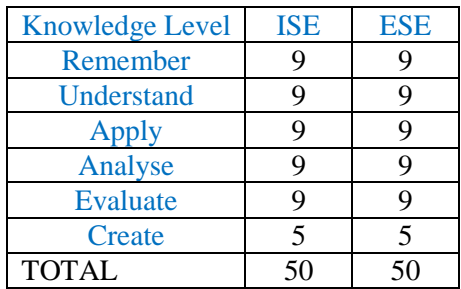

# **Multi-disciplinary Minor (Other Discipline) – Law**

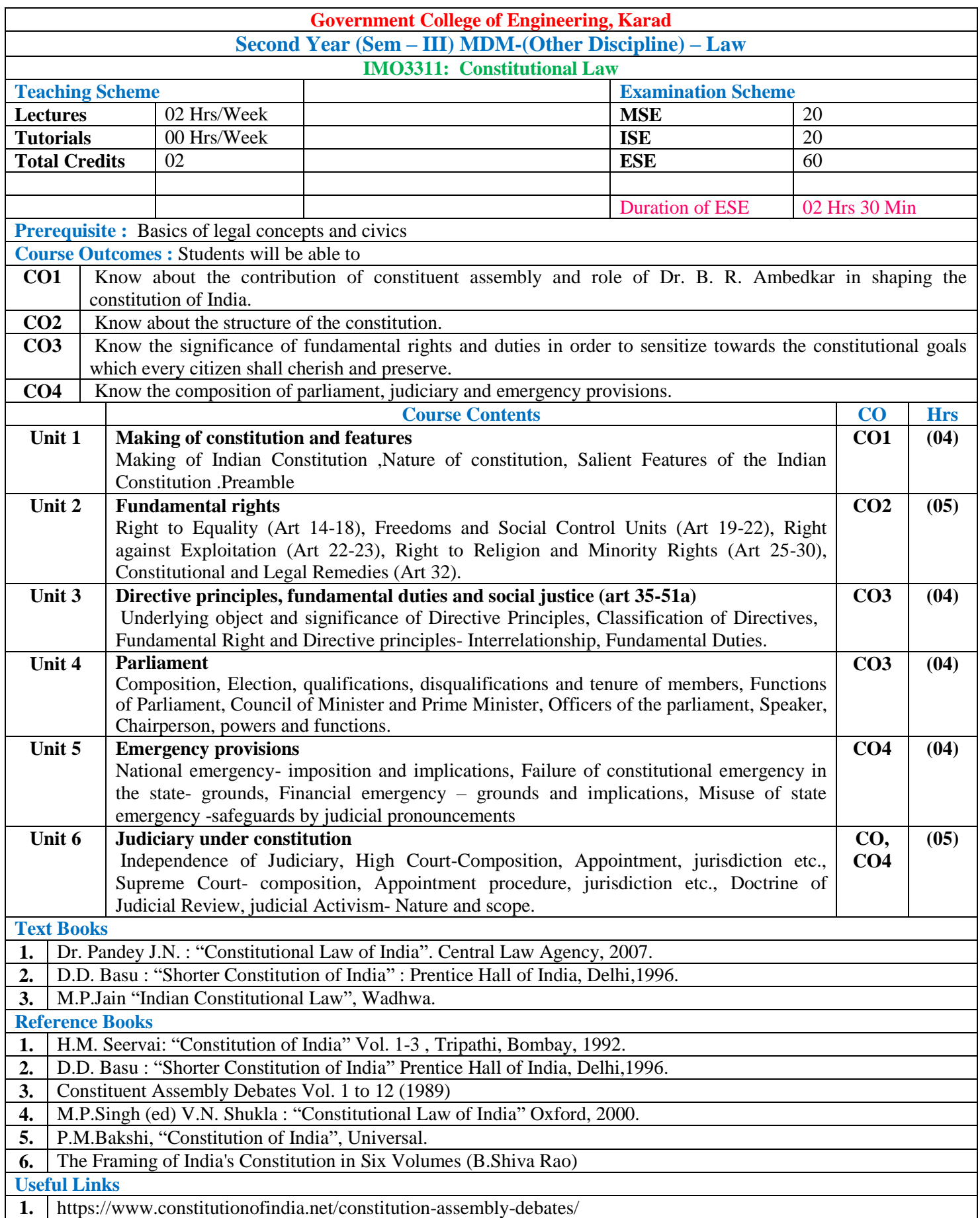

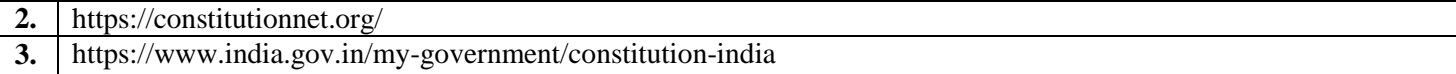

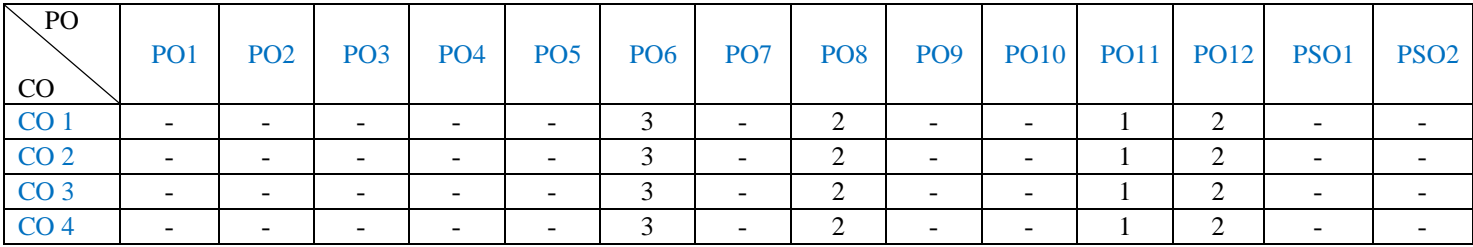

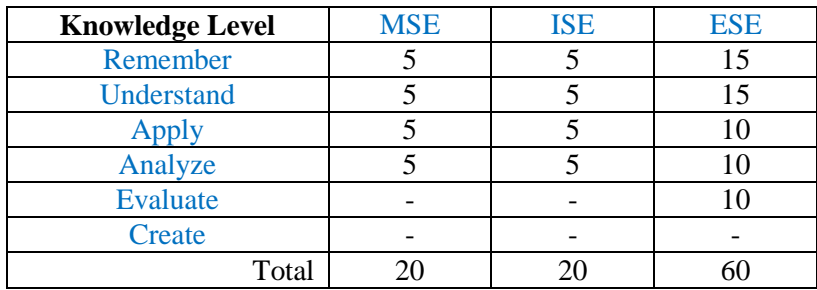

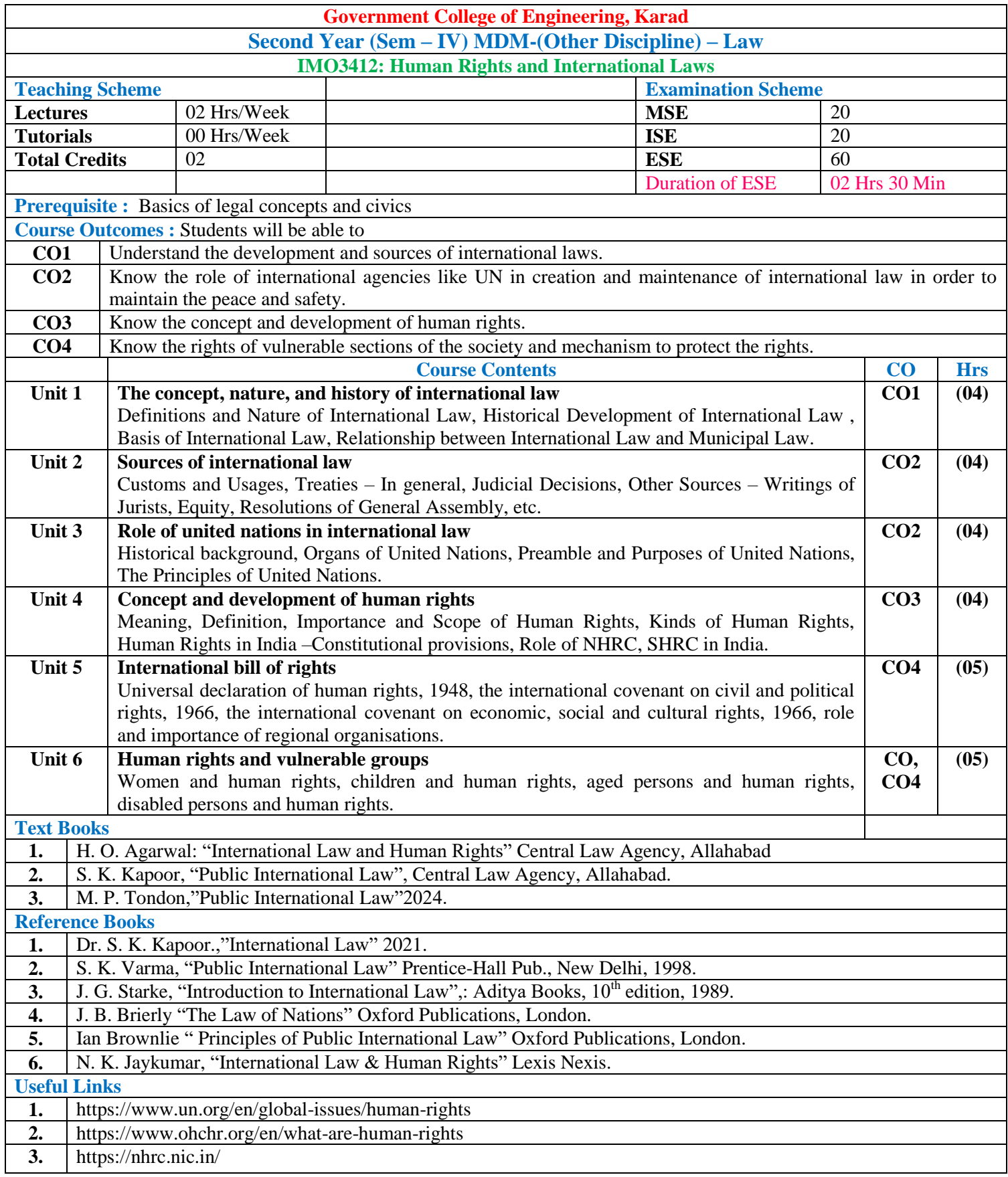

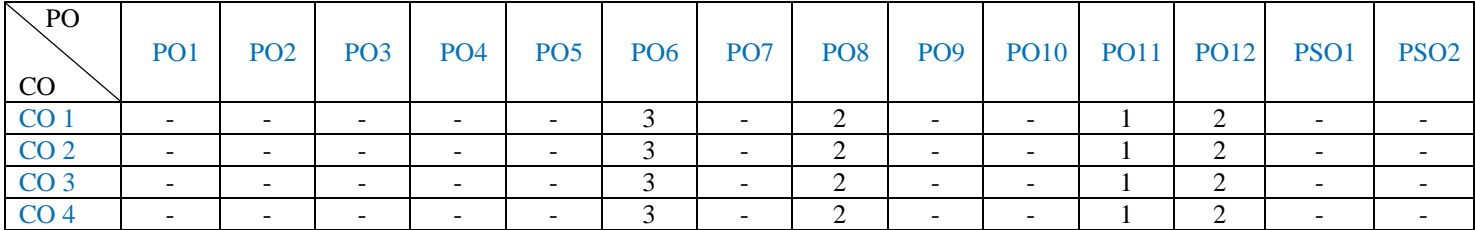

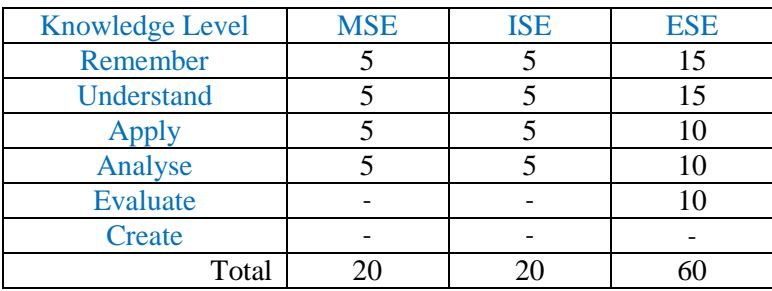

# **Multi-disciplinary Minor (Other Discipline) – Management & Finance**

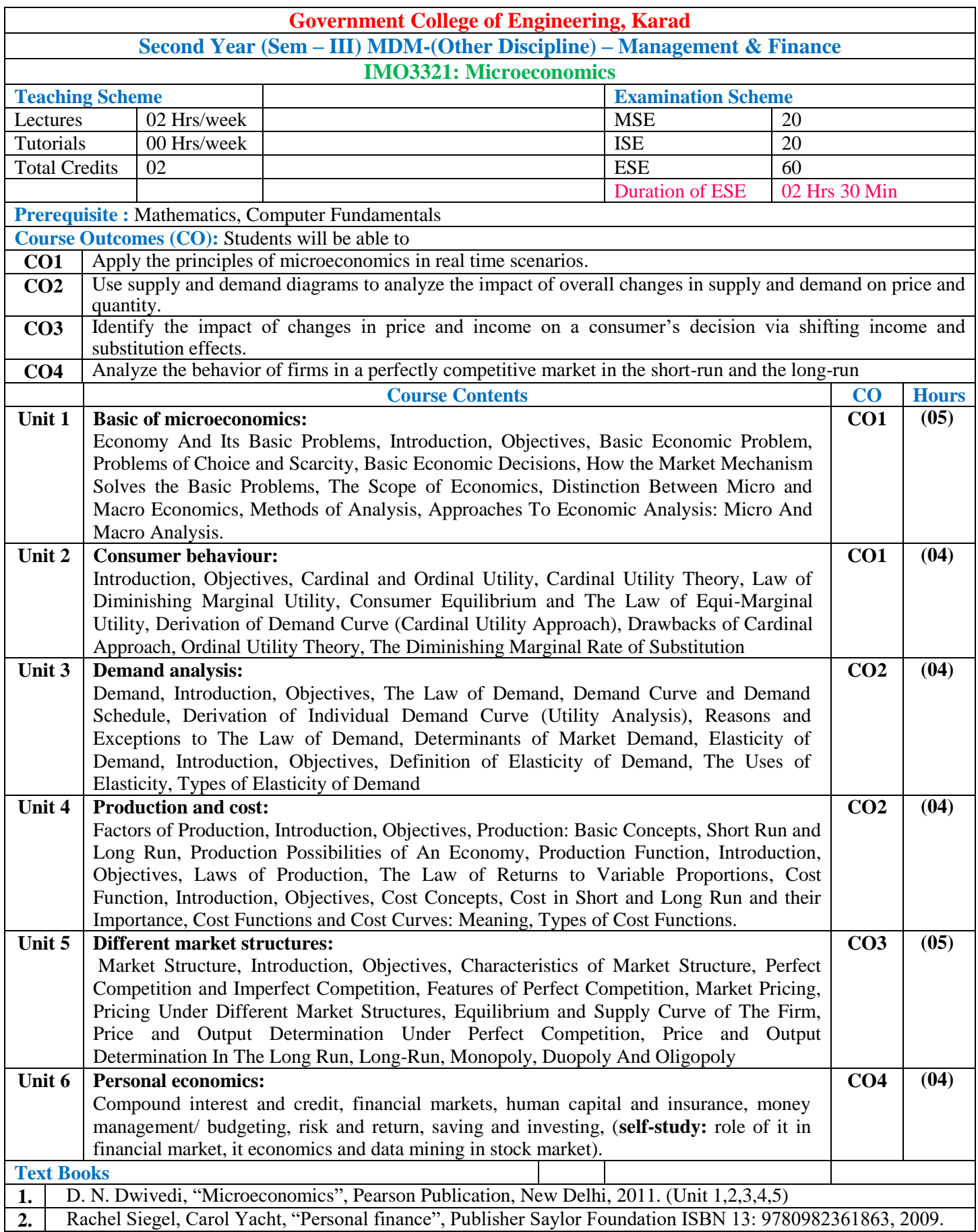

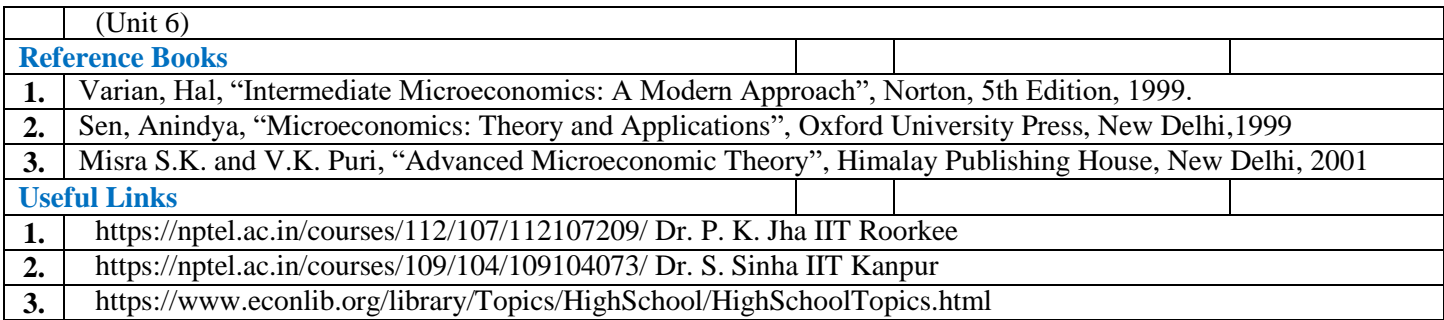

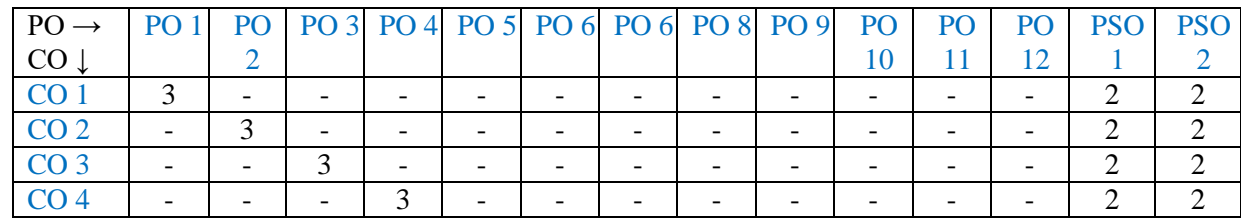

1: Slight(Low) 2: Moderate(Medium) 3: Substantial(High)

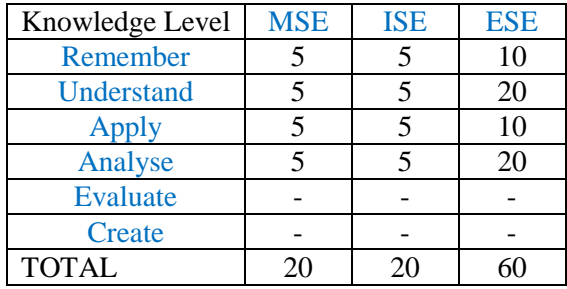

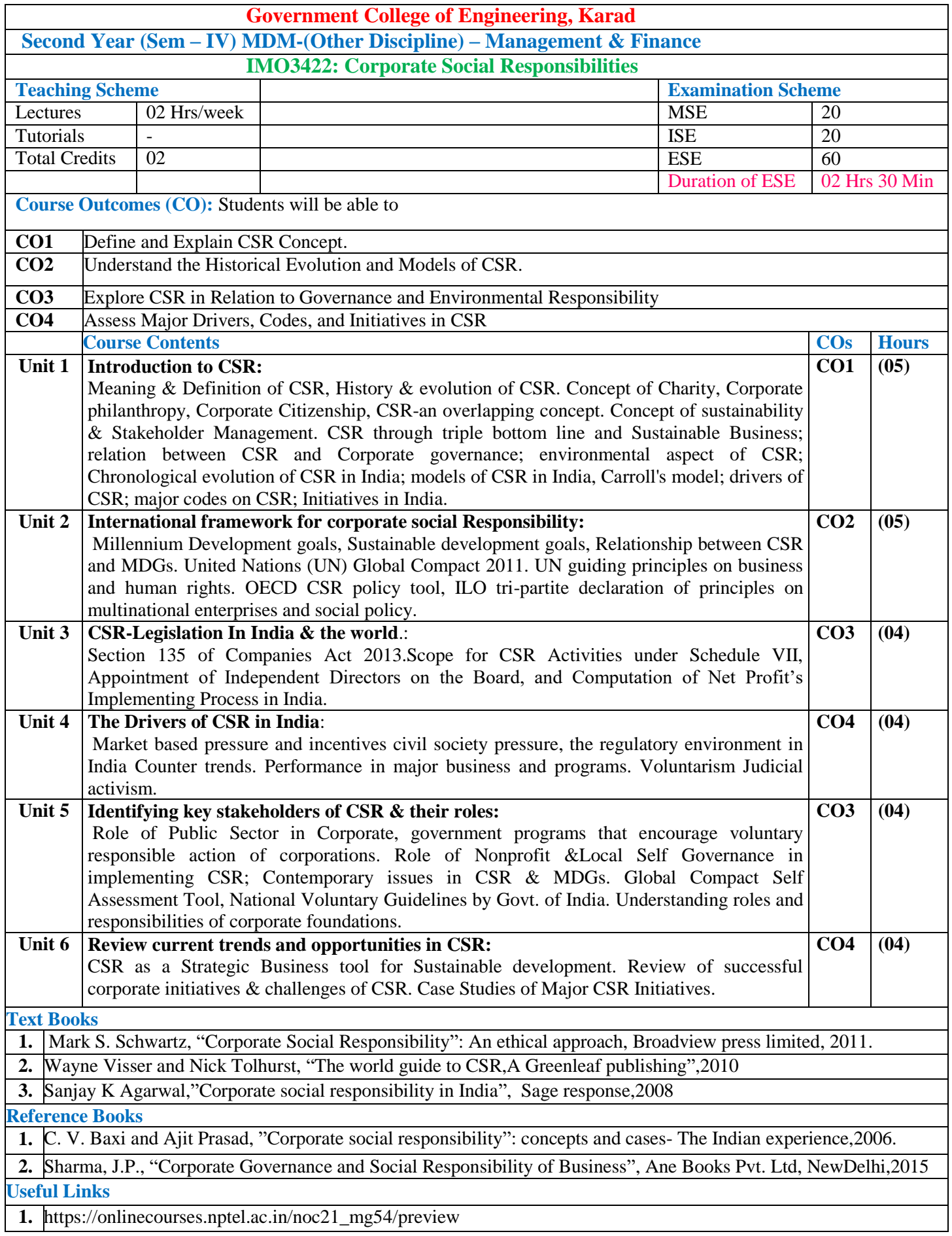

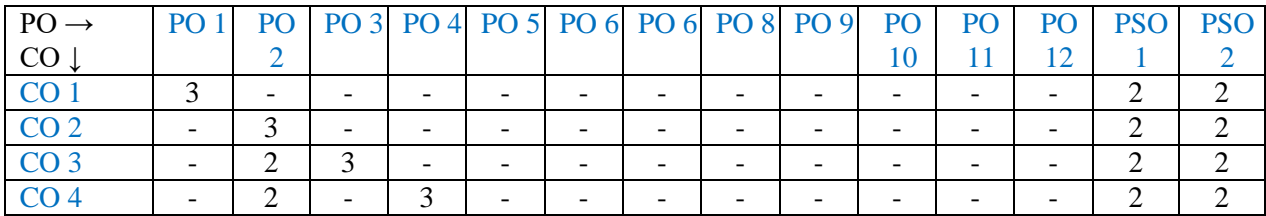

1: Slight(Low) 2: Moderate(Medium) 3: Substantial(High)

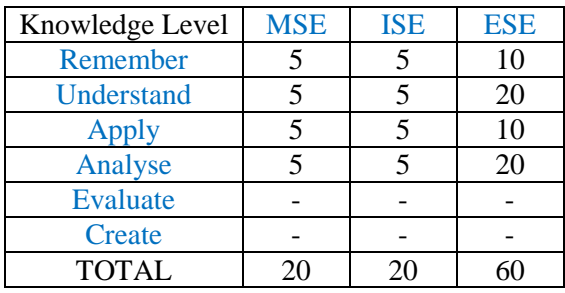